## **Vollume 10,IIssue 2 /2018** Червень / June

**А**втоматизация  ${\sf T}$ ехнологических и Бизнес Процессов

**A.L.** Open Access **ISSN 2312-3125** (print) **ISSN 2312-931X** (online) **IISO 26324::2012**

**ONAFT** 

**hht t t tpp: ::////wwwwww. ..aat tbbpp. ..oonnaaf ft t . ..eedduu. ..uuaa//**

 $\left(\begin{matrix} 1 \\ 0 \\ 0 \end{matrix}\right)$ 

 $\bigcirc$ 

# **Автоматизаціія технологіічних іі біізнес-процесіів Automation of technological and business-processes**

- *C* Overview of problems in text-data **processing and creating a client-server application devoted to references managers**
- **Research of the programmers for control of the periodic action objects with non-linear time program**
- **Ex** Structural modernization of the beet**sugar plant evaporated station control system is on base of Ukrainian microprocessor technical equipments and programs**
- **Implementation of a standardized information management system into activity of scientific and technical library**
- **The research of the steam-air mixtures heat utilization processes: laboratory equipment, measured variables, automatization of the experiments**
- **Electric model with ideal elements for finding the shortest path in a weighted and directed graph**
- **And so on…**

RICHSWEB

AL SERIALS DIRECTORY

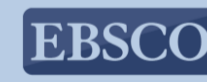

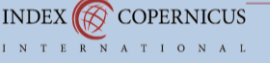

**OAJI** 

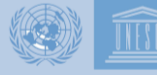

**Open Academic** 

**Journals Index** 

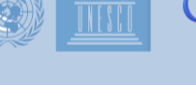

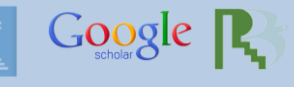

doi **S** WorldCat

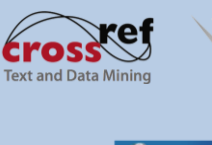

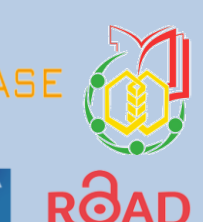

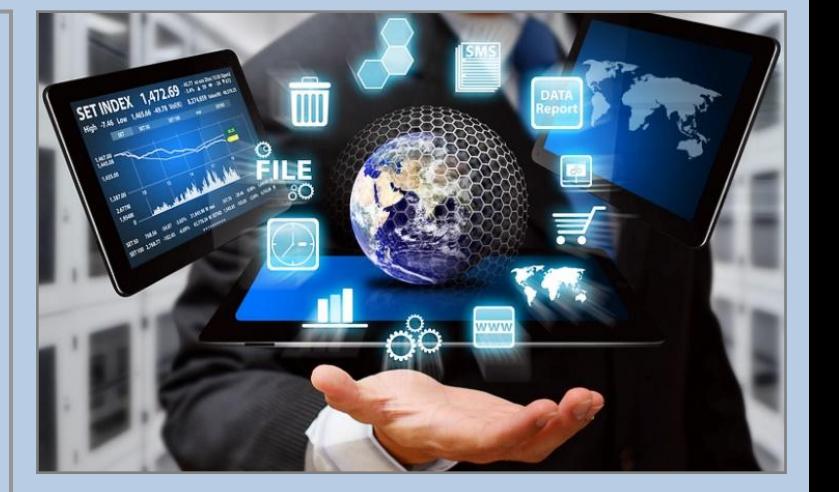

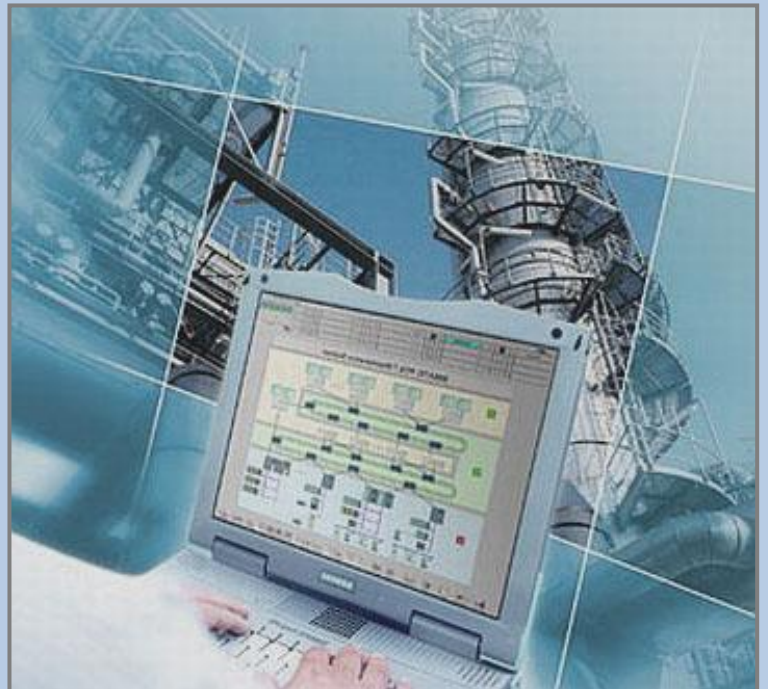

# **Camozzi в Украине**

Современное оборудование и материалы ведущих европейских производителей, постоянное совершенствование системы контроля качества, которое поддерживается на всех этапах производства, позволяют получать продукцию европейского уровня. Для удовлетворения спроса клиентов на нестандартную аппаратуру налажен выпуск эксклюзивных заказов.

## **www.camozzi.ua**

тел.: +38 (048) 738 05 75 факс: +38 (048) 738 05 74 Одесский офис

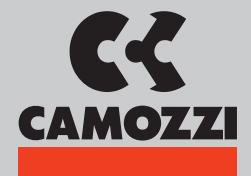

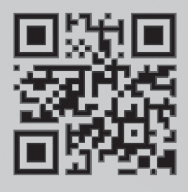

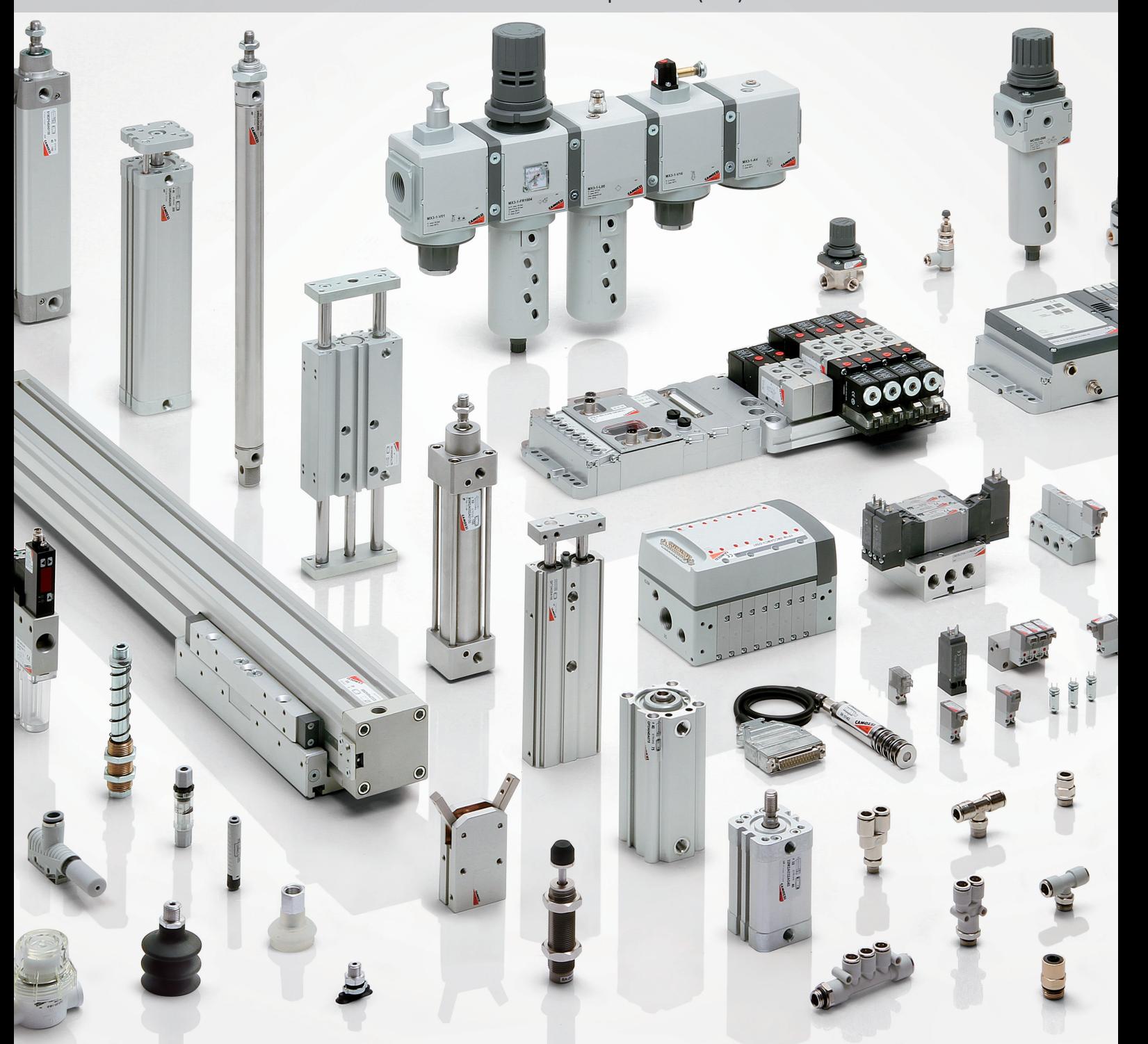

Цилиндры пневматические Схваты пневматические Электропневматические распределители Распределители с механическим управлением Распределители с ручным управлением

Автоматические клапаны Вакуумные компоненты Фильтры, регуляторы и маслораспылители Фитинги, трубки, фитинги для тормозных систем Запорная регулирующая аппаратура

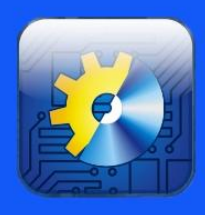

Автоматизация Технологических и Бизнес Процессов

## **Volume 10, Issue 2 /2018**

**ISSN 2312-3125** (print), **ISSN 2312-931X** (online)

УДК 681.5+66-933.6+338.364

**Головний редактор:** Хобін В.А., д.т.н., проф. (Одеса)

**Заступники головного редактора:** Волков В.Е., д.т.н., проф. (Одеса) Єгоров В.Б., к.т.н. (Одеса)

**Редакційна колегія:** Hesuan Hu, prof. (Shaanxi, China) Mingcong Deng, prof. (Tokyo, Japan) Myong K. Jeong prof. (New Jersey, USA) Panagiotis Tzionas prof. (Thessaloniki, Greece) Qiang Huang, prof. (Los Angeles C.A., USA) Qing-Shan (Samuel) Jia, prof (Beijing, China) Yangmin Li, prof (Macao, China) Вашпанов Ю.О., проф. (Одеса, Україна) Герега А.М., проф. (Одеса, Україна) Грабко В.В., проф. (Вінниця, Україна) Жученко А. И., проф. (Киев, Украина) Іцкович Е.Л., проф. (Москва, Росія) Котлик С.В., доц. (Одеса, Україна) Ладанюк А.П., проф. (Київ, Україна) Любчик Л.М., проф. (Харків, Україна) Максимов М.В., проф. (Одеса, Україна) Монтік П.М., проф. (Одеса, Україна) Палов И., проф. (Русе, Болгария) Панін І.Г., д.т.н. (Вороніж, Росія) Тітлова О.О., доц. (Одеса, Україна) Трішин Ф.А., доц. (Одеса, Україна) Шевченко К.Л., проф. (Київ, Україна) Хазаров В.Г., проф. (Санкт-Петербург, Росія) Цукерман Ю.Д., (Москва, Росія) Яковис Л.М., проф. (Санкт-Петербург, Росія)

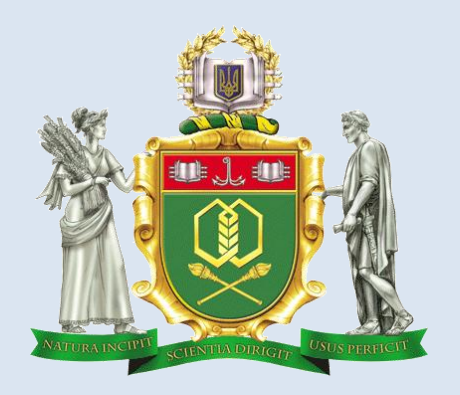

Журнал «Автоматизація технологічних та бізнеспроцесів» було ініційовано до видання рішенням складу I Всеукраїнської науково – практичної конференції «Інформаційні технології та автоматизація – 2008», що відбулась у стінах Одеської національної академії харчових технологій та продовжує проводитися щорічно:

[www.itia.com.ua](http://www.itia.com.ua/)

Журнал зареєстровано Міністерством Юстиції України Серія КВ №15895-4367Р від 16.10.2009 р.

**Щоквартальний Міжнародний наукововиробничий журнал «Автоматизація технологічних і бізнес-процесів» є науковим фаховим виданням України в галузі технічних наук (рішення Колегії МОН України № 1081 від 29.09.2014).**

www.atbp.onaft.edu.ua

**Відповідальний редактор:** Тітлова О.О., к.т.н., доцент (Одеса)

**Комп'ютерний дизайн та верстка:** Овчиннікова Дар'я

**Засновник:** Одеська національна академія харчових технологій

## **Адреса редакції:**

м. Одеса, вул. Канатна, 112, м. Одеса, 65039, тел.: (048)712-42-54, e-mail: journal.atbp@gmail.com

## **Підписано до друку 30.06.2018 р.**

Рекомендовано до друку та розташування в мережі Інтернет Вченою Радою Одеської національної академії харчових технологій **03 липня 2018 р., протокол № 15**

Відповідальність за достовірність інформації несе автор публікації. Матеріали друкуються мовою оригінала. Передрукування матеріалів журналу дозволяється лише за згодою редакції. Ліцензія CC-BY.

Отпечатано в издательстве Diol Print. Тираж 500 экз.

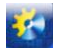

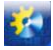

## **Volume 10, Issue 2 /2018**

**ISSN 2312-3125** (print), **ISSN 2312-931X** (online)

UDC 681.5+66-933.6+338.364

**Editor-in-chief:** Khobin V.А., prof. (Odessa, Ukraine)

**Deputy chief editors:** Yegorov V.B., PhD (Odessa, Ukraine)

## **Editorial Board:**

Hesuan Hu, prof. (Shaanxi, China) Mingcong Deng, prof. (Tokyo, Japan) Myong K. Jeong prof. (New Jersey, USA) Panagiotis Tzionas prof. (Thessaloniki, Greece) Qiang Huang, prof. (Los Angeles C.A., USA) Qing-Shan (Samuel) Jia, prof (Beijing, China) Yangmin Li, prof (Macao, China) Vashpanov Y.О., prof. (Odessa, Ukraine) Grabko V.V., prof. (Vinnytsia, Ukraine) Zhuchenko A. I., prof. (Kiev, Ukraine) Ickovich E.L., prof. (Moscow, Russia) Kotlyk S.V., PhD (Odessa, Ukraine) Ladaniuk А.P., prof. (Kyiv, Ukraine) Liubchik L.М., prof. (Kharkov, Ukraine) Montik P.М., prof. (Odessa, Ukraine) Palov I., prof. (Ruse, Bulgaria) Panin І.G., prof. (Voronezh, Russia) Shevchenko K.L. prof (Kiev, Ukraine) Hazarov V.G., prof. (St. Petersburg, Russia) Cukerman Y.D., prof (Moscow, Russia) Yakovis L.М., prof. (St. Petersburg, Russia)

**Executive editor:** Titlova О.O., PhD (Odessa, Ukraine)

## **Computer design and imposition:**

Ovchynnikova D.V. (Odessa, Ukraine)

**Founder:**

Odessa National Academy of Food Technologies

## **Address of the editorial office:**

Ukraine, Odessa, Kanatnaya str, 112, 65039, tel.: (048)712-42-54, e-mail: journal.atbp@gmail.com

## **It's sent for the press 30.06.2018.**

It's recommended for printing and publishing online by academic council of Odessa National Academy of Food Technologies **03 July 2018, protocol № 15**

Responsibility for information reliability of the publication is the authors' liability issue. Articles are printed in original language

## **It's allowed to use materials from the journal according to the Creative Commons license: CC-BY.**

It's printed in publishing house of Diol Print corp. (Odessa). Circulation is 500 copies.

Журнал реферується і індексується 14-ма провідними Світовими базами даних і індексними системами: EBSCO Information Services, ISSN, CrossRef, NBUV, Directory of Open Access Journals (DOAJ), ROAD, Google Scholar, OCLC WorldCat, Bielefeld Academic Search Engine (BASE), Research Bible, ULRICHS WEB Global Serials Directory, Index Copernicus International, а також ELibrary.

Журналу присвоєно Міжнародний стандарт якості ISO 26324: 2012. Стандарт свідчить про те, що кожній статті опублікованій в нашому журналі в обов'язковому порядку присвоюється Міжнародний цифровий індентіфікатор DOI номер (Digidatl Object Identifier). Це в свою чергу гарантує, що доступ до матеріалу статті буде доступний для читачів незалежно від будь-якого роду форс-мажорних ситуацій.

Згідно з Міжнародними нормами журналу присвоєна ліцензія Creative Commons CC-BY Atribution, яка фіксує звід правил щодо захисту авторських прав авторів. Для збільшення рівня цитованості статей, опублікованих в нашому журналі вченими з усього Світу, і, як наслідок, збільшення індексу цитування наших авторів, редакція журналу АТБП оформляє всі пристатейні списки літератури відповідно до IEEE Citation Style (стиль цитування Міжнародної асоціації Institute of Electrical and Electronics Engineers).

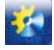

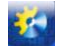

## **АВТОМАТИЗАЦІЯ ТЕХНОЛОГІЧНИХ І БІЗНЕС-ПРОЦЕСІВ**

## **ЗМІСТ**

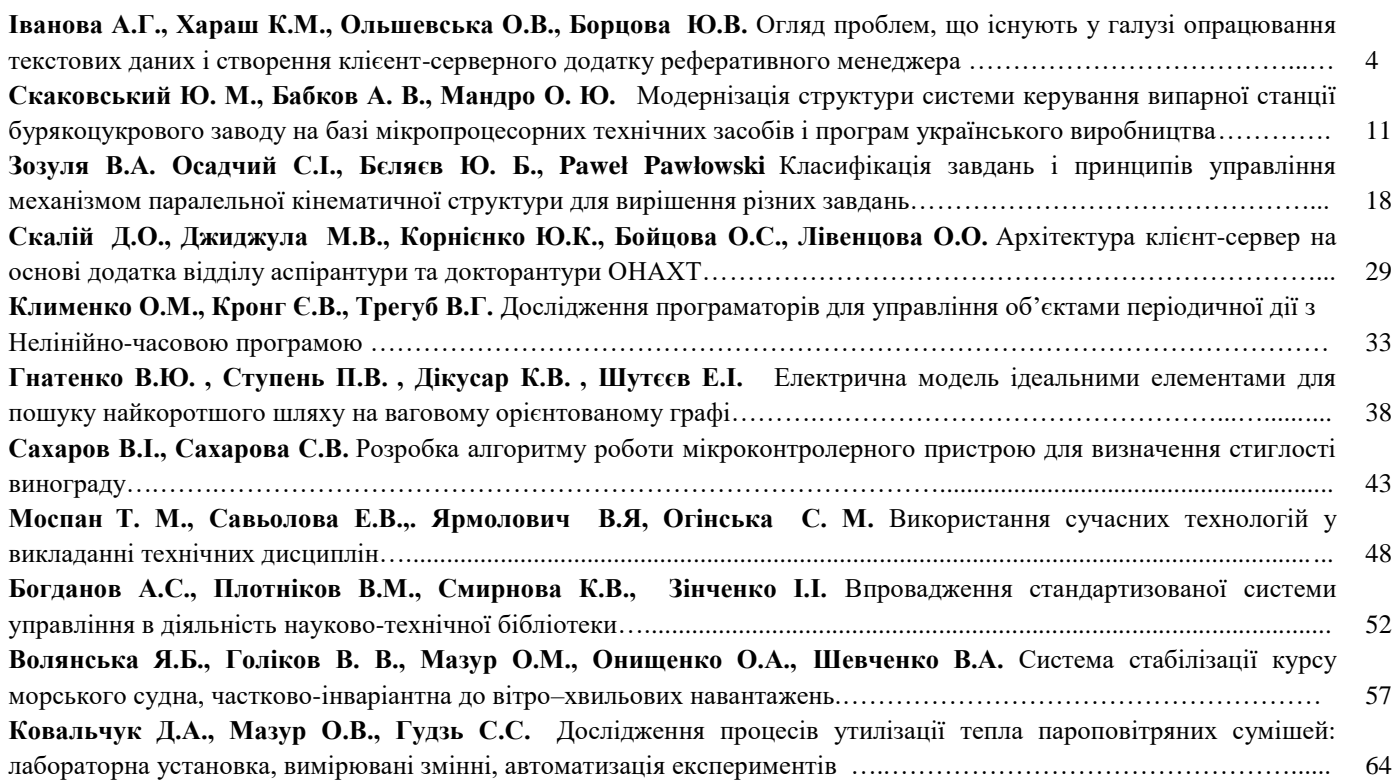

## **AUTOMATION OF TECHNOLOGICAL AND BUSINESS-PROCESSES**

## **CONTENT**

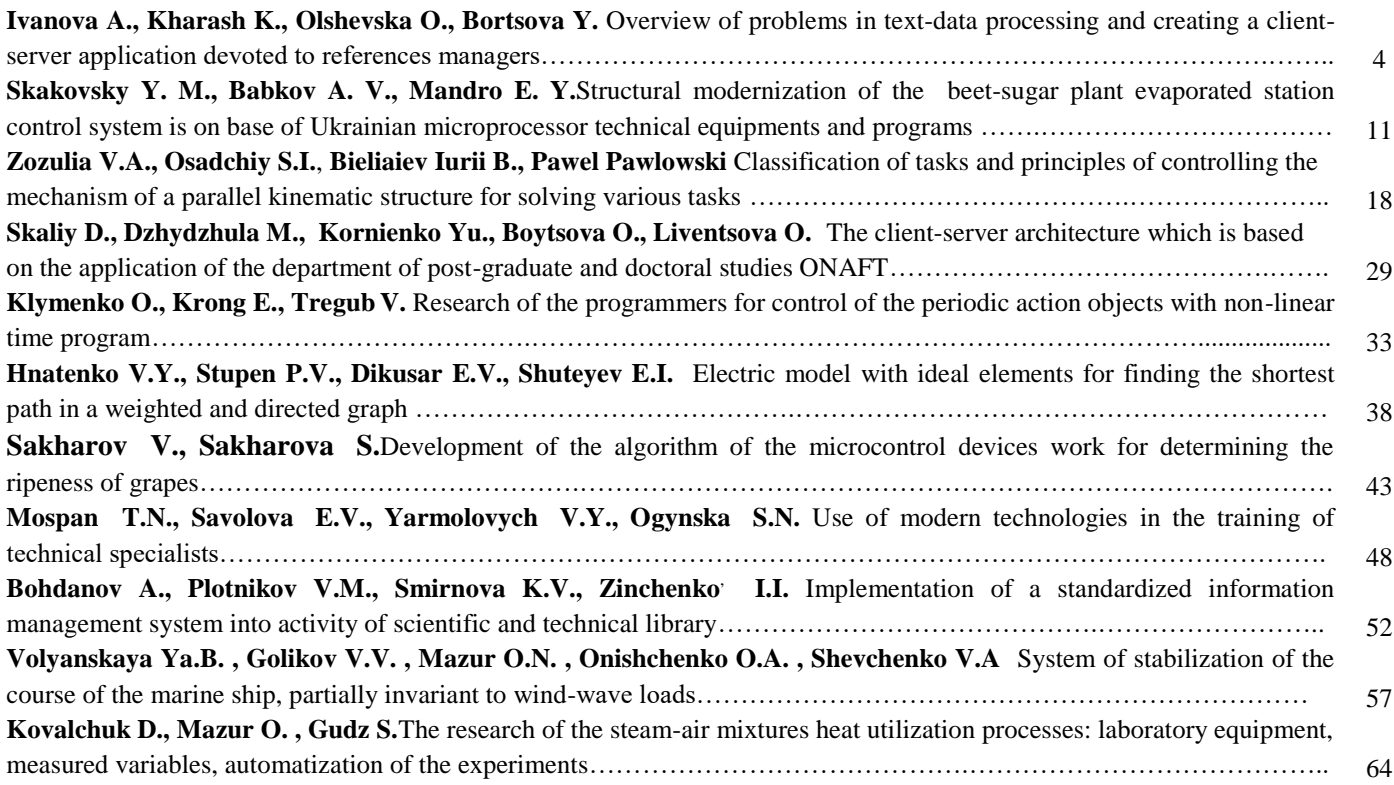

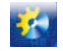

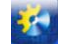

## **UDC 519.85:004.42**

## **OVERVIEW OF PROBLEMS IN TEXT-DATA PROCESSING AND CREATING A CLIENT-SERVER APPLICATION DEVOTED TO REFERENCES MANAGERS**

## **A.Ivanova<sup>1</sup> , K.Kharash<sup>2</sup> , O.Olshevska<sup>3</sup> , Y. Bortsova<sup>4</sup>**

1,2,3,4Odessa National Academy of Food Technologies, Odessa, Ukraine ORCID: <sup>3</sup> 0000-0002-4512-3915, <sup>4</sup> 0000-0001-6712-8357 Scopus ID: <sup>3</sup>57192687506 E-mail: <sup>1</sup>[ivanovaanast29@gmail.com,](mailto:1ivanovaanast29@gmail.com) <sup>2</sup>[xkharash@gmail.com,](mailto:2xkharash@gmail.com) <sup>3</sup>[olshevska.olga@gmail.com,](mailto:3olshevska.olga@gmail.com) <sup>4</sup>[bortsova.07@gmail.com](mailto:4bortsova.07@gmail.com)

Copyright © 2018 by author and the journal "Automation technologies and business - processes. This work is licensed under the Creative Commons Attribution International License (CC BY). <http://creativecommons.org/licanses/by/4.0>

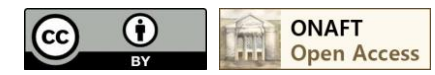

## DOI: 10.15673/atbp.v10i2.971

*Applications that provide online services are becoming more popular every day and a part of desktop apps respectively decrease. The search of information, processing documents, creating images and even user games find their place on the Internet. All these things are built on basis of the client-server data transfering model which nowadays is main for most of modern applications starting directly from the web segment ending with mobile devices.*

*The problem should be talk about is low level of using online applications culture in favor of familiar desktop versions of data processing applications. In particular it's about text-processing tools. Despite the part of web applications increase daily, the survey indicates that most part of researchers still prefer offline redactors for their work. Unfortunately this approach does not ensure user's data from corruption, it doesn't provide an opportunity to cooperate for joint work for researchers and bears lots of other risks which can be reduced by using online tools.*

*Considering all the above the main topic of the article is the use of client-server model in the development of referative managers and some work-processes automatization. The client-server architecture, actual problems of science works processing sphere and some tools for text-processing are considered in the article.*

*ONAFT Reference Manager project based on client-server architecture and developed to eliminate existing problems of the sphere will be mentioned as well.*

*Key words: ORM, client-server, HTML, CSS, python, MVC*

*Щодня все більш популярними стають додатки, здатні надавати користувачеві послуги в режимі онлайн, а доля додатків на ПК, відповідно, зменшується. Пошук інформації, оброблення документів, створення зображень та навіть користувацькі іги знаходять своє місце в мережі Інтернет. Все це побудовано на основі клієнт-серверної моделі передачі даних. Така модель, наразі, є базовою в архітектурі більшості сучасних додатків, починаючи від вебсегмента і закінчуючи мобільними пристроями.*

*Проблема, про яку варто сказати - це низька культура використання веб-засобів для роботи і надання переваги звичним десктоп-додаткам для оброблення інформації. Конкретно, мова йтиме про засоби обробки текстових документів. Незважаючи на щоденне збільшення долі додатків у мережі, згідно з опитуванням, більшість дослідників все ще надає перевагу офлайн-редакторам. Нажаль, такий підхід не гарантує збереження даних у разі збою, не дає можливості дослідникам кооперуватися та несе з собою ще багато ризиків, зменшити які дозволяють редактори онлайн.*

*Враховуючи все сказане вище, головною темою цієї статті є використання клієент-серверної моделі в створенні реферативних менеджерів і автоматизації виробничих процесів. У цій статті розглядається архітектура клієент-сервер, актуальні проблеми в галузі оформлення наукових доробків та проводиться огляд деяких засобів для автоматизації форматування текстових документів.* 

*Також, у статті буде розглянуто проект ONAFT Reference Manager, побудований на основі клієнт-серверної архітектури і розроблений, безпосередньо, для усунення існуючих проблем галузі.*

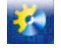

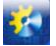

*Kлючові слова: ORM, client-server, HTML, CSS, python, MVC*

#### **1. Introduction**

Informational technologies playing the role in execution of scientific works with the help of electronic sources. Thankful to informational technologies saving, processing and representing of information is fully automated. There are some advances automated IT provide in processing scientific works. These are electronic sources with built-in text redactors, the opportunity to find scientific publications in global web, documents' export into preferred format and free access to scientific works.

The automated scientific works-processing system is an electronic source that permits the sciencemetrics-specialists open access to some tools and applications to process the documentation in their sphere. Main steps in developing the platform for documents processing are determining structure aims and State Standard for preparing and formatting documents, creating the tool-kit, creating a pattern for publications edition and developing of user-friendly interface. Besides there are steps in developing web-application at all that can not be avoided. These are analysis of problem sphere, creating the site prototype, developing the main page and if necessary the other pages design, programming the functionality, testing the product in different environments and browsers. In detail Figure 1 represents these steps.

Main references systems of that kind are Mendeley, Citation Machine, MikTEX and Edanz Author-Path. And almost all of them can not be used in Ukraine for several reasons. Main reason is the orientation of that systems on English-speaking users and West State Standards, which are not applicable in Ukraine.

To solve the problem the decision is to create some local ukrainian source which can provide essential functions and avoid all the problems existing in analogous software.

The client-server model is, at the moment, the main architectural solution when creating any web application. Such an architectural solution, however, complicates the development process. The software developer needs to consider more features of the work and interaction of different components among themselves.

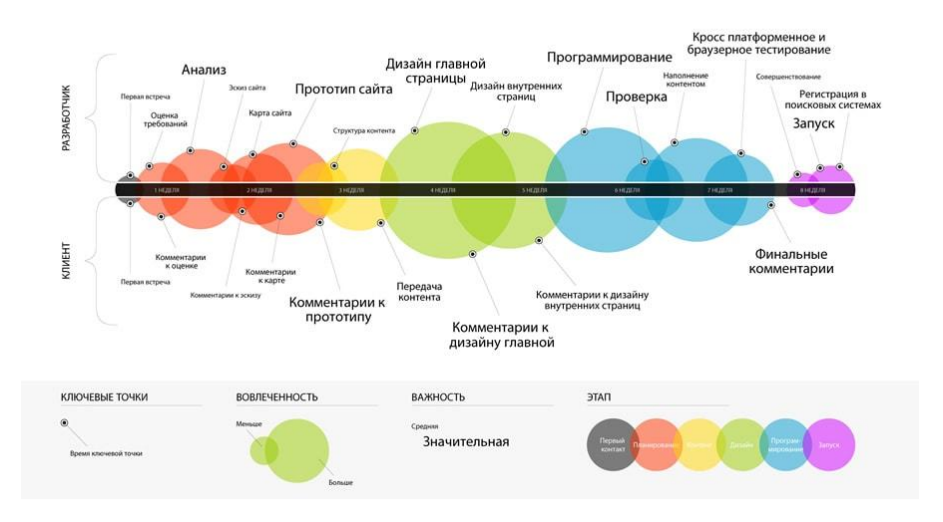

**Figure 1.** Web-application development steps [8]

The main idea of the client-server architecture is to divide the application into indivisible parts in order to distribute capacities between several hardware units to increase the total capacity of the application - it was also implemented in the above-mentioned project. The external API-interface transfers information to the client-independent application via RESTrequests. The application backend by it's turn provides such an API which is a kind of layer between the database and external aggregation systems. To provide the necessary level of security in the developed application, a certain bundle is used: the organization of sessions between the client and the server and the system of web tokens that confirm the current session.

#### **2. Formulation of problem**

The main goal of this work is to create software based on a client-server model that will provide an opportunity for users to make scientific works according to the state standards of Ukraine, while avoiding the existing shortcomings of analogous programs.

To achieve the goal the following tasks were set and solved:

- analyzing problems of the subject area
- analyzing existing analogues

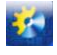

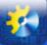

- analyzing development tools
- developing a software product that corresponds all the set requirements

### **3. Materials and Methods**

To study the problem, a systematic approach was applied, an object-oriented approach was used to build the information model of the system, a relational approach was used to create the database using ORM technologies.

To create a web application, the following server-side technologies were used: PostgreSQL - a free open source database server which is the best solution for creating relational databases; PyCharm - as a development environment for the Python language - was used to develop the server part of the application; Php Storm - as a development environment for the TypeScript language used to develop the client part of the application. The business logic of the application is built using the Python-framework Flask. The client part was developed with a set of tools for creating a high-quality modern Internet resource. The process of creating a web application is rather time-consuming. To create the project technologies such as the bundle of HTML5, CSS3, the Angular 5 and Bootstrap frameworks, as well as the JQuery library were chosen.

### **4. Main part**

The ONAFT Reference Manager project was implemented as a RESTful API. The main idea of this approach is to build a distributed information system by publishing abstract resources, issuing identifiers to them, identifying a number of simple operations over them, and linking these resources with links. The essence of this approach is that the transfer of the application state occurs via the HTTP protocol using methods, the main ones of which are: GET, POST, PUT, DELETE. Such requests coming from the client part uniquely tell the server what the user wants to do.

## **4.1 Server side tools**

Flask Framework is a platform for Python that provides the ability to develop web applications in Python. This is a microframework, that is, an application framework that allows to implement basic functions. If it is necessary to expand the application, third-party libraries can be used as if they are supported by the framework itself.

Flask is licensed under the terms of the BSD (Berkeley Software Distribution License) license, is a free open source software which may be freely altered by the community.

The Python language, with its appearance, quickly spread to the software developers community. This is due to its versatility, including Python is suitable for writing Web servers. However, for a long time, many Python-based web applications users were limited in choosing web servers that could be used with applications. Usually, developers are limited to support one-way connection to a web server. Some applications could use the CGI (Common Gateway Interface) or Fast CGI protocol, others were tied to the Apache mod\_python module, and some applications were generally able to support an API that is specific to one server only. Such situation slowed down the spread of web applications written in Python. For this reason the Web Server Gateway Interface WSGI appeared.

The main goal of the protocol development was the choice of frameworks for the development of web-applications from the selection of web-servers. This allows developers to focus on their tasks and distinguishes WSGI from other communication protocols with the server.

In terms of WSGI, the web-application is divided into two parts: a server (gateway) and a direct application (a framework for creating applications). To access the application, the server part uses an object call (function, method, class, or instance of the class with the \_\_call\_\_ method). Also, WSGI allows you to create intermediary applications that are an application to a web server and server for a web application. Such intermediaries can be used to pre-process requests for the application or to further process it replies. Thus, the server invokes the application for each HTTP-request assigned to it. [1]

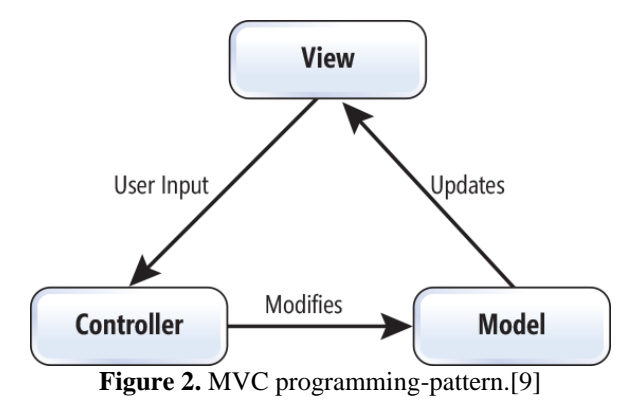

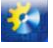

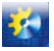

There is a Werkzeug Python library to support the WSGI protocol. This library is easy to use, since it provides the ability to test the created application in a web browser window, simplifies the use of request objects (request / response objects), automatically restarts the server, with changes in the code of the application.

The server for this application is implemented using the MVC (Model-View-Controller) model. That is all application management is divided into three parts: model, presentation, controller.

- Model objects that represent data and react to class-controller commands by changing their state.
- View Interface and display of data according to model state changes.
- Controller business logic of the product; user interpreter.

The main purpose of using this approach is to differentiate the business logic of the application and its visual display. Using this pattern increases the versatility and transparency of the code.

An example of a user account table is an illustration of the work of this pattern. To begin with, create a data model that is associated with the representation of the essence in the database used. Here you can specify the name of the entity, the fields and their data type, assign the primary and secondary keys, and set the values of some of the default settings.

The main feature of the project is an ORM technology. The technology is the most widespread and the most rational solution for organizing databases for work inside applications at the moment.

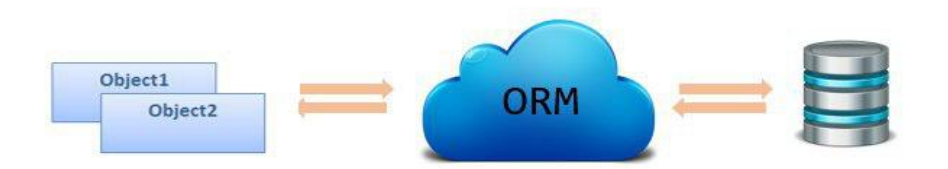

**Figure 3. ORM** working principles

ORM is a programming technology that links the essence of a database to the concepts of object-oriented programming or transfers the work of a database from the usual sql-queries to the principles of object-oriented programming languages. Thus, the database entities when developing are ordinary classes in programming, which makes it much easier to work with them. ORM creates a virtual object layer between the database and the application, which allows to work with the entities of the database as with objects in the classical sense. When using this technology there is no need to make requests, account the peculiarities of the dialects or various database management systems. The code becomes universal, and it does not matter which storage for an application data will be used. If it is necessary to make some changes, that can be made quickly using only the programming skills, and further conversion of the code into the sql-requests completely falls on the ORM client. Also if necessary, the database can be quickly transferred to another DBMS without loss of performance and without any significant changes to the software code.

Of course, it's worth noting that the relational model is much more detailed than the object model, but this is the advantage of the object-oriented approach. That can be explained by the fact that several tables can be used to store one object in the relational database which the object model allows to avoid.

Relational database management systems do not have inheritance - a completely native paradigm for programming languages. The objects can be compared not only by comparing the values of their separated fields, like the purely relational approach, but the comparison operator may be applied to objects directly.

Using the ORM technology in this application eliminates the developer's need to work with sql-requests directly which can lead to errors in the code.

In the given project the SQLAlchemy - an ORM-framework provides the database-add-on connection.

SQLAlchemy is a library for the Python programming language, designed to solve object-relational mappings. This library allows to establish the association between user-created Python-classes and the tables in the database. The entities of these classes (objects) associate with the rows in the corresponding tables. The specified library includes a system that explicitly synchronizes all changes in the state between objects and their corresponding table rows, and, in addition, expresses queries to the database according to the rules created by the user classes and the links between them. [2] SQLAlchemy is implemented under the MIT license and is a free open source software.

A feature of the SQLAlchemy functioning approach is that the library represents each layer of database interaction as a multifunction API, which, for its part, divides tasks into two categories - Core and ORM. The Core implements interaction with the database through the Python Database API (DBAPI), executing sql requests and managing the data schema. Objectrelational mapping is an adjunct over the kernel and is one of many possible layers of object abstraction. The described approach is intended to draw the most benefit from each area of operation. The library allows to reduce the number of steps of

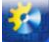

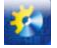

performing trivial tasks, and at the same time maximize database performance, as a result, it is possible to execute thousands of requests in one call of the Python method. [3]

## **4.2 Client side technologies.**

HTML is a hypertext markup language for creating web pages. This language is interpreted by the browser and displayed as a document in a convenient and understandable by human eye form. HTML is an integral part and basis of virtually any web page. It is HTML that gives the content a certain sense, and it is realized by specially targeted tags.

Tags are special markers that browser interprets in a special way. Each system tag is responsible for a certain direction of design and organization of contents for further interpretation by browser. That is, the title tag is responsible for designating the title, paragraph for paragraph, the content of the tag for attaching the multimedia, interpreted by the browser, as a picture, or video, or audio track, and so on. Consequently, each HTML tag intended to mark text information provides some kind of meaning to the given information.

The browser builds the structure of the generated HTML-document and displays it according to the instructions given to the file, named cascading style sheets and scripts. If the text markup of the document is built correctly, the browser window displays an HTML page that contains all the written items.

Each HTML document follows a certain structure for correct interpretation by the browser. All basic rules that are followed by the HTML language contain in a file type of the document that represents the XML document. The document defines what tags, attributes, and their values correspond to a specific version of an HTML document.

For many years, HTML has evolved and still undergoes some changes. Nowadays the most current version is called HTML5. First of all, HTML5 is a hypertext markup language, but unlike HTML and XHTML, is acquired a large amount of features and fixed the main disadvantages.

The main benefits of the HTML5 language are the ability to make the code cleaner, and the document structure is much better. The primary container of the previous version is completely replaced by the semantic elements represented by HTML5. (Figure 2) In addition, the new version of the development of multimedia, now it is possible to listen to music directly in the browser, with the ease of working with photos and images, with no help of third-party programs. The features of the new version contain new field-types and automatic contents of the field checking. [4]

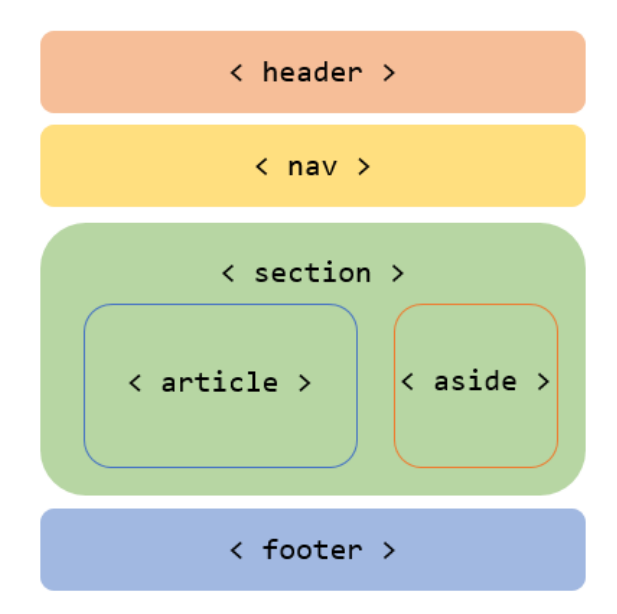

**Figure 4.** The semantic model of creating an HTML-page.

Typically, web pages are created in conjunction with hypertext markup language and cascading style sheets. Using the appropriate combination improves the appearance of the web page and provides necessary interactivity within.

CSS (Cascading Style Sheets) are used to describe the appearance of a document written in a markup language. Typically, CSS is used to create and modify the style of elements of a web page written in HTML and XHTML languages.

The main purpose of creating the CSS was separating the logical structure of the web page description and the appearance. Hence, the HTML language describes the logical structure of the web page, and CSS describes the appearance of this structure. Such separation provides much more flexible appearance of the document control and avoids the code parts duplication. CSS makes setting the web page, its individual elements in dimensions, colors, fields and indents, and other changes in appearance possible.

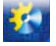

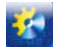

It is important to understand that a CSS file is a plain text file that contains special instructions for describing the appearance of an item and its positioning on a page. All stylistic rules are represented in the form of "property: value" and applied to the selectors. [5]

CSS3 is the latest version of the cascading style sheet and expands and adds new features to the appearance of the web page. The main benefits are the combination of background images and colors, adding shadows and transparency to blocks, new features for editing text etc. HTML and CSS is the basis of every web-site. Regardless the server or client part development direction, this kind of connection understanding and using is mandatory. The given technology provides the opportunity in creating modern, adaptive and interactive web-sources.

Associated technologies such as JQuery library and the Angular 5 framework are used to manipulate the elements of a web page and provide visual effects to them.

JQuery is a library that specializes in JavaScript and HTML interactions. The library is designed to work with HTML documents and separates behavior from the structure of a web page. At present, the given technology is very common in different circles of specialists. The given library is a free software licensed by MIT. The jQuery syntax is designed to make navigation more convenient by choosing DOM elements, creating animations, handling events, and developing AJAX applications. JQuery also provides developers with the ability to create plugins at the top of the JavaScript library. Using these objects, developers can create abstractions for low-level interaction and create animations for high-level effects. It facilitates the powerful and dynamic web pages creation.

The main task of jQuery is to provide a lightweight and flexible tool for browser-addressing DOM objects using selectors. The principle of jQuery is to use the class (function), which, when appealing, returns itself. So, it provides the ability to build a consistent chain of methods. [6]

Angular is a framework from Google for creating Internet resources, primarily aimed at creating a one-page online resource. By that cause it is the successor to the other AngularJS framework. Worth to be said that Angular is not a new version of AngularJS, but a completely new framework. The framework has such a function as a two-way link, which provides dynamic change the data in one place of the client part when changing the model data in the other part, templates, routing, and the like. Unlike AngularJS, Angular uses the TypeScript programming language. [7]

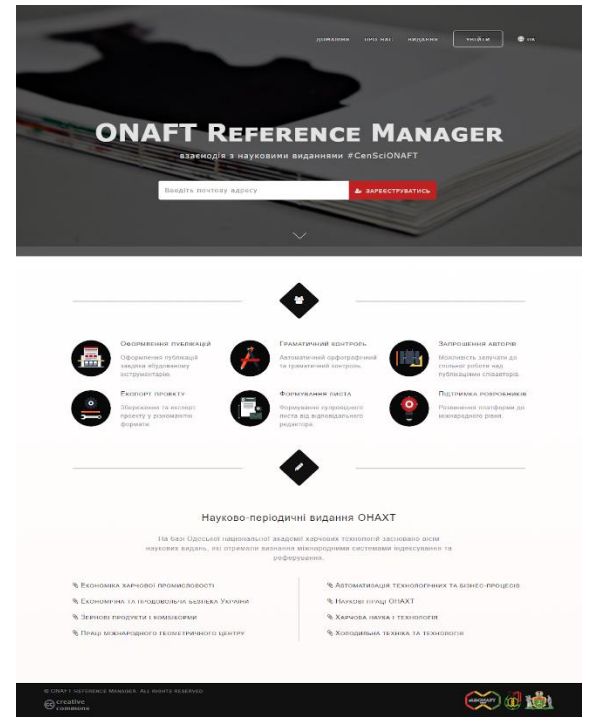

**Figure 5.** ONAFT Reference manager homepage.

## **5. Practical part**

All the principles described in this article have been applied to the development of the ONAFT Reference Manager project. The resource at the moment is fully Ukrainian-speaking.

The first version of the application was released in 2018. In the future, it is planned to translate the resource into English and Russian and add a list of standards for processing documentation. It is also planned to realize the possibility of authorization through other scientific resources, such as Scopus, Researcher, Orch.

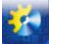

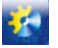

The main feature of the project is ability to switch on or off the headers while making a publication if necessary. Every publisher as every state has its own standards for any kind of publication. Reference Manager ONAFT provides the Ukrainian standards for scientific articles.

Also the resource provides saving the formatted document in a popular format, searching within document, inserting indexes and some special symbols. All this is illustrated on Fig. 6.

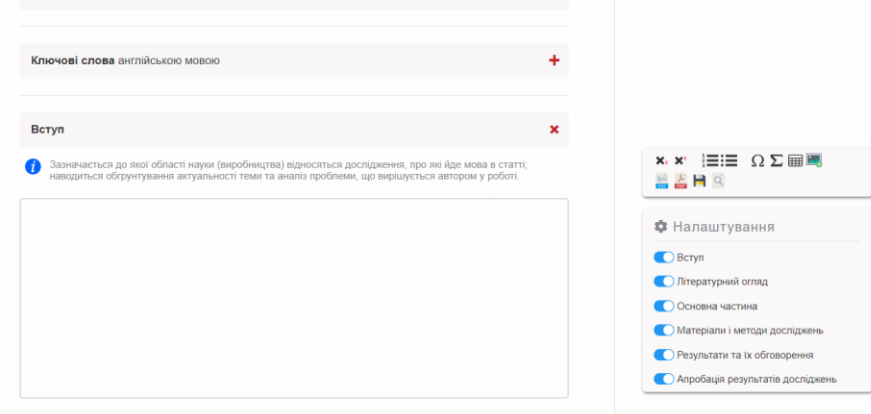

**Figure 6.** Headers selection example.

### **Results**

The result of the development was a fully functional web application, primarily aimed at scientists of Odessa National Academy of Food Technologies and Ukrainian state standards. First and foremost, the project is designed to solve problems in the design of scientific publications, minimize routine activities during the preparation of scientific papers for publication and reduce the mistakes in process.

## **References**

- 1. "WSGI протокол связи Web-сервера с Python приложением." [Online]. Available: http://hlabs.org/development/python/wsgi.html. [Accessed: 21-Jun-2018].
- 2. "SQLAlchemy 1.2 Documentation," *Object Relational Tutorial - SQLAlchemy 1.2 Documentation*. [Online]. Available: https://docs.sqlalchemy.org/en/latest/orm/tutorial.html. [Accessed: 21-Jun-2018].
- 3. "SQLAlchemy," *The Architecture of Open Source Applications (Volume 2): SQLAlchemy*. [Online]. Available: http://aosabook.org/en/sqlalchemy.html. [Accessed: 21-Jun-2018].
- 4. "HTML, CSS, PHP, JavaScript, SQL что и зачем?," *На главную*. [Online]. Available: http://codeharmony.ru/materials/125. [Accessed: 21-Jun-2018].
- 5. "SEO Direction," *Язык HTML 5 - преимущества и недостатки*. [Online]. Available: https://seodirection.ru/html5/. [Accessed: 21-Jun-2018].
- 6. "Робота #7," *#7. JavaScript та бібліотека jQuery UI*. [Online]. Available: http://www.victoria.lviv.ua/library/students/wd/work7.html. [Accessed: 21-Jun-2018].
- 7. "Введение в Angular." [Online]. Available: https://metanit.com/web/angular2/1.1.php. [Accessed: 21-Jun-2018].
- 8. Figure 1. Web-application development steps. [\[http://webworking.by/web-technology/infografika/infografika-na](http://webworking.by/web-technology/infografika/infografika-na-temu-etapy-sozdanie-sayta/)[temu-etapy-sozdanie-sayta/\]](http://webworking.by/web-technology/infografika/infografika-na-temu-etapy-sozdanie-sayta/)
- 9. Figure 2. MVC programming pattern [\[https://www.pinterest.com/pin/284289795201685213/\]](https://www.pinterest.com/pin/284289795201685213/)

## **Список використаних джерел**

- 1. WSGI протокол связи Web-сервера с Python приложением [Електронний ресурс] Режим доступу до ресурсу[:](http://hlabs.org/development/python/wsgi.html) [http://hlabs.org/development/python/wsgi.html.](http://hlabs.org/development/python/wsgi.html)
- 2. Object Relational Tutorial [Електронний ресурс] Режим доступу до ресурсу: https://docs.sqlalchemy.org/en/latest/orm/tutorial.html.
- 3. The Architecture of Open Source Applications (Volume 2) SQLAlchemy [Електронний ресурс] Режим доступу до ресурсу: [http://aosabook.org/en/sqlalchemy.html.](http://aosabook.org/en/sqlalchemy.html)
- 4. Науменко Д. HTML, CSS, PHP, JavaScript, SQL что и зачем? [Електронний ресурс] / Дмитрий Науменко Режим доступу до ресурсу: [http://codeharmony.ru/materials/125.](http://codeharmony.ru/materials/125)
- 5. Язык HTML 5 преимущества и недостатки [Електронний ресурс] Режим доступу до ресурсу[:](https://seodirection.ru/html5/) [https://seodirection.ru/html5/.](https://seodirection.ru/html5/)

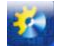

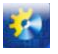

- 6. JavaScript та бібліотека jQuery UI [Електронний ресурс] Режим доступу до ресурс[у:](http://www.victoria.lviv.ua/library/students/wd/work7.html) [http://www.victoria.lviv.ua/library/students/wd/work7.html.](http://www.victoria.lviv.ua/library/students/wd/work7.html)
- 7. Введение в Angular [Електронний ресурс] Режим доступу до ресурсу: <https://metanit.com/web/angular2/1.1.php>
- 8. Figure 1. Web-application development steps. [\[http://webworking.by/web-technology/infografika/infografika-na](http://webworking.by/web-technology/infografika/infografika-na-temu-etapy-sozdanie-sayta/)[temu-etapy-sozdanie-sayta/\]](http://webworking.by/web-technology/infografika/infografika-na-temu-etapy-sozdanie-sayta/)
- 9. Figure 2. MVC programming pattern [\[https://www.pinterest.com/pin/284289795201685213/\]](https://www.pinterest.com/pin/284289795201685213/)

## УДК 664.1: 65.011.56

## **МОДЕРНІЗАЦІЯ СТРУКТУРИ СИСТЕМИ КЕРУВАННЯ ВИПАРНОЇ СТАНЦІЇ БУРЯКОЦУКРОВОГО ЗАВОДУ НА БАЗІ МІКРОПРОЦЕСОРНИХ ТЕХНІЧНИХ ЗАСОБІВ І ПРОГРАМ УКРАЇНСЬКОГО ВИРОБНИЦТВА**

## **Скаковський Ю. М.<sup>1</sup> , Бабков А. В.<sup>2</sup>, Мандро О. Ю. <sup>3</sup>**

1,2,3Одеська національна академія харчових технологій, Одеса ORCID: <sup>1</sup>[0000-0003-4888-4469;](http://orcid.org/0000-0003-4888-4469) <sup>2</sup>[0000-0002-9167-7804](http://orcid.org/0000-0003-4888-4469)

Copyright © 2018 by author and the journal "Automation technologies and business - processes. This work is licensed under the Creative Commons Attribution International License (CC BY). <http://creativecommons.org/licanses/by/4.0>

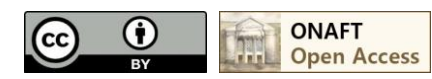

## DOI: 10.15673/atbp.v10i2.972

*Анотація:Розглядаються технічні рішення з модернізації структури комплексу технічних засобів керуючої системи випарної станції цукрового заводу. Система керування побудована як автоматизоване робоче місце (АРМ) оператора на базі комп'ютера, мережі мікропроцесорних контролерів та регуляторів, датчиків та виконавчих механізмів. Мережа мікропроцесорних контролерів та регуляторів реалізована на базі перетворювача MODBUS RTU – USB типу БПІ-452. АРМ включає також щит оператора для реалізації дистанційного режиму керування. Фронтальна сторона щита складається з двох панелей, де розташовані мікропроцесорні контролери та регулятори, а також прилади, що показують, та органи дистанційного керування (задавачі). На внутрішніх панелях щита розташована група мікропроцесорних регуляторів та приладів системи живлення. Система керування спроектована з використанням мікропроцесорних контролерів, приладів і програм Українського виробництва, датчиків та виконавчих механізмів імпортного виробництва. Імітаційне моделювання проводилося на спеціалізованому стенді із застосуванням промислових контролерів і програм. Результати досліджень застосовані для модернізації керуючої системи цукрового заводу.* 

*Abstract:Technical solutions for modernization of technical facilities structure for control system of sugar plant evaporator station are considered. Control system is built as an automated workstation (AWS) of the operator based on the computer, microprocessor controllers and regulators network, sensors and actuators. The network of microprocessor controllers and regulators is launched on the basis of MODBUS RTU-USB converter BIP-452 type. Workstation also includes operator panel to implement remote control mode. Shield's front side consists of two panels within located microprocessor controllers and regulators and remote controls (reference-input element). Group of microprocessor regulators and power supply devices are located on the internal panels. The control system is designed using microprocessor controllers, devices and programs of Ukrainian production, sensors and actuators of imported production. Simulation modeling was conducted on specialized stand with the use of industrial controllers and programs. The results of research were used to modernize the control system of the sugar factory.*

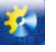

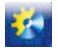

Ключові слова: Система автоматичного керування, автоматизоване робоче місце оператора, мікропроцесорний контролер, випарна станція, цукровий завод.

Keywords: System of automatic control, workstation of operator, microprocessor-based comptroller, evaporated station, sugar-house.

**Вступ.** В Одеській національній академії харчових технологій у рамках госпдоговірної тематики виконуються роботи з надання науково-технічної допомоги при модернізації систем автоматизації для підвищення ефективності їхнього функціонування на Красилівському бурякоцукровому заводі (Хмельницької області). Створена багаторівнева автоматизована система керування технологічними процесами (АСКТП) бурякоцукрового виробництва, що включає автоматизовані робочі місця (АРМ) операторів основних технологічних ділянок, АРМи диспетчера, головного технолога й директора на базі мікропроцесорних контролерів, комп'ютерів і локальної мережі на базі технології Ethernet [1]. У цей час виконані роботи з модернізації системи автоматизації випарної станції (ВС), що включає, так зване, «конденсатне господарство».

**Основні технічні рішення.** Модернізація системи автоматизації ВС виконувалась у відповдності до змін теплової схеми «конденсатного господарства», що передбачало заміну збірників конденсату та встановлення додаткових випарювачів конденсату для першого та другого корпусів ВС із метою підвищення ефективності використання вторинної пари та тепла конденсатів.

На рис. 1 наведена структура комплексу технічних засобів (КТЗ) АРМ оператора ВС до модернізації, що об'єднувала датчики, перетворювачі, виконавчі механізми, мікропроцесорний контролер (централізованого типу, виробництва фірми «Мікрол», м. Івано-Франківськ, Україна), персональний комп'ютер оператора із SCADAсистемою «ІНДЕЛ» (розробка - фірми «Інфотехпром», м. Полтава, Україна) та щит оператора для реалізації функцій дистанційного контролю та керування. Система керування розроблялася за участю співробітників кафедри автоматизації виробничих процесів ОНАХТ у 2006 році.

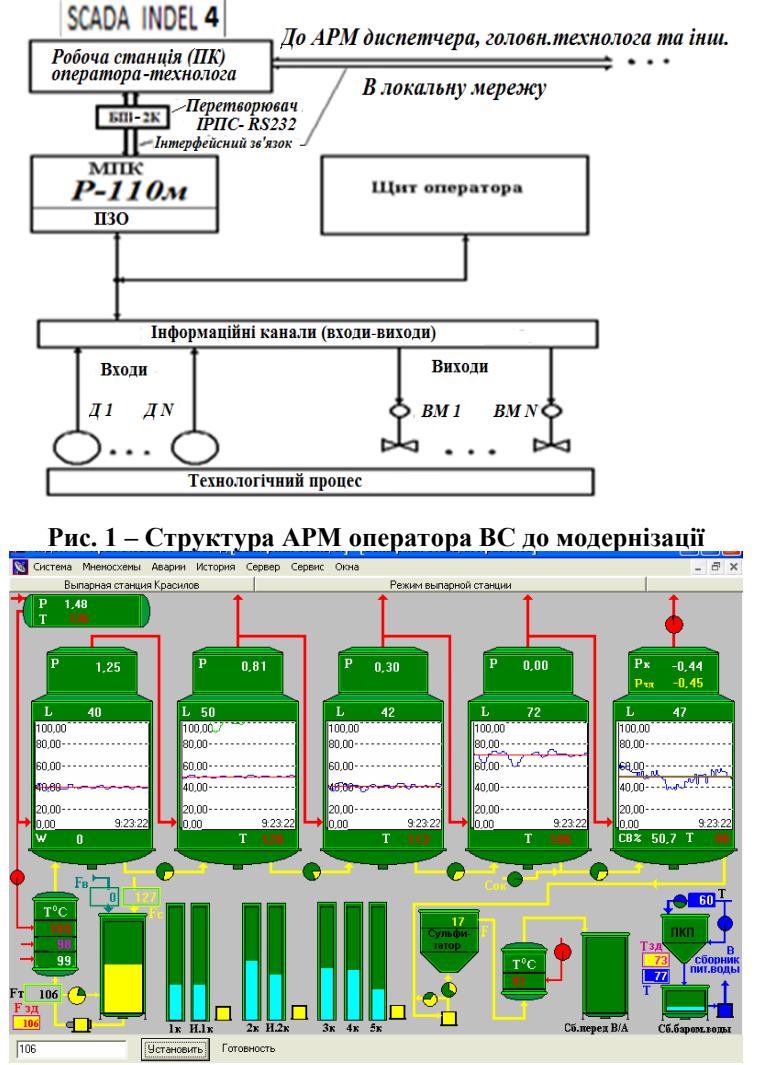

**Рис. 2 – Основна екранна форма АРМ оператора ВС до модернізації**

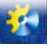

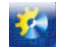

Основна екранна форма АРМ оператора наведена на рис. 2. На формі відображені основні технологічні агрегати ВС, змінні процесу, що контролюються та регулюються, у тому числі у вигляді динамічних графіків деяких основних регульованих змінних.

На рис. 3 наведено зовнішній вигляд щитів оператора (основний та додатковий) до модернізації, на котрих розташовані прилади контролю та дистанційного керування, як електричні так і пневматичні, в тому числі перемикачі, задавачі та манометри, що показують тиск у лініях керування пневматичними виконавчими механізмами з регулюючими клапанами. На додатковому щиті встановлений мікропроцесорний контролер, що керуює.

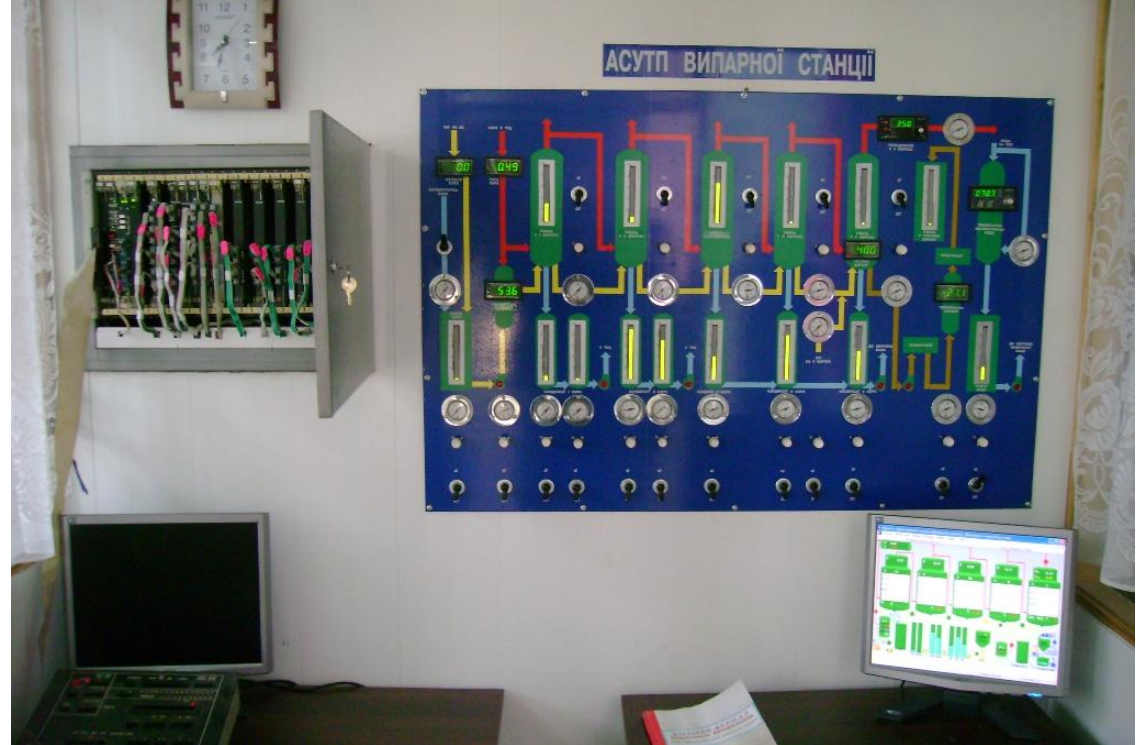

**Рис. 3 – Щит оператора ВС до модернізації**

Необхідність модернізації структури КТЗ АРМ ВС пов'язана із фізичним та моральним зношенням, як контролера (більш десяти років експлуатації), так і груп датчиків та виконавчих механізмів (більш тридцяти років).

Вибір лінії мікропроцесорних пристроїв провадився з урахуванням реальних можливостей персоналу служби головного метролога з освоєння й обслуговування подібної техніки. АСКТП на цьому підприємстві було реалізовано на базі програмованих мікропроцесорних контролерів вітчизняного виробництва й комп'ютерів, оснащених SCADAсистемою «ІНДЕЛ». Набір драйверів, що поставляються в комплекті з SCADA-системою, забезпечує обмін інформацією з контролерами, як вітчизняного виробництва Реміконт (110, 130), МІК (підприємство «МІКРОЛ»), так і імпортного виробництва (Siemens , VIPA і ін.). Перевага була віддана програмованим контролерам МІК-52, мікропроцесорним регуляторам МІК-112, МТР-8, МІК-111н виходячи із критерію «вартість - якість», з урахуванням близькості програмного забезпечення для цього програмованого контролера (використовується редактор «α») до знайомого персоналу служби КВП і А редактору для мікропроцесорних контролерів (МПК), що функціонують на підприємстві. Крім того, проведені раніше роботи з модернізації АРМів котельного та дифузійного відділень [2, 3], з наступною експлуатацією цієї лінії контролерів та регуляторів показали їх надійність і зручність як для оперативного персоналу, так і для робітників служби головного метролога.

На ПК оператора установлена операційна система WINDOWS-XP, що забезпечує реалізацію всіх функцій SCADA-системи «ІНДЕЛ». Вибір останньої, замість запропонованої виробниками контролерів SCADA-системи «Visual Intellect», обумовлено насамперед простотою й зручністю роботи з налагодження драйвера MODBUS RTU, що включено у комплект поставки SCADA-Системи «ІНДЕЛ», що дозволяє забезпечити зв'язок з усіма контролерами фірми «МІКРОЛ», а також має досить розвинені функціональні можливості, добре знайомі як операторам, так і технічним керівникам підприємства, чиї робочі місця оснащені ПК.

Модернізація структури КТЗ системи керування супроводжувалась заміною застарілих датчиків та виконавчих механізмів. Відтак замість рівнемірів буйкового типу у всіх корпусах, збірниках конденсату та випарювачах встановлені ємносні рівнеміри, а в контурах керування рівнем замість пневматичних виконавчих механізмів із регулюючими клапанами – виконавчі механізми із поворотними заслінками (виробник – фірма Сamozzi). На рис. 4

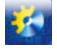

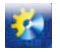

наведений новий збірник конденсату, оснащений системою керування рівня з використанням приладів, названих вище.

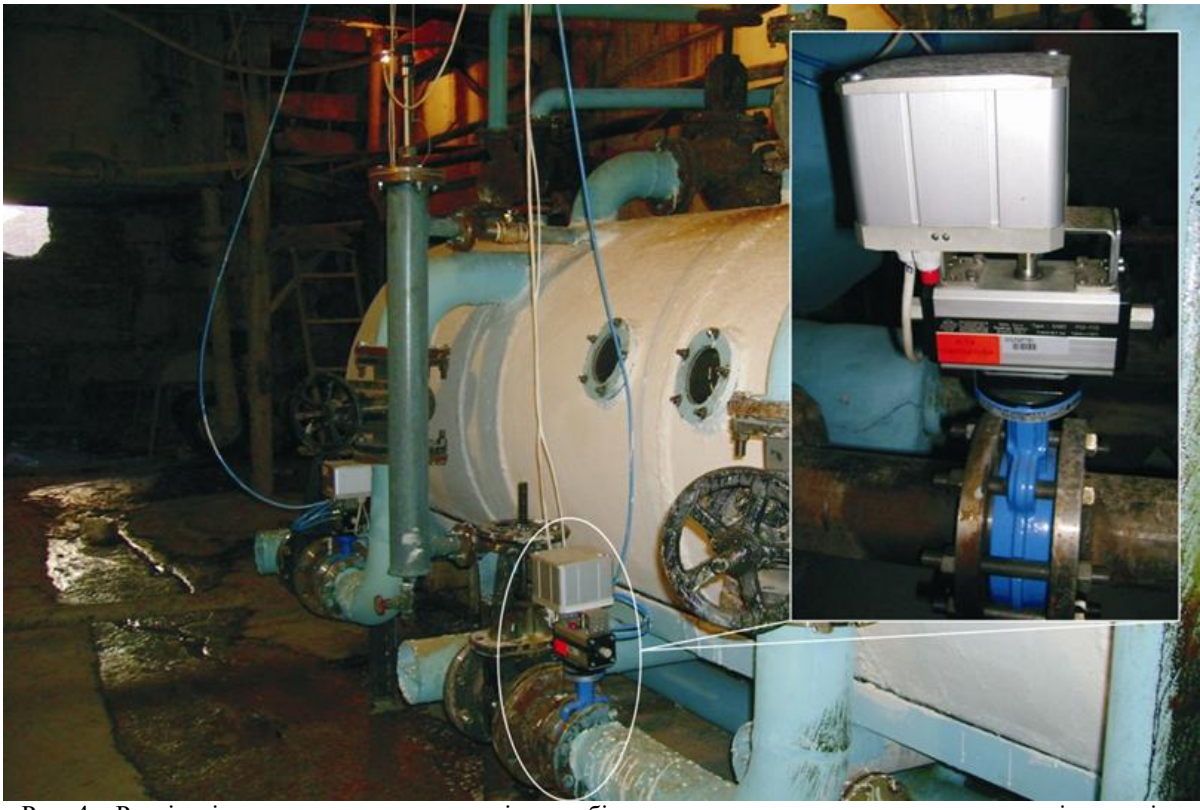

Рис. 4 – Реалізація контуру регулювання рівня в збірнику конденсату з використанням ємнісного рівнеміру та виконавчого механізму із поворотною заслінкою Сamozzi

У складі АСКТП п'ятикорпусної випарної станції (ВС) крім традиційних задач контролю й регулювання регламентованих змінних, реалізована підсистема формування та подання даних для аналізу теплотехнічних показників роботи ВС, що забезпечує зручність аналізу роботи станції на різних рівнях керування (АРМах) для диспетчера (начальника зміни, теплотехніка), головного інженера, головного технолога, директора й т.п.

Випарна станція є основною ділянкою з точки зору формування теплових потоків цукрового заводу, тобто окрім основної функції – згущення дифузійного соку до стану сиропу (65% сухих речовин), важливішою функцією є генерація вторинної пари, різних потенціалів, згідно до теплової схеми заводу. Тому, ритмічна робота ВС забезпечує подальшу ритмічність матеріальних (сиропних і теплових) потоків, особливо це важливо для продуктового відділення, куди з ВС поступають сироп, а також пара, що гріє.

Оновлення парку КТЗ та структури АРМ дозволяє забезпечити високу точність підтримки регламенту та розрахунку показників роботи ВС, що обумовлено кращими характеристиками нових технічних засобів.

Традиційні критерії керування заводом, прийняті у виробництві цукру, при їхній наочній інтерпретації можуть бути корисними не тільки при аналізі успішності функціонування підприємства за добу, декаду, місяць, але й при поточному аналізі внутрізмінної роботи. При необхідності, екранні форми, таблиці, графіки й т.п., можуть бути виведені на принтер і зведені в архіви паперових документів.

Дані, що представляються на АРМах, використовуються технічними керівниками заводу для оперативного контролю, аналізу й своєчасного прийняття рішень з керування технологічними процесами бурякоцукрового виробництва (коректування режимів, продуктивності й т.п.), оцінки роботи окремих змін і заводу в цілому.

Перелік завдань, реалізованих у складі АСКТП ВС, включає:

- контроль технологічних змінних процесу й стану встаткування (приводи насосів);
- регулювання**:**
- стабілізація:
- – рівнів: у корпусах ВС, збірниках конденсату та випарниках; у збірнику барометричної води;
- – витрати соку на ВС;
- – температур: соку та сиропу після підігрівачів; живильної води та гріючої пари з РОУ;
- – тиску гріючої пари на РОУ, розрідження у п'ятому корпусі ВС;
- – густини сиропу з ВС;

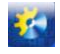

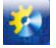

- розрахунок:
- перепадів температур вторинних парів та їхніх тисків за корпусами ВС;
- показників роботи ВС.

Роботи з модернізації системи керування ВС виконувались у дві черги, згідно до фінансових можливостей підприємства. У першу чергу, модернізувалися системи регулювання нового «конденсатного господарства», а системи керування основних процесів ВС функціонували на централізованому контролері. На рис. 5 відображена структура контролерно-комп'ютерної мережі після виконання першої черги модернізації.

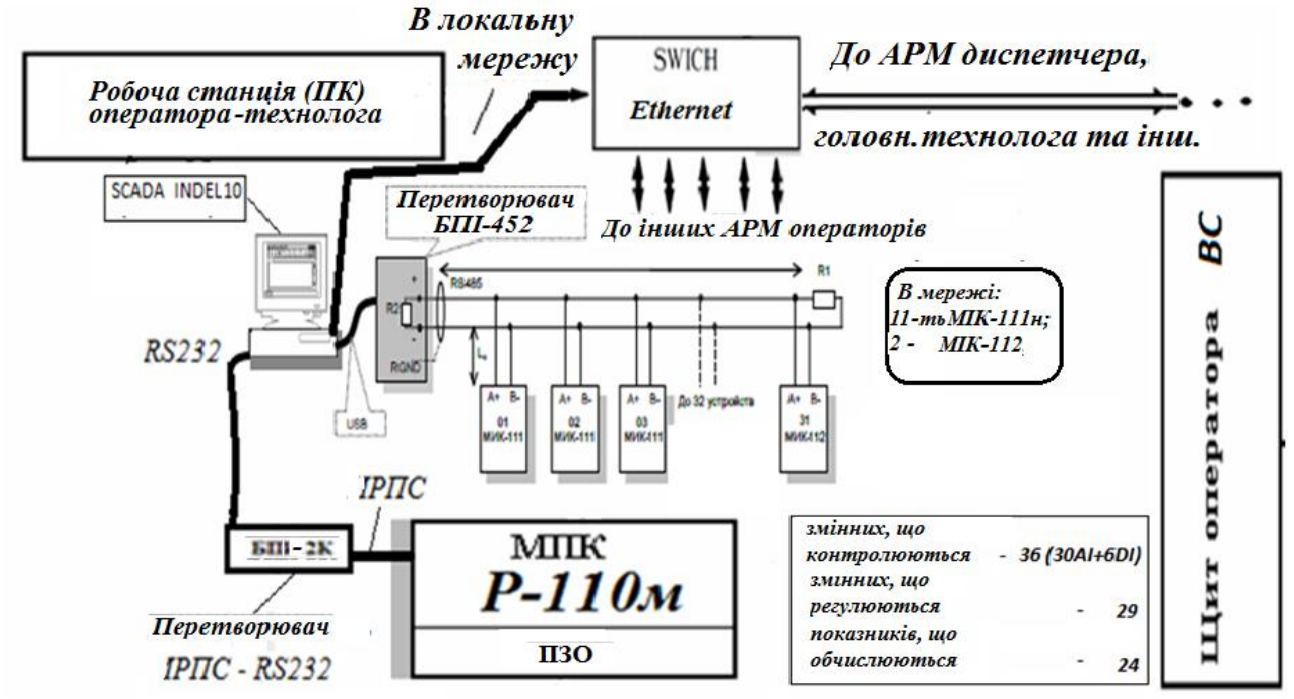

**Рис. 5 – Структура КТЗ після виконання першої черги модернізації**

У наведеній структурі в SCADA-системі «ІНДЕЛ», встановленій на ПК АРМ оператора, використовувались три типи драйверів для обміну (назви за документацією розробника): між ПК та централізованим МПК – драйвер Р110, між ПК та мережею регуляторів МІК – драйвер MODBUS, та драйвер «Вычислитель» для розрахунків, що виконуються на ПК.

Відповідно до модернізованої технологічної (теплотехнічної) схеми були розроблені скореговані екранні форми як основна, наведена на рис. 6 а, так і додаткова (рис. 6 б) з теплотехнічними показниками роботи ВС.

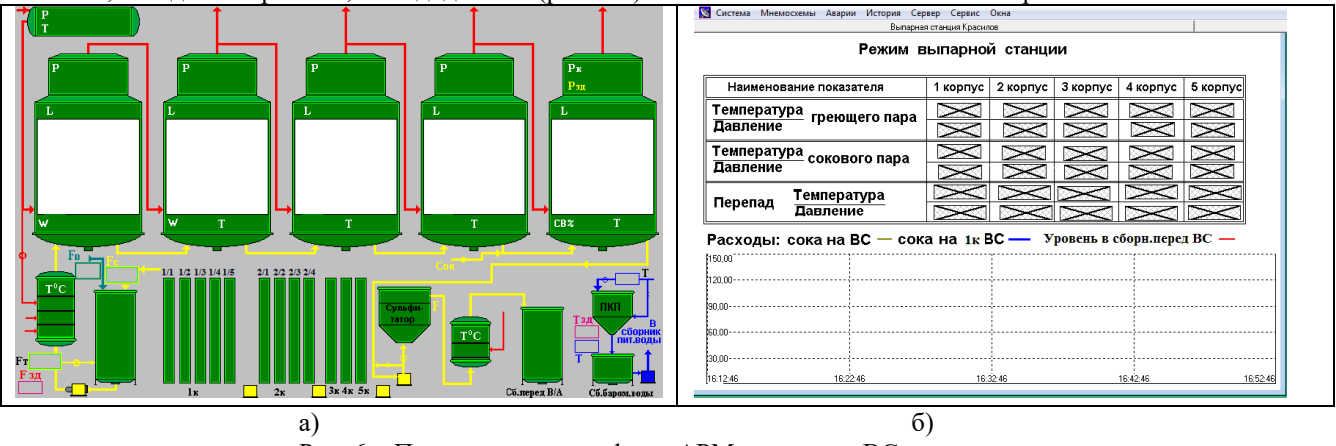

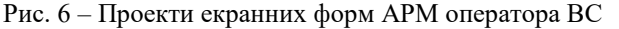

На другому етапі модернізації централізований контролер був виключений зі структури КТЗ, а всі його функції, основні й додаткові, були реалізовані за допомогою мережі, що включає мікропроцесорний програмований контролер і мікропроцесорні регулятори. Підключення цієї мережі до ПК було виконано за допомогою того ж самого перетворювача інтерфейсів БПІ-452, котрий дозволяє підключати до чотирьох подібних мереж, для кожної з них

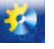

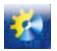

програмним шляхом утворюється окремий віртуальний COM-порт, що дозволяє поєднати кожну мережу через відповідний порт з SCADA-системою «ІНДЕЛ».

На рис. 7 наведено остаточну структуру КТЗ, що була реалізована після виконання другої черги модернізації АРМ оператора ВС.

Передпроектні дослідження проводились на спеціалізованому лабораторному стенді. Цей імітаційний стенд містив: МПК: МІК-52, МТР-8, МІК-111н, МІК-112; аналогові задавачі РЗД-22 (зі струмовим виходом 4,...,20 мА), блок перетворення інтерфейсів БПІ-52, комп'ютер із установленим програмним забезпеченням: драйвер для БПІ-52 , редактор «α», SCADA-система «ІНДЕЛ» із драйвером MODBUS RTU, що забезпечує обмін даними із контролером та регуляторами за двохдротяним інтерфейсом RS-485.

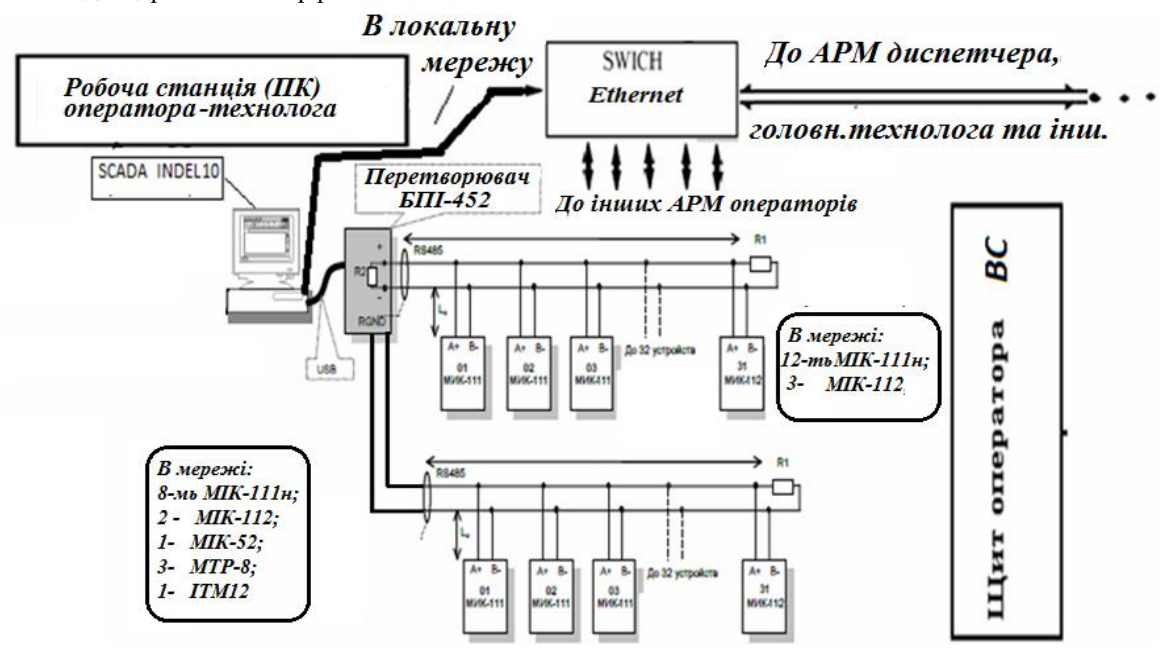

**Рис. 7 – Структура КТЗ після виконання другої черги модернізації**

Програмну реалізацію деяких алгоритмів регулювання та програмно-логічного керування виконано на програмованому контролері МІК-52 у редакторі «α». Фрагмент програми, що реалізує контроль змінних, регулювання витрати соку на перший корпус, аварійну подачу сульфітованої води та управління подачею повітря у відбірний пристрій датчика густини сиропу, наведений на рис. 8.

Регулювання витрати соку на перший корпус ВС здійснюється за допомогою частотного перетворювача, завдання якому в дистанційному режимі оператор може вводити з екранної форми.

Аварійна подача аміачної (сульфітованої) води в перший корпус здійснюється для захисту поверхні нагріву апарату у випадку зниження рівня в ньому нижче граничного.

Генератор імпульсів подачі повітря у відбірний пристрій датчика густини сиропу буйкового типу забезпечує налагоджувану періодичну короткострокову подачу бульбашок повітря для запобігання застою та кристалізації сиропу у відбірному пристрої.

Щит оператора ВС також був модернізований із заміною як основної так і додаткової панелей (рис. 9 а, б). На основній панелі розташовані вбудовані в мнемосхему ВС цифрові прилади, що показують, вузли дистанційного керування для контурів стабілізації рівнів продуктів у корпусах та конденсату в збірниках та випарювачах. Останні складаються із електричних перемикачів (кнопкового типу із підсвітлюванням стану контуру) та задавачів типу БРУ-1. На додатковій панелі розташований мікропроцесорний програмований контролер МІК-52 та група мікропроцесорних регуляторів МТР-8, МІК-112.

Особливістю виконання щита оператора є відмова від використання клемних з'єднань між внутрішніми та зовнішніми проводками, тому що цей щит панельного типу монтувався безпосередньо на місці його наступної експлуатації.

Усі блоки живлення 220/24 В, що обрані в проекті, мають функцію стабілізації вихідної напруги, а ПК АРМ оператора живиться за допомогою джерела безперебійного живлення.

Відповідно до змін інформаційної підсистеми АРМ оператора ВС, внесені зміни в програмне забезпечення, для їхнього відображення, у АРМах технічних керівників заводу, що отримують усю потокову інформацію з локальної комп'ютерної мережі.

Модернізована система керування ВС здана в промислову експлуатацію й функціонує два сезони (2016/2017 р. – перша черга модернізації, 2017/2018 р. – друга черга). Досвід її експлуатації підтвердив раціональність прийнятих за

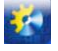

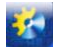

результатами проведених передпроектних досліджень технічних рішень, які забезпечили досягнення поставлених цілей, зокрема, підвищення точності підтримання регламентів ведення процесу, зручності використання оперативним персоналом, та дозволив адаптувати дану систему в структуру багаторівневої АСКТП заводу.

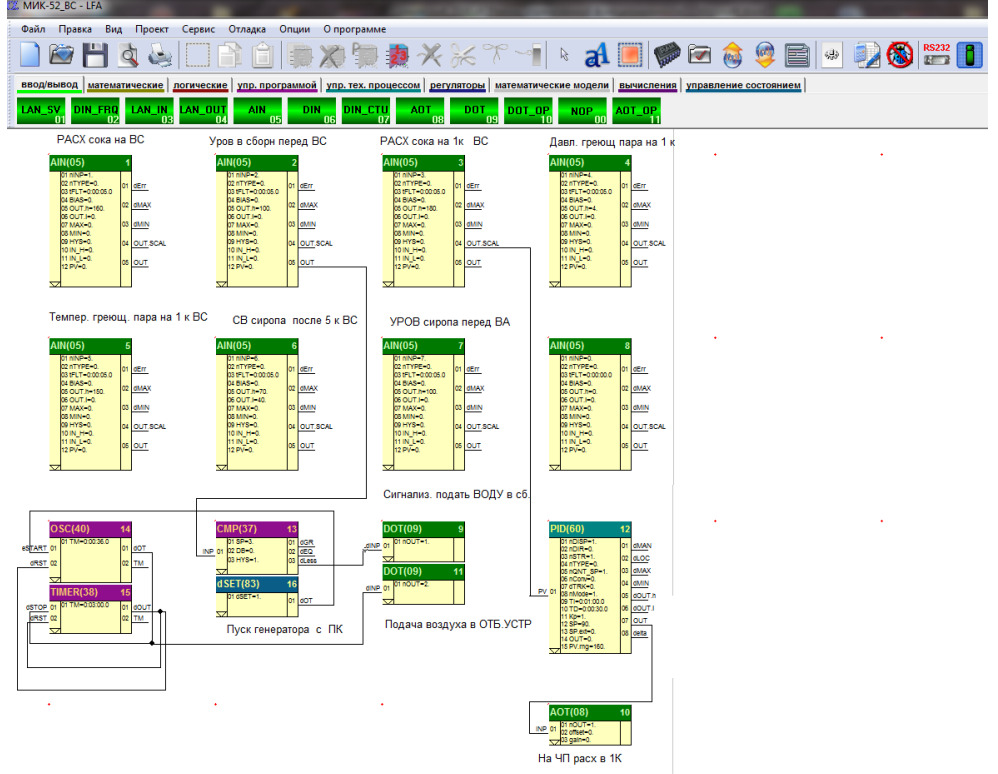

Рис. 8 – Фрагмент програми на мові «α» для контролера МІК-52

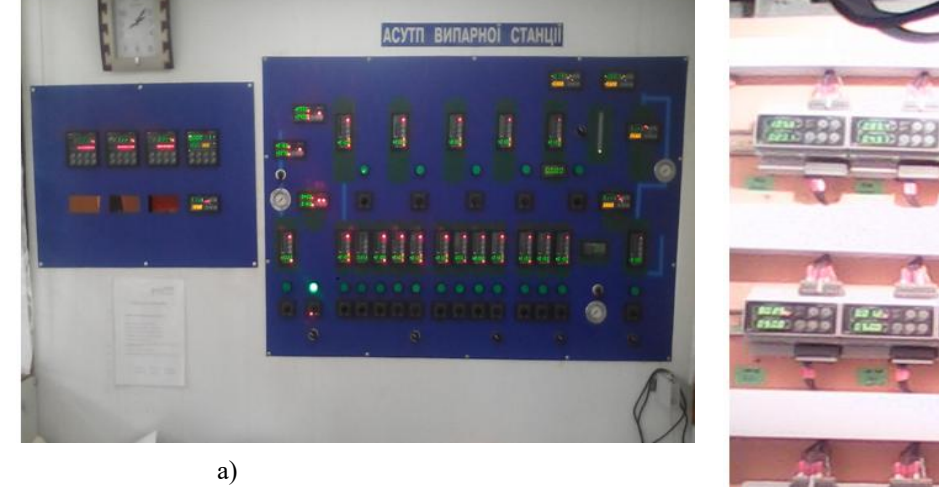

Рис. 9 – Модернізований щит оператора ВС: а) – вид на фронтальну площину щита; б) – вид на задню стінку щита, де змонтована мережа мікропроцесорних регуляторів МІК-111н

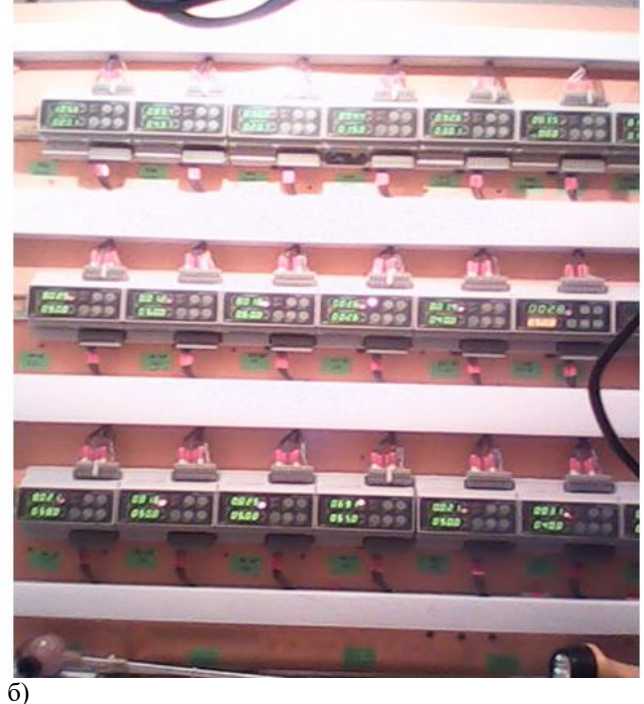

#### **Висновки.**

Проведені передпроектні дослідження з використанням методів імітаційного моделювання на спеціалізованому стенді, котрий було обладнано промисловими контролерами та регуляторами, дозволили розробити комплекс технічних рішень, що забезпечує успішну експлуатацію модернізованої системи керування ВС.

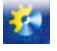

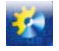

Технічні й програмні засоби Українського виробництва забезпечують точність підтримання регламентів ведення процесу, досить комфортні умови, як розробникам систем керування, так і оперативному персоналу підприємства.

Виконаний комплекс робіт дозволяє зробити висновок про доцільність продовження робіт із модернізації систем керування підприємства, використовуючи подібні методи й підходи до прийняття основних технічних рішень.

## **Література**

- [1] Жуковский Э.И. Реализация задачи оценивания показателей работы завода в АСУТП сахарного производства/ Э.И. Жуковский, Ю.М. Скаковский, В.Д. Витвицкий, А.В. Бабков // Автоматизация технологических и бизнеспроцессов. – Одесса: 2010 – №3.– С.16–26.
- [2] Skakovsky Y. M. Increasing of precise estimation of optimal criteria boiler functioning/ Y. M. Skakovsky, A. V. Babkov, E. Y. Mandro //Automation of technological and business-processes. – Odessa:Volume 8, Issue 2/2016/ pp. 58–65.
- [3] Скаковський Ю. М. [Использование микропроцессорных контроллеров и программ украинского производства](http://www.irbis-nbuv.gov.ua/cgi-bin/irbis_nbuv/cgiirbis_64.exe?C21COM=2&I21DBN=UJRN&P21DBN=UJRN&IMAGE_FILE_DOWNLOAD=1&Image_file_name=PDF/avtib_2015_7_3_9.pdf)  [для модернизации системы управления диффузионного отделения сахарного завода/](http://www.irbis-nbuv.gov.ua/cgi-bin/irbis_nbuv/cgiirbis_64.exe?C21COM=2&I21DBN=UJRN&P21DBN=UJRN&IMAGE_FILE_DOWNLOAD=1&Image_file_name=PDF/avtib_2015_7_3_9.pdf) Ю. М. Скаковский, А. В. Бабков // Автоматизация технологических и бизнес-процессов. – Одесса: 2015 – №7(3), С. 46-51.

### **Referens**

- [1] E.Y. Gukovskiy, Y.M. Skakovskiy, V.D. Vitvitskiy, A.V. Babkov. *Realizacia zadachi ocenivania pokazateley raboti zavoda v ASUTP saharnogo proizvodstva*. Odessa: Avtomatizacia tehnologicheskih i biznes-procesov. 2010 – №3.– pp.16–26.
- [2] Y. M. Skakovsky, A. V. Babkov, E. Y. Mandro. *Increasing of precise estimation of optimal criteria boiler functioning.* Odessa: Automation of technological and business-processes. Vol.8, Issue 2/2016/ pp. 58–65.
- [3] Y. M. Skakovsky, A. V. Babkov. *Ispolzovanie [microprocessornikh](http://www.irbis-nbuv.gov.ua/cgi-bin/irbis_nbuv/cgiirbis_64.exe?C21COM=2&I21DBN=UJRN&P21DBN=UJRN&IMAGE_FILE_DOWNLOAD=1&Image_file_name=PDF/avtib_2015_7_3_9.pdf) kontrollerov i program ukrainskogo proizvodstva dlya modernizacii [sistemupravleniya](http://www.irbis-nbuv.gov.ua/cgi-bin/irbis_nbuv/cgiirbis_64.exe?C21COM=2&I21DBN=UJRN&P21DBN=UJRN&IMAGE_FILE_DOWNLOAD=1&Image_file_name=PDF/avtib_2015_7_3_9.pdf) diffuzionnogo otdeleniya sakharnogo zavoda.* Odessa: Automation of technological and business-processes.  $2015 - N/2(3)$ , pp. 46-51.

## **УДК 681.513;62.505;621.9.04**

## **КЛАСИФІКАЦІЯ ЗАВДАНЬ І ПРИНЦИПІВ УПРАВЛІННЯ МЕХАНІЗМОМ ПАРАЛЕЛЬНОЇ КІНЕМАТИЧНОЇ СТРУКТУРИ ДЛЯ ВИРІШЕННЯ РІЗНИХ ЗАВДАНЬ**

## **Зозуля В.А<sup>1</sup> . Осадчий С.І. 2 , Бєляєв Ю. Б.<sup>3</sup> , Paweł Pawłowski<sup>4</sup>**

ORCID: <sup>1</sup> 0000-0003-3793-4686, 2 0000-0002-1811-3594, <sup>3</sup> 0000-0002-1811-3594

1,2Центральноукраїнський національний технічний університет, Кропівницький

<sup>3</sup>Національний університет харчових технологій, м. Київ

<sup>4</sup>Познанський технологічний університет, м. Познань, Польща

E-mail: irish38@ukr.net, srg2005@ukr.net, belyaevyb@ukr.net, pawel.pawlowski@put.poznan.pl

Copyright © 2018 by author and the journal "Automation technologies and business - processes. This work is licensed under the Creative Commons Attribution International License (CC BY). <http://creativecommons.org/licanses/by/4.0>

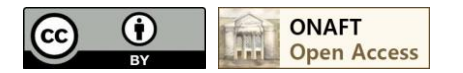

DOI: 10.15673/atbp.v10i2.973

*Наведено класифікацію механізмів паралельної кінематичної структури на основі платформи Стюарта (гексапод) за видами робіт, що виконуються. Це оброблювальні центри (верстати), координаційно-вимірювальні центри, вібраційні платформи (стенди для випробувань), симулятори (руху), стабілізаційна платформа. Показано, що існують технологічні завдання при яких механізм паралельної кінематичної структури на основі платформи Стюарта (гексапод) здійснює рух, точно слідуючи бажаної траєкторії і положенню орієнтації в певному часовому* 

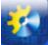

## Автоматизація технологічних і бізнес-процесів Volume 10, Issue 2 /2018 http://www.atbp.onaft.edu.ua/

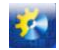

*інтервалі: при значному впливі, що обурює з боку навколишнього середовища (оброблювальний центр - режим в зоні обробки, стабілізаційна платформа - під впливом поривів вітру, морської качки) так і при незначному впливі, що обурює з боку навколишнього середовища (тренажер льотної підготовки, вібраційна платформа). При цьому практично всі види завдань, які вирішуються механізмом паралельної кінематичної структури типу гексапод здійснюються в режимі програмного управління. Для кожного виду завдань запропоновані і обґрунтовані функціональні схеми системи керування рухом механізмом паралельної кінематичної структури на основі платформи Стюарта та проведено їх аналіз. Показано, що незалежно від сфери застосування все системи управління механізмами паралельної структури можуть бути класифіковані як багатовимірні системи, що стежать одно або двоконтурні з корекцією по обуренню чи ні. Визначено фізичний зміст вектору програмних сигналів в залежності від сфери застосування механізму паралельної кінематичної структури. Виходячи з недоліків систем, що стежать, запропоновано будувати систему керування гексаподом на основі схем, які мають потенційно більшу точність відтворення програмного сигналу за рахунок збільшення числа ступенів вільності у виборі регулятора.*

*The classification of the mechanisms of a parallel kinematic structure on the basis of the Stewart platform (hexapod) according to the types of work performed is given. This machining centers (machines), a coordinate-measuring centers, vibrating platform (test stands), simulators (movement), platform stabilization. It is shown that there are technological tasks in which the mechanism of a parallel kinematic structure on the basis of the Stewart platform (hexapod), exactly following the desired trajectory and the orientation position in a certain time interval: with a significant influence of the disturbance from the environment, (machining center - mode in the processing zone, stabilization platform - under the influence of gusts of wind, sea rolling) and with a slight disturbance from the environment (flight training simulator, vibration platform). Almost all types of tasks that are solved by mechanisms of a parallel kinematic structure such as hexapod are implemented in the program control mode. For each type of task, functional charts of the motion control system were proposed and justified by the parallel kinematic structure mechanism on the basis of the Stewart platform and their analysis was carried out. The physical meaning of the vector of program signals is determined depending on the task of the mechanism of the parallel kinematic structure. It is shown that, regardless of the application task, all control systems of parallel structure mechanisms can be classified as multidimensional one or two-loop tracking systems with or without disturbance correction. Based on the deficiencies of tracking systems, it is proposed to create a hexapod control system based on circuits that have potentially greater accuracy of the software signal reproduction due to an increase in the number of degrees of freedom in the choice of the regulator.*

*Ключові слова системи, управління, об'єкт, гексапод, функціональні схеми Keywords system, control, object, hexapod, functional schemes*

#### **Вступ**.

Під просторовим механізмом паралельної кінематичної структури (МПС) або паралельним механізмом розуміють багатоступеневий механізм, що складається з декількох, однотипних кінематичних ланцюгів, замкнутих на загальну нерухому основу з одного боку і - на рухому платформу з іншого. Кінематичні ланцюги складаються з жорстких ланок і рухомих вузлів, що з'єднують їх. У зв'язку з тим, що число, вид і порядок кінематичних пар в ланцюгах може бути різним, різноманіття механізмів паралельної структури дуже велике, за оцінками [1] на даному етапі розвитку техніки існує понад 100 видів МПС.

Особливий інтерес представляє механізми паралельної кінематичної структури на основі платформи Стюарта (гексапод), яка має шість однотипних кінематичних ланцюгів (штанг) [2]. Програмно регулюючи довжину штанг, можна управляти положенням вихідної ланки, переміщати його в вертикальному і горизонтальному напрямках, повертати в трьох площинах. Платформа Стюарта (гексапод), має шість ступенів свободи рухомої платформи: три поступальні ступені рухливості (зміщення характерної точки вздовж осей нерухомої системи координат, пов'язаної з нерухомим основою) і три обертальні ступені рухливості (поворот рухомої платформи щодо власних осей рухомої системи координат, пов'язаної з рухомою платформою).

Активне впровадження МПС на основі платформи Стюарта (гексапод) у виробництво до недавнього часу стримував низький рівень обчислювальної техніки, що не дозволяв вирішувати завдання управління механізмами МПС. Механізми паралельної структури здатні забезпечити досить високі динамічні характеристики при відносно невеликій металоємності. Однак це можливо тільки в результаті розвитку швидкодіючих систем автоматики. Дослідження МПС даного класу мають велике значення і дуже актуально, важливою частиною даних досліджень є розробка системи управління рухом механізму, виходячи із заданих вимог, що пред'являються до системи.

**1. Огляд використання механізму паралельної кінематичної структури на основі платформи Стюарта (гексапод) для вирішення різних завдань**

## **Оброблювальні і координатно-вимірювальні центри**

Ефективність застосування МПС в складі вимірювального обладнання полягає в наступному. За рахунок багатокоординатного руху вимірювального щупа можливо здійснювати контроль розмірів деталі з мінімальною кількістю її переорієнтації; вимір складних виробів з поверхнями другого порядку; вимір криволінійних каналів і порожнин у виробах. Використовуючи комп'ютерну обробку отриманих результатів, можливо прискорити процес

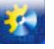

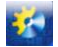

отримання геометричних характеристик вимірюваної деталі з високою точністю.

Оброблювальні центри (верстати) на основі гексаподу призначені для фасонної обробки з високою точністю виробів методами фрезерування, шліфування, свердління, полірування, а також для виконання операцій гравіювання, розточування, розмітки. Така схема побудови верстатів істотно знижує впливу зовнішнього середовища на точність вимірювань і обробки. Наявність математичного базування об'єктів виключає необхідність орієнтації об'єкта щодо базових поверхонь машини. У верстатах передбачена можливість поєднувати в єдиному технологічному циклі обробку і аналітичний контроль, що важливо при обробці виробів, що деформуються.

При єдиної концепції побудови верстатів на основі гексаподу виробництва різних фірм, вони відрізняються компонуванням, конструктивним виконанням, розташуванням штанг в просторі і функціональними можливостями. В [2, 3] наведені компонування існуючих верстатів з паралельною кінематикою.

Авторами [4] розроблено дослідний зразок верстата з механізмом паралельної структури, до складу якої входять: шість сервосистем змінного струму, однокомпьютерній варіант системи PCNC (Personal Computer Numerical Control) на основі вільно поширюваного програмного забезпечення з відкритим кодом LinuxCNC на платформі ОС Linux Ubuntu (рис.1). Створена фізична модель може бути застосована для фізичного моделювання просторових механізмів переміщення робочих органів металорізальних верстатів і контрольно-вимірювальних машин з паралельної кінематикою і інших технічних об'єктів.

З наведеного огляду літератури щодо застосування МПС в складі технологічного обладнання можна зробити висновок, що в своїй більшості подібного роду установки (багатокоординаційно обробні і координатно-вимірювальні центри) експлуатують в режимі програмного управління. Управління рухом рухомої платформи в вільній зоні виконується в два етапи: спочатку здійснюється управління переміщенням застосуванням швидкодіючих швидкісних алгоритмів з малою точністю (в транспортній зоні) і на другому етапі реалізується більш повільне позиційне керування точним переміщенням (в зоні обробки).

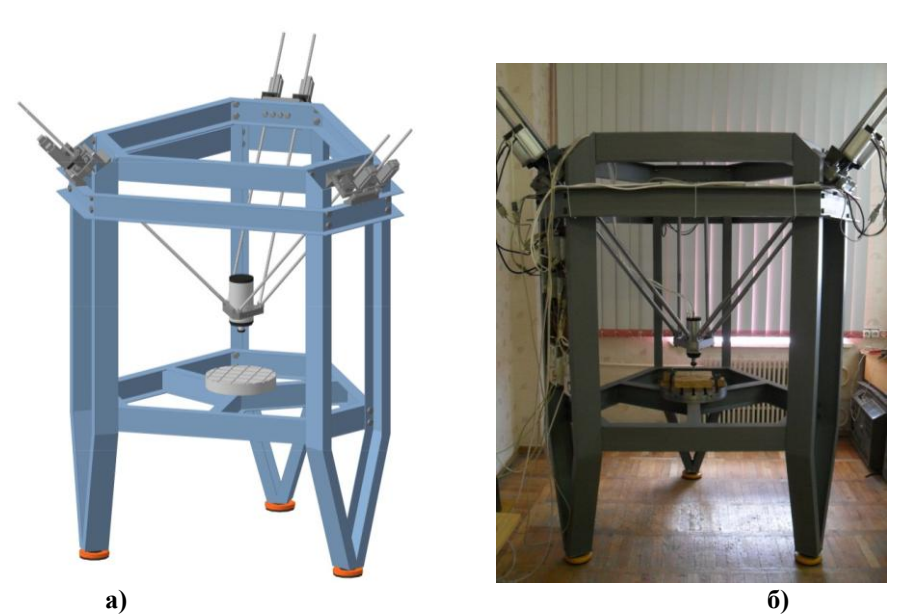

**Рис. 1 Верстат з механізмом паралельної кінематикою на основі гексапод: а) модель, б) фізичний прототип Тренажери і симулятори руху різних транспортних засобів**

Механізми паралельної кінематичної структури (МПС) на основі платформи Стюарта (гексапод), застосовуються для побудови тренажерів-симуляторів, їх основним призначенням є імітація руху кабін різних транспортних засобів.

Так в 1965 році надрукована знаменита стаття Стюарта [5], де описується 6 координатна рухома платформа для використання в якості симулятора польотів. У 1967 році Клаус Капель отримав патент на винахід симулятора польотів на основі гексаподу [5].

Заявка на патент і ідея симулятора руху було підтримано компанією Sikorsky Aircraft Division of United Technologies на розробку і проектування симулятора вертольота з 6 ступенями свободи [2]. Так був створений перший в світі симулятор польоту на базі восьмигранного гексаподу.

В даний час, для підготовки пілотів використовують авіаційні тренажери на основі гексаподу, який є основним механізмом для здійснення руху (рис. 2) [6].

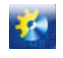

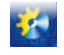

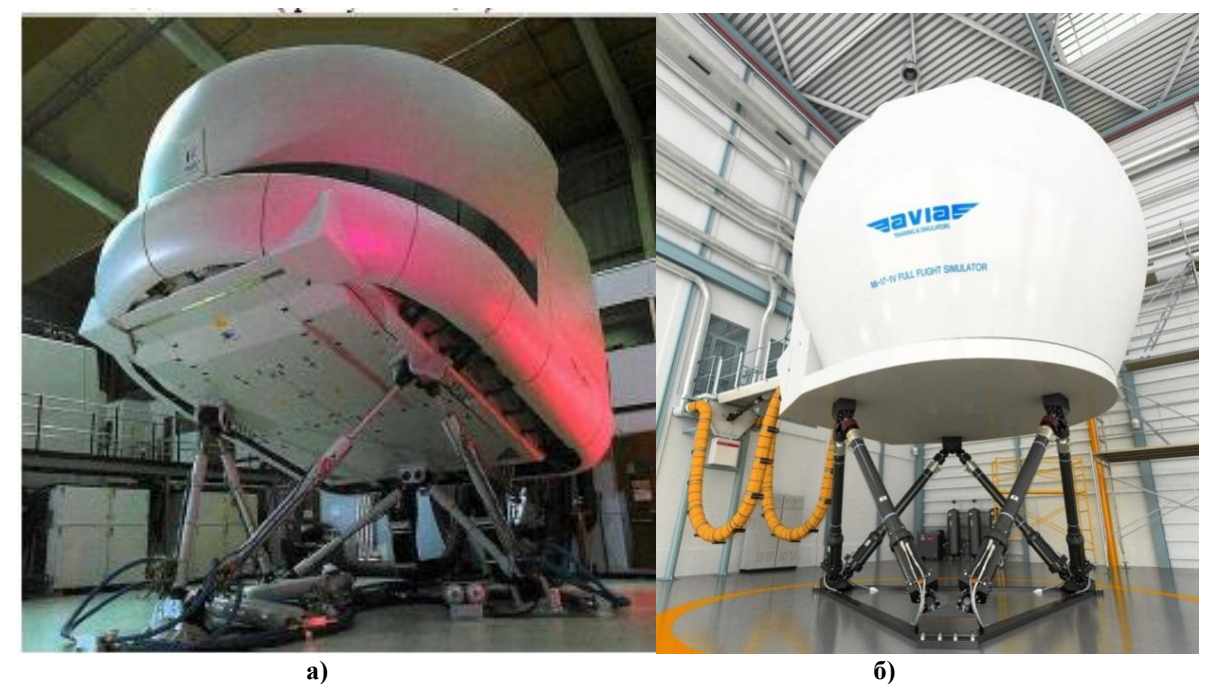

**Рис. 2 а) приклад конструкції авіаційного тренажера ЛА А320 на основі гексаподу; б) загальний вид комплексного пілотажного тренажера вертольота Мі-17-1V рівня D, згідно JAR FSTD (H) [7]**

Авіаційний тренажер - складний апаратно-програмний комплекс, призначений для симуляції польоту повітряного судна і націлений на наземну підготовку пілотів. У авіатренажер імітується динаміка польоту і робота систем повітряного судна за допомогою спеціальних моделей, реалізованих в програмному забезпеченні обчислювального комплексу.

Відзначено, що одним з головних і складних аспектів створення рухомих багатовимірних авіаційних імітаторів і тренажерів, комплексів напівнатурного і натурного моделювання польоту є забезпечення близькості імітованого і збурених рухів, що імітує ЛА. Ця близькість повинна характеризуватися кількісною мірою, причому в процесі розробки імітаторів необхідно прагнути до об'єктивно досяжному екстремуму цієї міри [8].

Платформу Стюарта можливо використовувати в якості симулятора рухомий палуби корабля [9]. Застосування подібних механізмів дозволяє моделювати різні режими зовнішніх збурюючих впливів на рухливу основу, викликаних хвилюванням моря, зміною курсу, крену або дифферента судна, а також їх поєднанням.

## **Вібраційні платформи**

Одним з основоположників теорії структурного аналізу і синтезу механізмів паралельної кінематики Еріком Гауфа, був розроблений стенд для випробування покришок коліс. Універсальна машина для випробування шин створювалася для моделювання навантажень на шини в процесі приземлення літаків. Новим в платформі Гауфа було розміщення штанг (рис. 3). Оскільки Гауфа необхідно було відносно велике переміщення платформи, він вибрав симетричне розташування, що утворює просторовий восьмигранник [5]. Машину побудували на початку 50х, а запрацювала вона в 1954 році. Хоча початкова конструкція передбачала використання загальних шарнірів на основі і рухомій платформі, приводи в кінці були приєднані окремо.

Якщо проаналізувати роботу вібраційної платформи, то можна зробити висновок, що вона працює за заздалегідь відомим вхідним впливом. Задається відоме програмне управління, в результаті дії якого отримуємо відомості про об'єкт випробування. Система управління вібраційної платформи повинна з достатньою точністю відтворити програмний рух за відсутності впливу зовнішніх сил.

### **Стабілізаційні платформи (механізми орієнтації і позиціонування)**

Різні модифікації механізму Стюарта застосовуються для позиціонування активних поверхонь дзеркал телескопів. Слід згадати, застосування МПС в якості пристрою для наведення антен, вперше запропоновано групою дослідників з університету Кентербері (рис.4) [10].

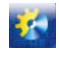

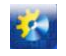

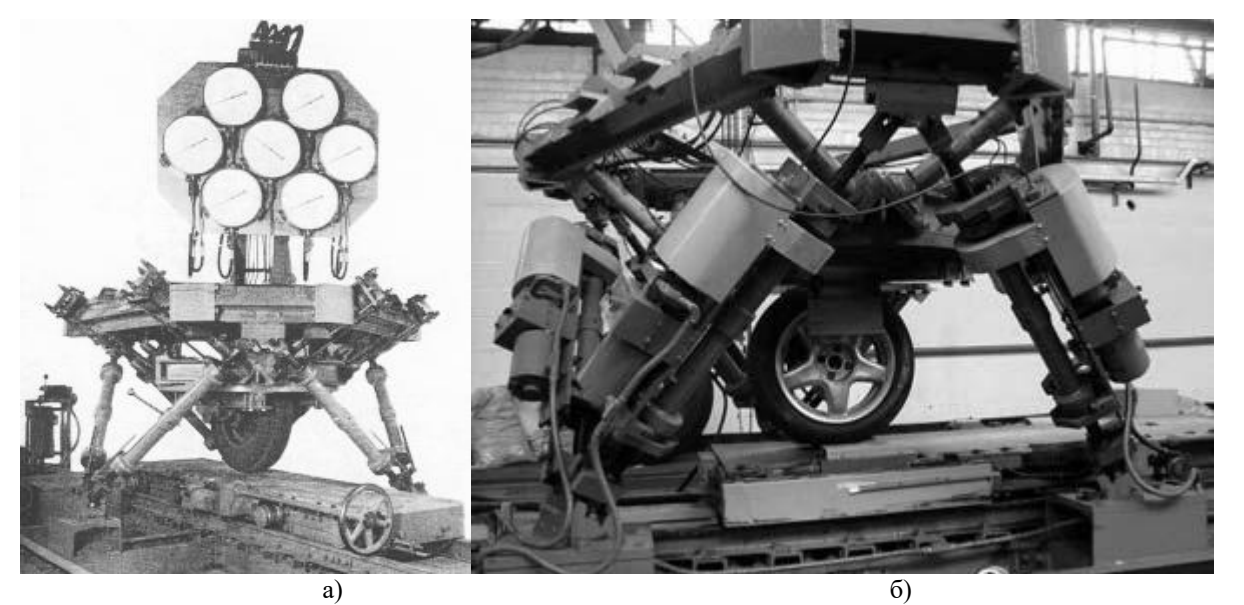

**Рис. 3 Машина Гауфа для випробування шин: а) варіант з ручною зміною положення платформи; б) варіант з електроприводами**

Практично у всіх побудованих останнім часом наземних телескопах (Telescopio Nazionale Galileo, University of Arizona MMT, обидва з яких розроблені ADS International, UKIRT, ESO VISTA або GRANTECAN на Канарських островах) в якості вторинної системи вирівнювання дзеркал використовуються гексапод [11].

Прикладом застосування механізму паралельної структури, виконаного у вигляді гексаподу, для забезпечення активної просторової віброзахисту прецизійних корисних навантажень, що встановлюються на космічних апаратах, можуть бути дії, що проведені фірмою MATRA MARCONI SPASE (Франція) за контрактом з ESA [12]. Діюча модель (прототип) багатоцільовий активної ізолюючої системи MAIS (Multi-purpose Active Isolation System) з шістьма ступенями свободи, виконаної у вигляді гексаподу з шістьма активними стрижнями [12].

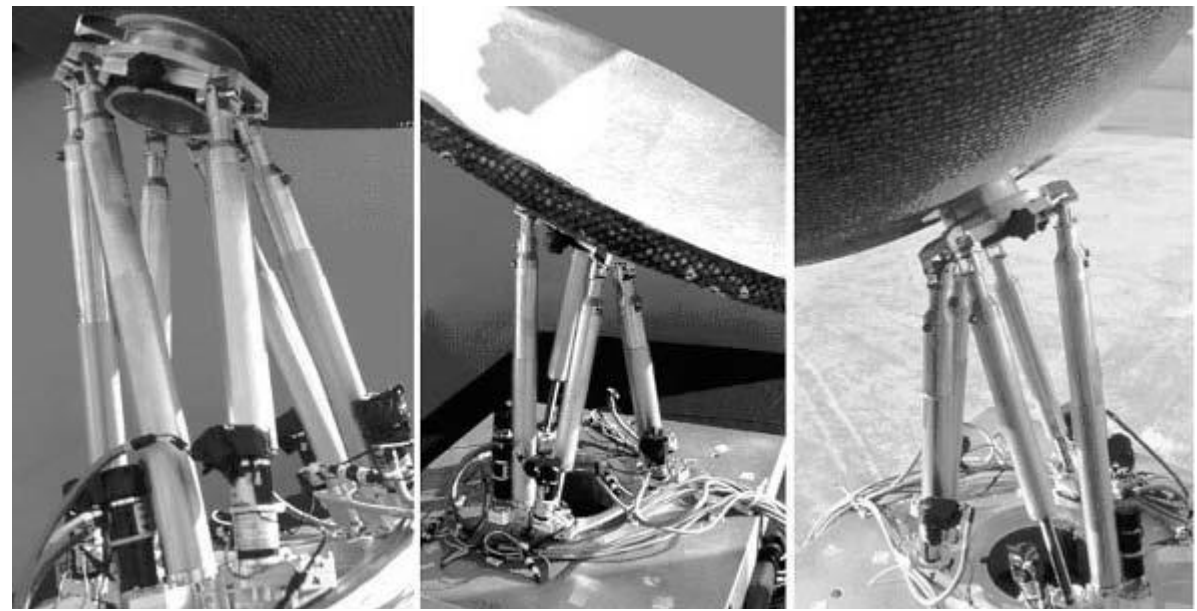

**Рис. 4. Приклад використання МПС для управління орієнтацією антени**

Як ми бачимо для цього класу платформ характери два види робіт, це прецизійне позиціонування і стабілізація в певному положенні. Можна зробити висновок, що система управління для таких платформ буде працювати в режимі програмного управління, в якому об'єкт буде з достатньою точністю виконувати рух і в режимі компенсації заздалегідь невідомих зовнішніх впливів.

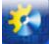

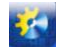

### **2. Розробка функціональних схем систем управління механізмом паралельної структури, що відповідають відповідним завданням**

З наведеного огляду використання механізму паралельної кінематичної структури на основі платформи Стюарта (гексапод) для вирішення різних завдань, можна побачити, що існують технологічні завдання при яких МПС типу гексапод здійснює рух, точно слідуючи бажаної траєкторії і положенню орієнтації в певному часовому інтервалі: при значному впливі, що обурює з боку навколишнього середовища (оброблювальний центр - режим в зоні обробки, стабілізаційна платформа - під впливом поривів вітру, морської качки) так і при незначному впливі, що обурює з боку навколишнього середовища (тренажер льотної підготовки, вібраційна платформа). При цьому практично всі види завдань, які вирішуються МПС типу гексапод здійснюються в режимі програмного управління.

Якщо розглядати гексапод як механізм паралельної кінематичної структури, тобто багатоступеневий, багатокомпонентний і багатозв'язних об'єкт, то виникає ряд складнощів. З урахуванням, яких можна виділити наступні специфічні особливості гексаподу:

• рух робочого органу, забезпечується взаємопов'язаними переміщеннями шести виконавчих приводів і механічних ланок;

• задача управління гексаподу повинна бути вирішена в просторі (знайдено оптимізовані траєкторії руху всіх ланок, включаючи робочий орган) і в часі (визначені і реалізовані бажані швидкості, прискорення і зусилля, що розвиваються для всіх приводів системи);

• параметри збурюючих впливів, прикладених до робочого органу і окремим осях, для багатьох технологічних завдань заздалегідь не визначені;

• складність побудови адекватної математичної моделі гексаподу.

Розглянемо побудований на основі гексапод верстат (рис.1), що складається з трьох нерухомих рамок 1, в кожній з яких за допомогою карданних підвісів 2 шарнірно закріплені по два корпуси 3 з обертовими гайками 4, які утворюють ШВП з гвинтами 5, з'єднаними через карданні шарніри 6 до робочого органу 7 (рис. 5). Координати робочого органу в

загальному випадку являє собою вектор  $\ X=(x,y,z,\alpha,\beta,\gamma)'$ , які прив'язані до рухливої системи координат  $O_pX_pY_pZ_p$  з

центром обертання  $O_p$ . Положення приводів зазвичай задаються у вигляді вектора  $\,{\sf Q}\!=\!(\!l_1,\!l_2,\!\ldots\!,\!l_6)\!$ , які прив'язані до нерухомої системі координат *ObXbYbZ<sup>b</sup>* з центром *Оb*. Тоді пряма задача кінематики записується у вигляді

$$
\breve{X} = G\left(\begin{matrix} \mathcal{C} \\ \mathcal{Q} \end{matrix}\right),
$$

а зворотна задача кінематики відповідно

$$
\overset{P}{Q} = G^{-1}\left(\overset{P}{X}\right),
$$

де *G* – функція, яка описує кінематику механізму паралельної структури.

На підставі вищесказаного, з урахуванням основ теорії автоматичного управління можна запропонувати ряд функціональних схем системи управління гексаподом.

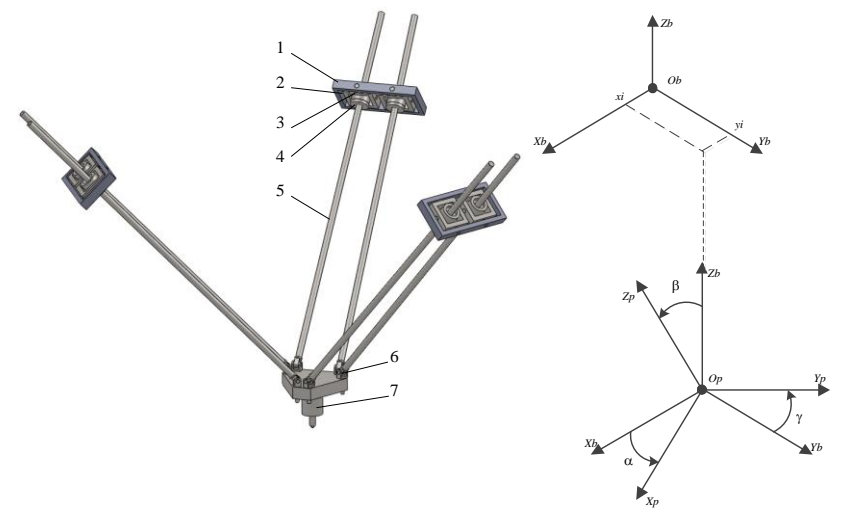

**Рис. 5 Спрощена тривимірна модель механізму паралельної структури**

Для таких видів об'єктів як оброблювальний центр (верстат), тренажери, імітатори руху, вібраційні платформи, стабілізатори положення, механізми орієнтації і позиціонування та активні віброізолятори функціональні схеми представлені на рисунках 6-9.

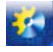

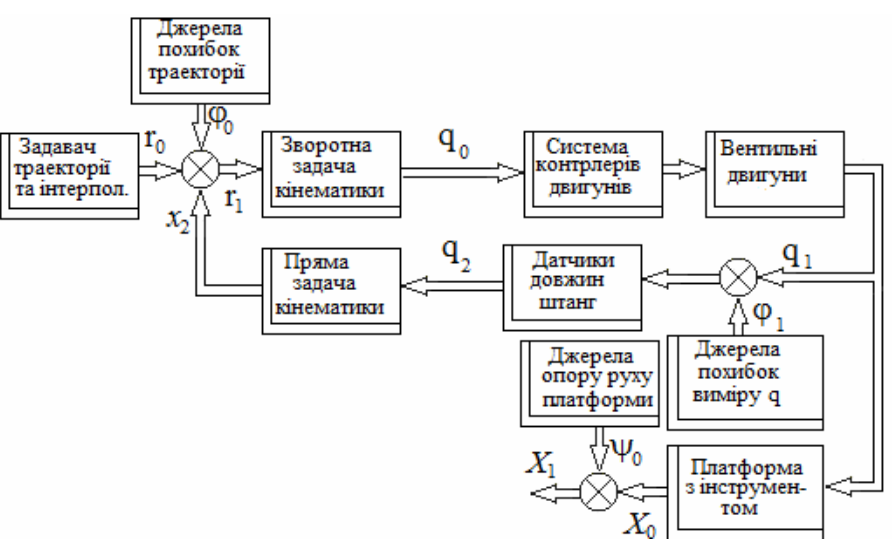

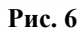

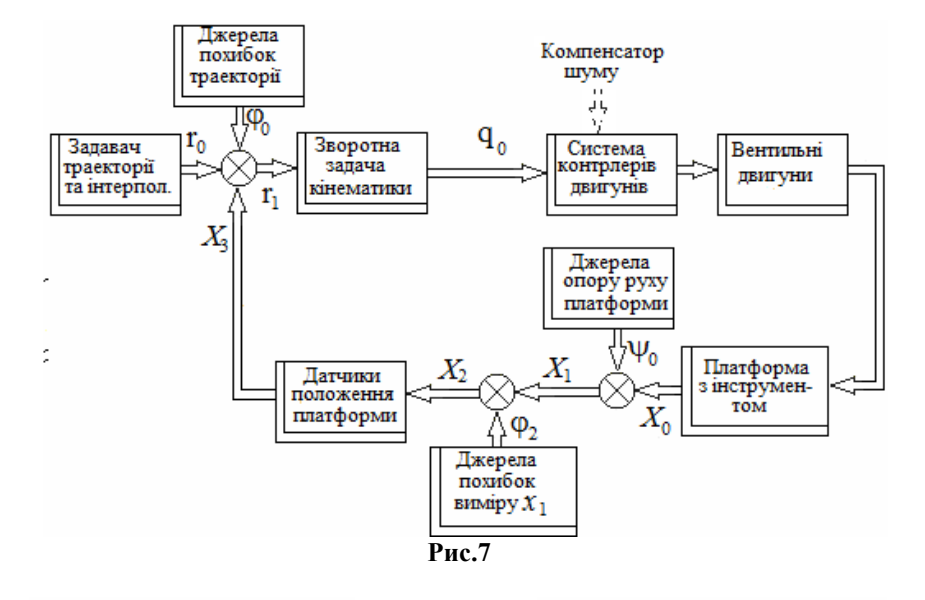

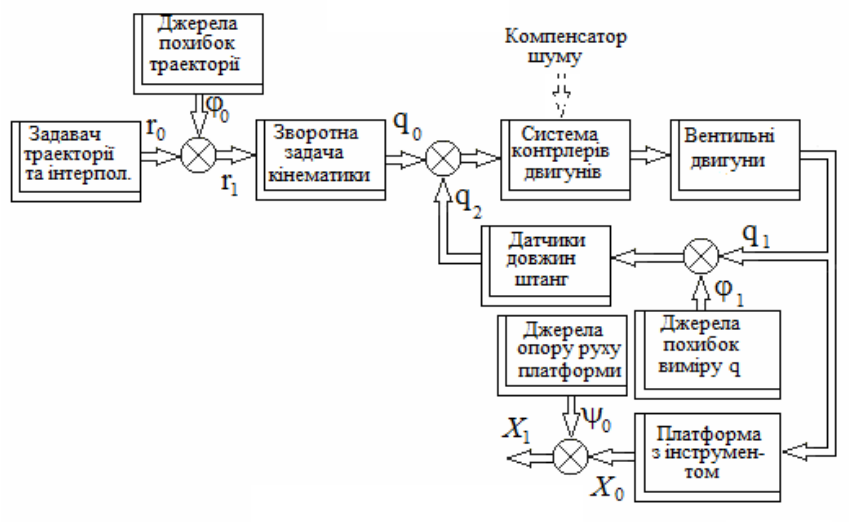

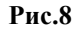

50

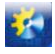

Зворотна

Джерела<br>похибок траекторії  $\frac{1}{\sqrt{\frac{1}{n}}r_1}$ 

Задавач

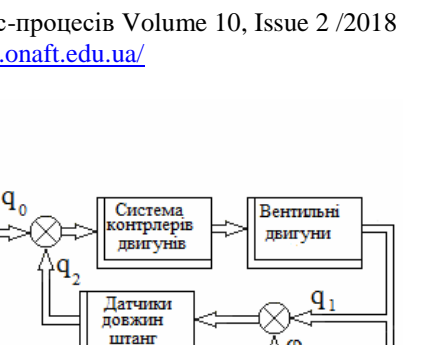

36

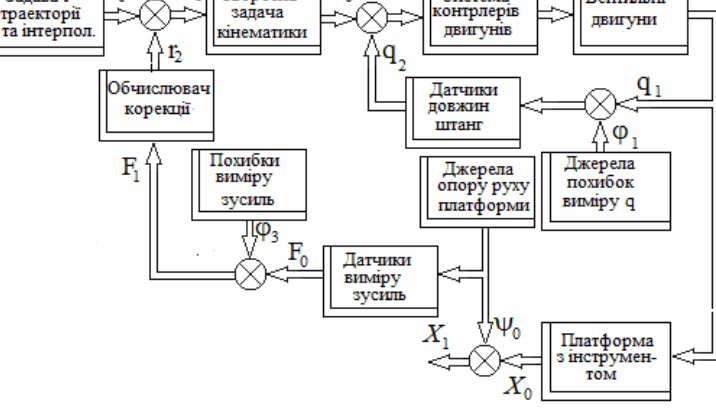

**Рис. 9**

Для координатно-вимірювального центру на рисунку 10.

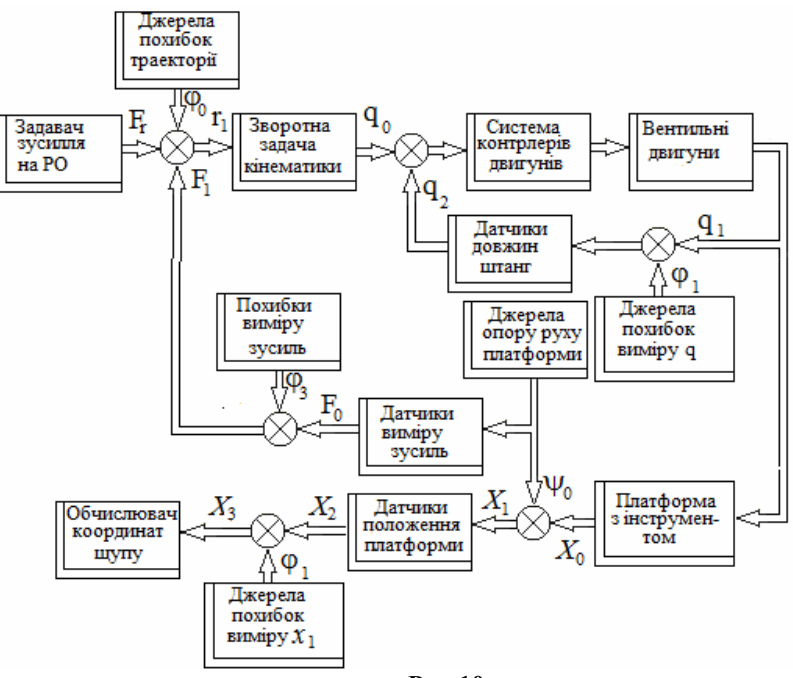

**Рис.10**

У цих функціональних схемах представлені наступні позначення:

*r*<sup>0</sup> – бажаний вектор програмний сигнал, задана траєкторія руху платформи (6DOF),

$$
r_0 = \begin{bmatrix} x_0 & y_0 & z_0 & \alpha_0 & \beta_0 & \gamma_0 \end{bmatrix},
$$

де *x*<sup>0</sup> , *y*0, *z*<sup>0</sup> – задані координати центру обертання платформи *O*<sup>p</sup> відносно системи координат, зв'язаної з основою механізму  $O_bX_bY_bZ_b$  (рис.5);  $\alpha_0$ - заданий кут рискання;  $\beta_0$  – заданий кут тангажу (дифференту);  $\gamma_0$  – заданий кут крену; / - символ транспонування вектору.

В залежності від сфери застосування механізму відбувається зміна фізичного змісту вектору програмних сигналів  $r_0$  (табл. 1).

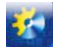

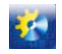

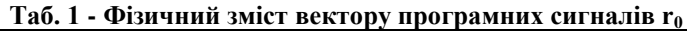

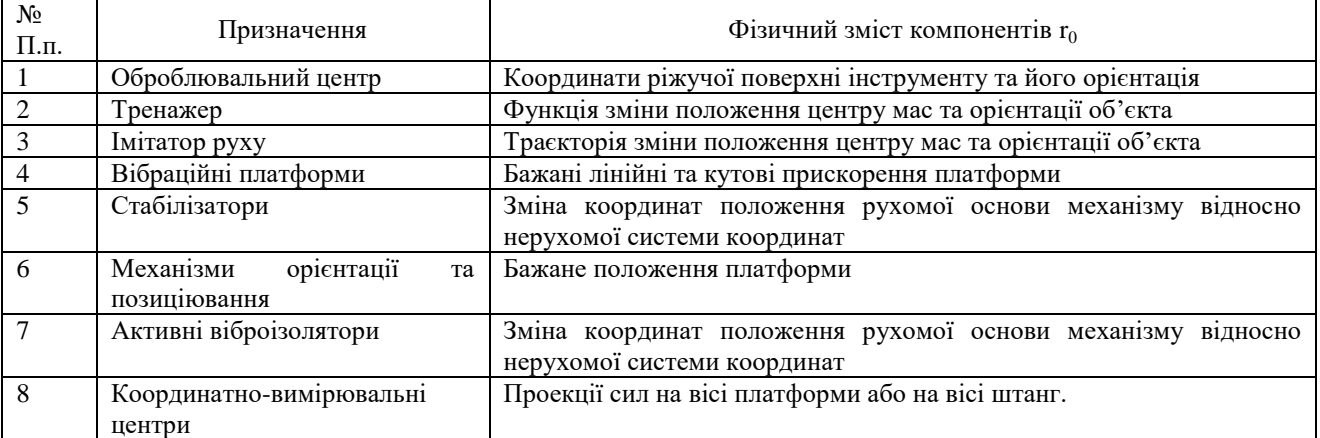

φ0 - вектор похибок завдання програмних сигналів, який виникає внаслідок похибок інтерполяції та інших, які супроводжують формування вектору  $r_1$  на основі вектору  $r_0$  (Формування траєкторії руху)

$$
\varphi_0 = \begin{bmatrix} \varphi_x^0 & \varphi_y^0 & \varphi_z^0 & \varphi_\alpha^0 & \varphi_\beta^0 & \varphi_\gamma^0 \end{bmatrix}.
$$

 $r_1$  – сформований (фактичний) вектор програмний сигналів (значення залежить від схеми та задачі) для першої схеми

$$
r_1 = r_0 + \varphi_{03} = \begin{bmatrix} x_1 & y_1 & z_1 & \alpha_1 & \beta_1 & \gamma_1 \end{bmatrix}.
$$

q<sup>0</sup> – визначений на основі вектору r<sup>1</sup> в результаті розв'язання зворотної задачі кінематики вектор заданих довжин штанг гексаподу

$$
q_0 = \begin{bmatrix} l_1^0 & l_2^0 & l_3^0 & l_4^0 & l_5^0 & l_6^0 \end{bmatrix}.
$$

 $\mathbf{q}_2$  – вектор виміряних значень довжин штанг гексаподу

$$
q_2 = q_1 + \varphi_1 = \begin{bmatrix} l_1^2 & l_2^2 & l_3^2 & l_4^2 & l_5^2 & l_6^2 \end{bmatrix},
$$

де  $q_1$  – вектор дійсних довжин штанг гексаподу;  $\varphi_1$  – вектор похибок вимірювання довжини штанг. *X*<sup>0</sup> – вектор незбурених координат платформи відносно системи координат *ObXbYbZ<sup>b</sup>* , який виникає при відсутності опору руху платформи

$$
X_0 = \begin{bmatrix} x_0^0 & y_0^0 & z_0^0 & \alpha_0^0 & \beta_0^0 & \gamma_0^0 \end{bmatrix}.
$$

 $\Psi_0$  – вектор збурень, які змінюють координати платформи

$$
\Psi_0 = \begin{bmatrix} \psi_x^0 & \psi_y^0 & \psi_z^0 & \psi_\alpha^0 & \psi_\beta^0 & \psi_\gamma^0 \end{bmatrix}.
$$

*X*<sup>1</sup> – вектор дійсних значень координат платформи відносно системи координат *ObXbYbZ<sup>b</sup>*

 $X_1 = X_0 + \psi_0 = \begin{bmatrix} x_1 & y_1 & z_1 & \alpha_1 & \beta_1 & \gamma_1 \end{bmatrix}.$ 

φ<sup>2</sup> – вектор похибок виміру дійсних значень координат платформи

$$
\varphi_2 = \begin{bmatrix} \varphi_x^2 & \varphi_y^2 & \varphi_z^2 & \varphi_\alpha^2 & \varphi_\beta^2 & \varphi_\gamma^2 \end{bmatrix}.
$$

*X*<sup>3</sup> – вектор виміряних значень координат платформи

$$
X_3 = f(X_1 + \varphi_2) = [x_3 \quad y_3 \quad z_3 \quad \alpha_3 \quad \beta_3 \quad \gamma_3].
$$

*F*<sup>0</sup> – вектор проекцій рівнодіючої зусиль та моментів, які супроводжують рух платформи, на вісі системи координат, зв'язаної з платформою

$$
F_0 = [f_{ox} \t f_{0y} \t f_{0z} \t m_{0x} \t m_{0y} \t m_{0z}],
$$

*f*0x , *f*0y, *f*0z – проекції рівнодіючої сил, прикладеної у точці *O*p до платформи, на вісі системи *OpXpYpZp*;  $m_{0x}$ ,  $m_{0y}$ ,  $m_{0z}$  - проекції результуючого моменту сил, які діють на платформу, на вісі системи  $O_pX_pY_pZ_p$ ; φ<sup>3</sup> – – вектор похибок вимірювання сил та моментів;

 $F_1$  – вектор результатів виміру зусиль  $F_0$ 

$$
F_1 = F_0 + \varphi_3 = \begin{bmatrix} f_{1x} & f_{1y} & f_{1z} & m_{1x} & m_{1y} & m_{1z} \end{bmatrix}.
$$

 $r_2$  – вектор сигналів корекції положення платформи за зусиллями

$$
r_2 = f(F_1) = \begin{bmatrix} \Delta_x & \Delta_y & \Delta_z & \Delta_\alpha & \Delta_\beta & \Delta_\gamma \end{bmatrix}.
$$

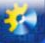

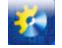

Аналіз функціональних схем систем управління механізмами та врахування положень теорії автоматичного управління дозволили визначити, що незалежно від сфери застосування все системи управління механізмами паралельної структури можуть бути класифіковані як багатовимірні системи, що стежать одне або двоконтурні з корекцією по обуренню чи ні. Як доведено в джерелах [8, 13] традиційні системи, що стежать обмежують можливості підвищення точності виконання заданої траєкторії за рахунок зменшеної кількості ступенів свободи при виборі структури регулятора, оскільки регулятор складається з одного елемента з передавальної функцією W.

**3. Шляхи подолання обмежень існуючих систем управління механізмом паралельної структури**

Для подолання існуючих недоліків систем управління механізмами паралельної кінематики і максимізації їх якості пропонується виконати кілька дій:

 змінити структурні схеми систем, що стежать на схеми, відповідно до монографіями [8, 13] як володіють потенційно високою точністю відтворення програми (рис. 11, рис. 12 або їх аналоги) за рахунок збільшення ступенів вільності у виборі регулятора;

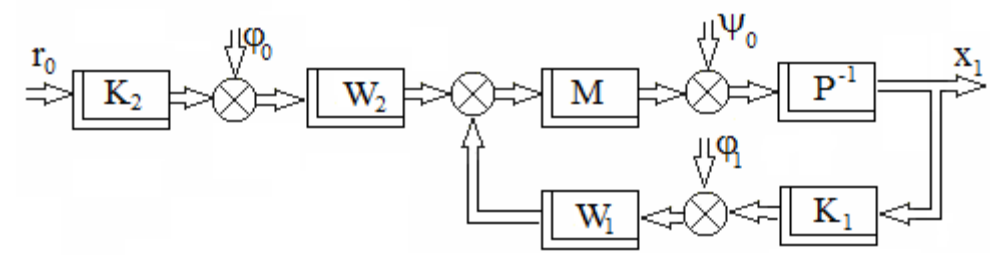

**Рис. 11 Структурна схема одноконтурної слідкувальної системи**

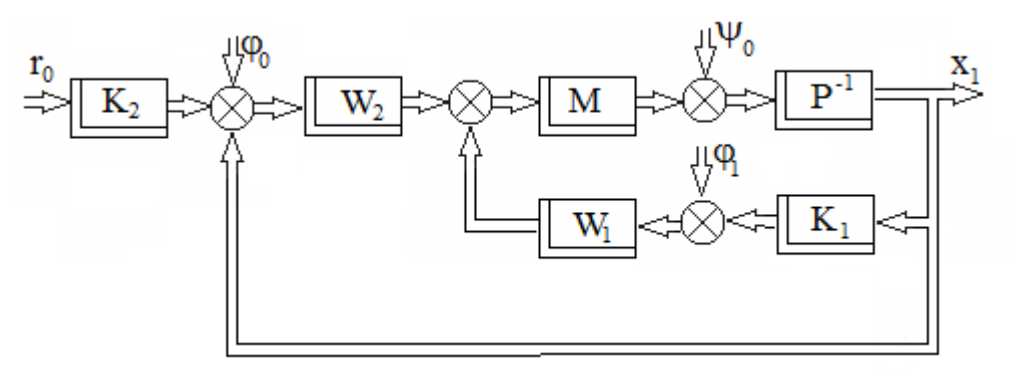

**Рис. 12 Структурна схема двоконтурної слідкувальної системи**

 з огляду на призначення механізму, його конструкцію і результати ідентифікації динаміки обґрунтувати відмову від подання такого механізму набором автономних одновимірних елементів і визначити моделі динаміки вектора програмних сигналів r0;

 на основі аналізу літературних джерел та в результаті вивчення характеристик шумів вимірювання та динаміки датчиків скласти відповідні математичні моделі;

 визначити лінеаризовану модель динаміки механізму паралельної структури та визначити її зв'язок з координатами платформи;

 на основі диференціального перетворення Пухова Г.Є. спростити алгоритми розв'язку прямої та зворотної задач кінематики;

відмовитись від оптимізації лише параметрів набору автономних ПІД регуляторів;

 визначити структуру та параметри матриць передаточних функцій регуляторів, які враховують динаміку векторів програмних сигналів, збурень та шумів, забезпечують стійкість системі керування, доставляють екстремум обраному критерію якості та володіють робастними властивостями;

 дослідити як змінюються стійкість системи та якість слідкування в результаті дії невизначеностей, щодо характеристик елементів системи керування та сигналів у контурах керування.

#### **Висновки**

Проведений аналіз видів завдань розв'язуваних МПС типу гексапод дав можливість класифікувати його як багатоступеневою, багатокомпонентний і багатозв'язних об'єкт, що діє в режимі програмного керування. Властивості гексаподу як об'єкта керування розкривають ряд особливостей, основних з яких - параметри збурюючих впливів, прикладених до робочого органу і окремим вісям, для багатьох технологічних завдань заздалегідь не визначені; складність побудови адекватної математичної моделі гексаподу.

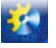

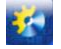

Проведений аналіз також дозволив запропонувати функціональні схеми керування для кожного виду завдань. Ці функціональні схеми побудовані за принципом одне, двоконтурних систем, що стежать. Виходячи з недоліків систем, що стежать, запропоновано будувати систему керування гексаподом на основі схем, які мають потенційно більшу точність відтворення програмного сигналу за рахунок збільшення числа ступенів вільності у виборі регулятора.

## **Література**

1. Lung-Wen Tsai. Systematic Enumeration of parallel Manipulators // Technical research report (T.R.98-33).-Institute for system recearch.-P.l-9 . URL: https://drum.lib.umd.edu/handle/1903/5951 (дата звернення: 02.05.2018).

2. Merlet, J.-P., Parallel Robots, Springer, 2nd edition, 2006. 394 p.

3. Кузнєцов Ю. М., Дмитрієв Д. О., Діневич Г. Ю. Компоновки верстатів з механізмами паралельної структури : монографія. Нац. техн. ун-т України "Київ. політехн. ін-т", Херсон. нац. техн. ун-т. К.; Херсон, 2009. 456 c.

4. Розробка фізичної моделі верстата на основі механізму паралельної структури з системою керування приводами переміщення робочого органа: Звіт по НДДКР Кіровоградський національний технічний університет. – № ДР 0109U00210, облік. № 0211U005056. – Кіровоград, 2011. 176с.

5. Hamid D. Taghirad. Parallel Robots. Mechanics and Control. CRC Press; 1 edition, by Taylor & Francis Group, 2013. 533 p.

6. Яглінський В.П., Гутиря С.С. Надійність авіаційного тренажера на основі гексапода при екстремальних навантаженнях. Вісник СевНТУ: зб.наук.пр. Вип. 120/2011. Серія Механіка, енергетика, екологія. Севастополь, 2011. С. 196-205.

7. Комплексные пилотажные тренажеры вертолетов Ми-8МТВ, Ми-171. http://avia-ts.ua/production/8 kompleksnyy-trenazher-vertoletov-mi-8mtv-i-mi-171.html (дата звернення: 02.05.2018).

8. Азарсков В.Н., Блохин Л.Н., Житецкий Л.С. Методология конструирования оптимальных систем стохастической стабилизации: Монография. К.: Книжное издательство НАУ, 2006. – 437с.

9. Семенов Ю Л . Применение машин и механизмов с внутренними входами. Теория механизмов и машин. 2003.-№1.-С.30-54.

10. Dunlop G.R. and Jones T.P. Position analysis of a two DOF parallel mechanism- the Canterbury tracker. Mechanism and Machine Theory, May 1999. №34(4). P.599–614.

11. Su X.S. and others . Singularity analysis of fine-tuning Stewart platform for large radio telescope using genetic algorithm. Mechatronics, June 2003. №13(5) P.413–425.

12. Defendini A., Vaillon L., Trouve F., Rouse Th., Sanctorum B., Griseri G*.* Technology predevelopment for active control of vibration & very high accuracy pointing systems. Proceedings of 4th ESA International Conferenceon Spacecraft Guidance, Navigation and Control Systems (Proceedings to appear in spring 2000). 18–21 October 1999. Noordwijk: The Netherlands. 7 p.

13. Алиев Ф.А., Ларин В.Б., Науменко К.И., Сунцев В.Н. Оптимизация линейных инвариантных во времени систем управления: Монография. Ин-т математики АН УССР.- К.: Наук. думка, 1978.- 327с.

## **References**

1. Lung-Wen Tsai. Systematic Enumeration of parallel Manipulators // Technical research report (T.R.98-33).-Institute for system recearch.-P.l-9 . URL: https://drum.lib.umd.edu/handle/1903/5951 (data zvernennya: 02.05.2018).

2. Merlet, J.-P., Parallel Robots, Springer, 2nd edition, 2006. 394 p.

3. Kuznyetsov YU. M., Dmytriyev D. O., Dinevych H. YU. Komponovky verstativ z mekhanizmamy paralelʹnoyi struktury : monohrafiya. Nats. tekhn. un-t Ukrayiny "Kyyiv. politekhn. in-t", Kherson. nats. tekhn. un-t. K.; Kherson, 2009. 456 c.

4. Rozrobka fizychnoyi modeli verstata na osnovi mekhanizmu paralelʹnoyi struktury z systemoyu keruvannya pryvodamy peremishchennya robochoho orhana: Zvit po NDDKR Kirovohradsʹkyy natsionalʹnyy tekhnichnyy universytet. – № DR 0109U00210, oblik. № 0211U005056. – Kirovohrad, 2011. 176s.

5. Hamid D. Taghirad. Parallel Robots. Mechanics and Control. CRC Press; 1 edition, by Taylor & Francis Group, 2013. 533 p.

6. Yahlinsʹkyy V.P., Hutyrya S.S. Nadiynistʹ aviatsiynoho trenazhera na osnovi heksapoda pry ekstremalʹnykh navantazhennyakh. Visnyk SevNTU: zb.nauk.pr. Vyp. 120/2011. Seriya Mekhanika, enerhetyka, ekolohiya. Sevastopolʹ, 2011. S. 196-205.

7. Kompleksnyye pilotazhnyye trenazhery vertoletov Mi-8MTV, Mi-171.http://avia-ts.ua/production/8-kompleksnyytrenazher-vertoletov-mi-8mtv-i-mi-171.html (data zvernennya: 02.05.2018).

8. Azarskov V.N., Blokhin L.N., Zhitetskiy L.S. Metodologiya konstruirovaniya optimal'nykh sistem stokhasticheskoy stabilizatsii: Monografiya. K.: Knizhnoye izdatel'stvo NAU, 2006. – 437s.

9. Semenov YUL. Primeneniye mashin i mekhanizmov s vnutrennimi vkhodami. Teoriya mekhanizmov i mashin. 2003.- №1.-S.30-54.

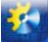

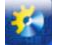

10. Dunlop G.R. and Jones T.P. Position analysis of a two DOF parallel mechanism- the Canterbury tracker. Mechanism and Machine Theory, May 1999. №34(4). P.599–614.

11. Su X.S. and others . Singularity analysis of fine-tuning Stewart platform for large radio telescope using genetic algorithm. Mechatronics, June 2003. №13(5) P.413–425.

12. Defendini A., Vaillon L., Trouve F., Rouse Th., Sanctorum B., Griseri G*.* Technology predevelopment for active control of vibration & very high accuracy pointing systems. Proceedings of 4th ESA International Conferenceon Spacecraft Guidance, Navigation and Control Systems (Proceedings to appear in spring 2000). 18–21 October 1999. Noordwijk: The Netherlands. 7 p.

13. Aliyev F.A., Larin V.B., Naumenko K.I., Suntsev V.N. Optimizatsiya lineynykh invariantnykh vo vremeni sistem upravleniya: Monografiya. In-t matematiki AN USSR.- K.: Nauk. dumka, 1978.- 327s.

### **УДК 519.85:004.42**

## **АРХІТЕКТУРА КЛІЄНТ-СЕРВЕР НА ОСНОВІ ДОДАТКА ВІДДІЛУ АСПІРАНТУРИ ТА ДОКТОРАНТУРИ ОНАХТ**

## **Д.О. Скалій<sup>1</sup> , М.В. Джиджула<sup>2</sup> , Ю.К. Корнієнко<sup>3</sup> , O.С.Бойцова<sup>4</sup> , O.О.Лівенцова<sup>5</sup>**

1,2,3,4,5Одеська національна академія харчових технологій, Одеса, Україна ORCID: <sup>3</sup> 0000-0003-3630-8384, <sup>4</sup> 0000-0001-9994-587X, 5 0000-0001-7409-874X Scopus ID:  $3256578764800, 56507262177$ E-mail: <sup>1</sup>skaliy.d@gmail.com, <sup>3</sup>yurikkorn@gmail.com, <sup>4</sup>ola\_odessa@ukr.net

Copyright © 2018 by author and the journal "Automation technologies and business - processes. This work is licensed under the Creative Commons Attribution International License (CC BY). <http://creativecommons.org/licanses/by/4.0>

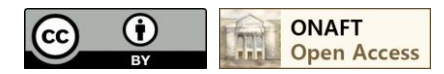

## DOI: 10.15673/atbp.v10i2.974

*Веб-технології постійно розвиваються, відкриваються нові можливості створення сценарію іншими підходами. Веб-додаток можна розробляти як самостійно – full stack, або по частинах – front end (клієнтська частина) та back end (серверна частина) [1]. Клієнтська частина надає користувачеві візуальної інформації, а серверна частина обробляє, зберігає, захищає дані. Сьогодні для створення веб-серверу для веб-додатка є підхід до архітектури мережевих протоколів під назвою REST.*

*Веб-додаток, побудований з урахуванням REST, приймає термін RESTful. В такому веб-додатку проектують спосіб з'єднання клієнтської та серверної частин за допомогою прикладного програмного інтерфейсу (API). Дані з серверної частини формуються посиланням необхідного HTTP-запиту і передаються у вигляді об'єкта, який клієнтська частина приймає та відображає у браузері користувача.*

*Веб-додаток Відділу аспірантури та докторантури ОНАХТ, розроблений для автоматизації процесів роботи, був заснований на архітектурі клієнт-сервер, де серверна частина розроблена саме як RESTful API, а для зниження навантаження на з'єднання з сервером та покращення роботи з користувачем клієнтська частина розроблена як односторінковий додаток (SPA).*

Ключові слова: веб, веб-додаток, REST, API, сервер, архітектура клієнт-сервер, односторінковий додаток, клієнтська частина, серверна частина

*Web technologies are constantly evolving, opening up new possibilities of creating a scenario by other approaches. The web application can be developed either on its own - full stack, or in parts - front end (client part) and back end (server part) [1]. The client part provides the user with visual information, and the server part processes, stores, protects the data. Today, in order to create a Web server for a Web application, there is an approach to the network protocols architecture called REST.*

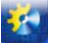

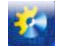

*The REST-based web application accepts the term RESTful. In this web application, a method for connecting client and server parts using the Application Program Interface (API) is designed. Data from the server part is generated by the link of the required HTTP request and transmitted as an object that the client part receives and displays in the user's browser.*

*The online application of the Postgraduate and Doctoral Studies Department of ONAFT, designed to automate work processes, was based on client-server architecture, where the server part was developed exactly as the RESTful API, and to reduce the load on the connection to the server and improve the user experience, the client part was developed as a one-stop application (SPA).*

Keywords: web, web application, REST, API, server, client server architecture, one-page application, client part, server part

### **1.Вступ**

Інформаційні технології в сучасному світі здатні значно вплинути на будь-яку область та об'єкти діяльності, полегшити процес пошуку інформації та підвищити рівень освіти. В століття розвитку інформаційних технологій їх неможливо не використовувати, особливо в таких областях, як освіта і форми підвищення кваліфікації осіб. Відтак, для комфорту в цій області потрібна автоматизація процесу, яка заснована на інформаційних технологіях, та система управління, яка б охоплювала діяльність відділу аспірантури та докторантури, а саме – інформаційно-управляюча система документообігу і моніторинг діяльності, вбудовані в веб-додаток.

В основному завдання діяльності відділів аспірантури і докторантури ї вирішуються спеціалізованими інститутами, вченими та/або науковими радами та інформаційними службами. Освітня складова діяльності відділу включає чотири компоненти: здобуття глибинних знань із обраної спеціальності; оволодіння загальнонауковими (філософськими) компетентностями; набуття універсальних навичок дослідника та педагогічної майстерності; здобуття мовних компетентностей, в свою чергу наукова складова передбачає проведення власного наукового дослідження під керівництвом одного або двох наукових керівників та оформлення його результатів у вигляді дисертації. Підготовка здобувачів вищої освіти ступеня доктора філософії та доктора наук провадиться згідно правил, визначених Постановою Кабінету Міністрів України № 261 від 23.03.2016 р. «Про порядок підготовки здобувачів вищої освіти ступеня доктора філософії та доктора наук у вищих навчальних закладах (наукових установах)».

Відповідно до своїх функціональних обов'язків співробітники відділу: надають консультації з питань вступу до аспірантури, докторантури та прикріплення здобувачами університету; організовують процес замовлення університетом державних місць в аспірантурі та докторантурі; проводять прийом документів вступників до аспірантури, докторантури та здобувачів; координують роботу екзаменаційної сесії; видають накази про зміни в контингенті аспірантів, докторантів та здобувачів; надають необхідні документи після закінчення аспірантури, докторантури та прикріплення здобувачем.

Метою і завданням розробки було створити інформаційну управляючу систему, яка забезпечує програмну підтримку у використанні журналу завдань та електронних документів відділом аспірантури і докторантури Одеської національної академії харчових технологій. Завдання потребує проаналізувати основні проблеми документообігу відділу, провести аналіз існуючих аналогів та обґрунтування засобів реалізації, а також виявити ряд проблем у сфері моніторингу діяльності здобувачів наукового ступеня.

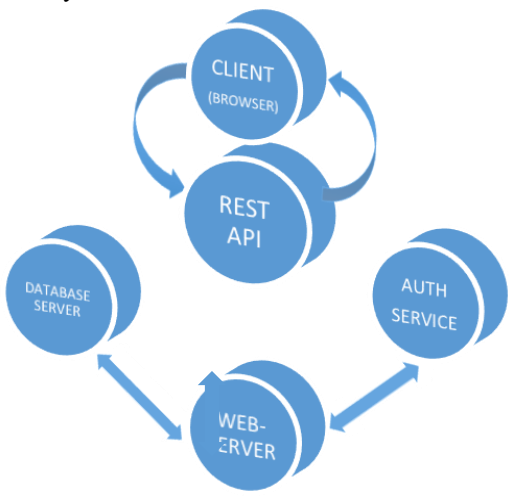

Рисунок 1 – Рівні веб-додатка

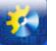

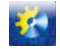

Для відділу аспірантури та докторантури потрібен якісно спроектований ресурс для документообігу та моніторингу діяльності, на якому би зручно відображалися ресурси та інформація про розділи в системі підвищення кваліфікації осіб та, крім цього, керування завданнями і роботою, ведення електронного журналу, контролювання електронного документообігу – завантаження-вивантаження, обмін, пошук, друк. Такий варіант використання системи є широко поширеним і зручним.

Розроблене програмне забезпечення для відділу аспірантури і докторантури має класифікацію клієнтсерверного додатку з трирівневою архітектурою: клієнт, сервер додатків та сервер бази даних. Кожний з цих рівнів має свою роль. Клієнт є інтерфейсом програми, який надається користувачеві через веб-браузер. Сервер додатків відповідає за зв'язок з мережею, клієнтською частиною, сервером базою даних та захист інформації. Клієнт надсилає до сервера запит, який той обробляє і надсилає запит до бази даних для отримання та відправлення назад потрібної інформації.

### **2.Архітектура «клієнт-сервер»**

Клієнт-серверна архітектура передбачає сервер, який надає інформацію клієнту; клієнт, який запрошує і використовує інформацію з сервера; мережу, яка забезпечую взаємодію між клієнтом та сервером [2]. Завдяки технології побудови веб-додатків SPA та REST архітектури, сервер і клієнт можуть бути настільки незалежними один від одного, наскільки це можливо.

Серверна сторона програми в основному забезпечує зберігання і генерацію відображення даних для кінцевого користувача. На ній знаходяться база даних для збереження інформації необхідної для роботи додатку.

Клієнтська сторона програми містить маніпуляції з даними, навігаційні служби та будь-які інші модулі, необхідні для роботи клієнтської сторони програми. Доступ до даних відбувається за допомогою запитів до REST API. Навігація - тут в основному міститься бізнес логіка додатку, прописані відповідні дії додатку на дії які виконує користувач. Також на клієнтскій частині містяться сторінки, які будуть відображатись відповідно до запитів користувача.

Під час роботи системи користувач використовує клієнтську програму, яка відправляє запити на сервер, який обробляє ці запити відповідно до бізнес-логіки програми та відправляє/приймає оброблені дані на сервер з базою даних. Авторизація здійснюється за допомогою сервісу авторизації і взаємодіє з клієнтською і серверною частиною програми.

SPA (single-page application) це односторінковий додаток, який взаємодіє з користувачем, динамічно переписуючи поточну сторінку, тобто такий додаток буквально має одну сторінку і використовує тільки її, а не завантажує нові сторінки [3]. Цей підхід забезпечує роботу користувача між послідовними сторінками без переривань.

REST (Representational State Transfer) являє собою архітектурний стиль, який визначає набір обмежень і властивостей на основі HTTP [4]. RESTful сервіси, які відповідають стилю REST, дозволяють запитуючим системам отримувати доступ до текстуальних уявлень і керувати ними, використовуючи єдиний та попередньо визначений набір операцій. HTTP запит (GET, POST, PUT, DELETE тощо), зроблений на URI ресурсу, викликає відповідь, яка може бути у вигляді HTML, XML, JSON або іншому вигляді. Системи REST прагнуть до швидкої продуктивності, надійності та здатності зростати.

API (Application Programming Interface) (прикладний програмний інтерфейс) це набір чітко визначених способів зв'язку між різними програмними компонентами [5]. Хороший API спрощує розробку комп'ютерної програми, надаючи всі будівельні блоки, які потім об'єднуються програмістом. API може бути для веб-системи, операційної системи, системи баз даних, комп'ютерного обладнання або бібліотеки програмного забезпечення. Оскільки графічний інтерфейс користувача спрощує використання програм, інтерфейси прикладного програмування допомагають розробникам використовувати певні технології для створення додатків. Абстракуюючи базову реалізацію і лише піддаючи дії розробника необхідним об'єктам або діям, API спрощує програмування.

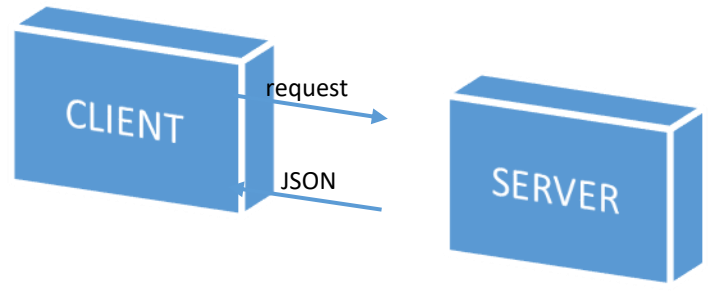

Рисунок 2 – Запит та отримання даних клієнтом від сервера

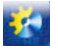

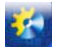

#### **3.Розроблений додаток**

Додаток відділу аспірантури та докторантури розроблявся виключно для потреб відділу, він досить складний з технічного боку, досить легкий з боку використання, має великий функціонал та використовує велику кількість даних. Для відділу є актуальним якісний моніторинг діяльності та електронний документообіг здобувачів наукового ступеня. Моніторинг діяльності може проявлятися у зборі, обробці та збереженні, а також розповсюдженні інформації щодо діяльності науковця, орієнтованої на забезпечення управління, яке дозволяє оцінювати стан справ у будь-який момент часу та може забезпечувати прогноз його розвитку. До задач моніторингу у системі відноситься представлення об'єктивних та достовірних даних про хід науково-дослідного процесу та його результатів.

При розробці веб-додатка поставало завдання створити інформаційну управляючу систему, яка забезпечує програмну підтримку у використанні журналу завдань та електронних документів відділом аспірантури і докторантури Одеської національної академії харчових технологій, вирішення проблеми із зменшення паперового документообігу та моніторингу діяльності здобувачів наукового ступеня. На практиці це програмне забезпечення повинно не тільки представляти собою гнучкий та зручний засіб для моніторингу діяльності, а також мати можливість зберігати їх наукові праці, відстежувати та фіксувати всі етапи діяльності, представляти статистичні дані, тощо.

Додаток має надійний захист. Доступ до будь-якої інформації має тільки авторизований користувач, якого зареєстрував один із адміністраторів. Усі запити до URI ресурсу проходять перевірку прав доступу користувача. При першому відвідуванні ресурсу відображається форма авторизації.

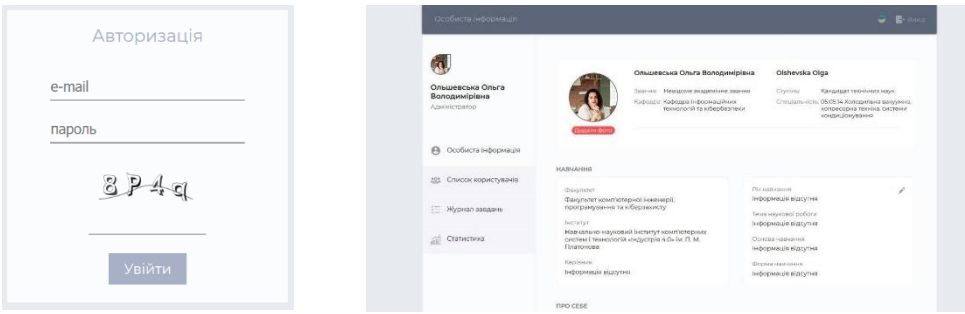

Рисунок 3 – Процес отримання доступу до ресурсу

## **Висновок**

Більшість програм нині доступні в Інтернеті у вигляді веб-додатків. Це позбавляє користувача від необхідності встановлювати програми на робочому столі, додаток завжди буде доступний в Інтернеті.

Результатом розробки є програмний продукт, який має впроваджувати доступ до можливостей моніторингу діяльності роботи співробітника ОНАХТ. Розроблений програмний продукт впроваджено у робочий процес ОНАХТ.

## **Література**

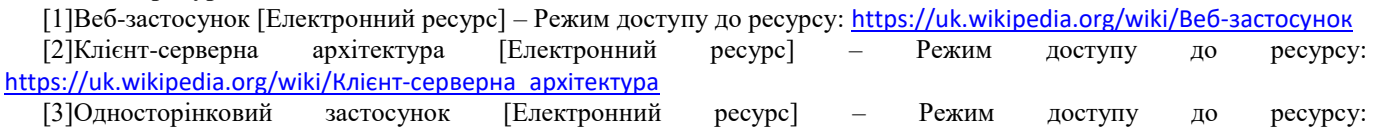

[https://uk.wikipedia.org/wiki/Односторінковий\\_застосунок](https://uk.wikipedia.org/wiki/Односторінковий_застосунок)

[4]REST [Електронний ресурс] – Режим доступу до ресурсу: <https://uk.wikipedia.org/wiki/REST>

[5]Application programming interface [Електронний ресурс] – Режим доступу до ресурсу: [https://en.wikipedia.org/wiki/Application\\_programming\\_interface](https://en.wikipedia.org/wiki/Application_programming_interface)

#### **References**

[1] "Web application," *Wikipedia*, 28-Jan-2018. [Online]. Available: https://en.wikipedia.org/wiki/Web\_application. [Accessed: 30-Jan-2018].

[2] "Client–server model," *Wikipedia*, 29-Mar-2018. [Online]. Available: https://en.wikipedia.org/wiki/Client– server\_model. [Accessed: 30-Apr-2018].

[3]Single-page application," *Wikipedia*, 30-Jun-2017. [Online]. Available: https://en.wikipedia.org/wiki/Singlepage\_application. [Accessed: 30-Jun-2017].

[4] "Representational state transfer," *Wikipedia*, 12-Jul-2017. [Online]. Available: https://en.wikipedia.org/wiki/Representational\_state\_transfer. [Accessed: 30-J4n-2018].

[5] "Application programming interface," *Wikipedia*, 9-Jan-2018. [Online]. Available: https://en.wikipedia.org/wiki/Application\_programming\_interface. [Accessed: 10-Jan-2018].

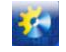

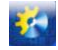

**УДК 681.52**

## **RESEARCH OF THE PROGRAMMERS FOR CONTROL OF THE PERIODIC ACTION OBJECTS WITH NON-LINEAR TIME PROGRAM**

**Klymenko<sup>1</sup> O., Krong<sup>2</sup> E., Tregub<sup>3</sup> V.** 

<sup>1</sup>National University of Food Technologies, Kyiv, Ukraine E-mail: Frank.\_.s@bigmir.net

Copyright © 2018 by author and the journal "Automation technologies and business - processes. This work is licensed under the Creative Commons Attribution International License (CC BY). <http://creativecommons.org/licanses/by/4.0>

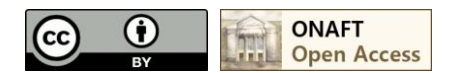

DOI: 10.15673/atbp.v10i2.975

*Abstract. Not a few devices of food production work periodically and programmers are widely used to control these devices. Using logical devices that transfer between program sections can significantly improve the quality of control, but these methods are not sufficiently studied.*

*The research is devoted to the development of a programmer for the implementation of programs with nonlinear time areas, containing logical devices in its structure. Single-loop and combined programmable automatic control system (ACS) with logical devices and without them were investigated and a comparative analysis of their work was performed.*

*Keywords: programmer, automatic control system, non-linear time areas.*

**Introduction**. For this study, a widespread program of regulation (Figure 1) has been selected, which has such time areas as a growth area of the regulated value (time interval  $T_1$ ), the endurance area at reaching the set value of the regulated value  $(T_2)$  and the descent area  $(T_3)$ . Growth and endurance areas are linear in time with first-order staticism. For the descent area, if it is known that the autoclave uses first the shower, and then the water cooling, we make an assumption that it will be nonlinear and then there will be second-order staticism.

A program of the periodic process of canned sterilization [1] can serve as an example of such program. The process of sterilization occurs under the same technological regulation. The heating of the autoclave is carried out to the sterilization temperature, and then occurs the actual sterilization, after which the cooled water in the form of a shower is fed to the autoclave, and then after a certain time, cold water is fed for traditional water cooling.

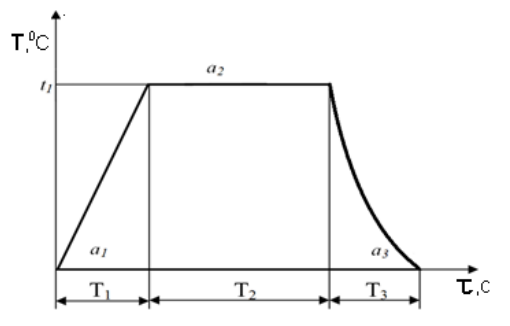

**Fig. 1. Program of regulation**

The research was carried out by using the Matlab package. The mathematical model of the object consisted of the transfer functions of the autoclave (1) and the resistance thermometer (2), respectively

$$
W_a(p) = \frac{K_a \cdot e^{-p\tau_a}}{T_a^2 p^2 + 2\lambda T_a p + 1}
$$
 (1)

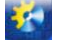

#### Автоматизація технологічних і бізнес-процесів Volume 10, Issue 2 /2018 http://www.atbp.onaft.edu.ua/

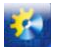

where  $W_a(p)$  is the transfer function of the autoclave described by the second-order inertial link and the delay link;  $K_a$  is the autoclave transmission coefficient; T<sub>a</sub> - time constant of the inertial link of the second order; λ - coefficient of damping; τ<sub>a</sub> time delay constant of the delay link; p is the Laplace operator.

$$
W_T(p) = \frac{K_T}{T_T p + 1} \tag{2}
$$

where  $W_T$  (p) is the transfer function of the resistance thermometer;  $K_T$  is the transfer coefficient of the resistance thermometer;  $T_T$  is a time constant.

For further calculations, the following values of the parameters of functions (1) and (2) are taken:  $K_a = 1$ ;  $T_a = 250c$ ;  $\tau_a = 20c$ ;  $\lambda = 4$ ;  $K_T = 1$ ;  $T_T = 100c$ .

The scheme of simulation of a system with a single-loop programmer [2] without logical devices (Figure 2) worked like this: the time characteristics of the program change were pre-set in the Repeating Sequence block, and then the signal from the Repeating Sequence Interpolated get to the Multiport-Switch, which, depending on the time, carried over the value of the temperature task from one of its inputs to the output. At the first input there was a linear section of growth (heating); at the 2nd input - also a linear section of endurance (the sterilization); at the 3rd entry - a section of the program that implements nonlinearities in time with the help of two links connected in parallel, namely the aperiodic link of the 1st order and the real differentiating link.

The task from Repeating Sequence Interpolated and the signal from the feedback came to adder (Add) to form a disagreement. The signal from the regulator passed through the object and the temperature value was displayed on the graph in the Scope and arrived at the calculation of the optimality criterion. To assess the quality of the regulatory process, an integralmodular optimization criterion was used, calculated by the formula:

$$
I = \int_{\tau_0}^{\tau_k} |\Delta t(\tau)| d\tau
$$

where  $\Delta t(\tau)$  is the value of the controlled variable in time.

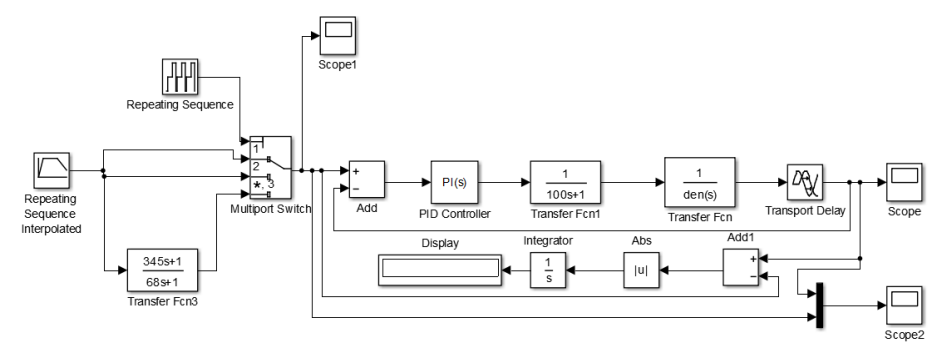

#### **Fig. 2. Simulation scheme of a single-loop programmable ACS with non-linear section and without logical devices**

As a result of the simulation of a single-loop programmable ACS with a nonlinear section and without logical devices (Figure 3), the optimization criterion was 23565 ºС∙s. Since the deviation of the temperature from the task exceeded the permissible limits (at some parts of the program it reached 12 ºС), and the optimization criterion was very great value, we tried to achieve the required quality control under the technological regulation with the help of single-loop programmable ACS with logical devices (LD).

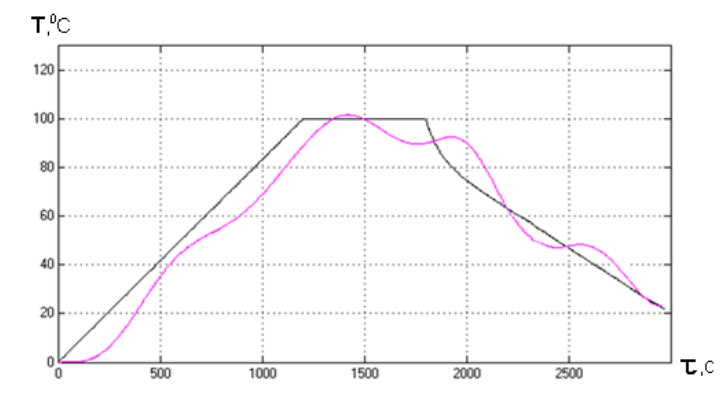

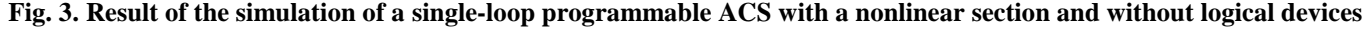
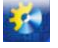

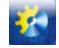

The scheme with logic devices (Figure 4) worked like this: Repeating Sequence Interpolated filed a task on the adder, which also received a signal from the feedback. The PI regulator with the optimal settings for this area worked on each of the areas. To do this, the Multiport Switch was used, which connected the exit and the input whose number was applied to the first input. The Repeating Sequence set the time (Time values: [0 1200 1200 1680 1680 2880]) and the input number (Output values: [1 1 2 2 3 3]). Thus, the first 1200 s signal came from the first regulator, from 1200 to 1680 s - from the second, and then from the third.

The optimal settings of the regulators in the ACS with logical devices were determined in such a sequence [3]. Initially, the value, which was found in the ACS without logical devices, was set in all regulators. Next, the settings of the regulator were changed at the growth area to improve the optimality criterion, also were changed the settings at the endurance area, and then at the descent area. This process was repeated several times before finding the best results.

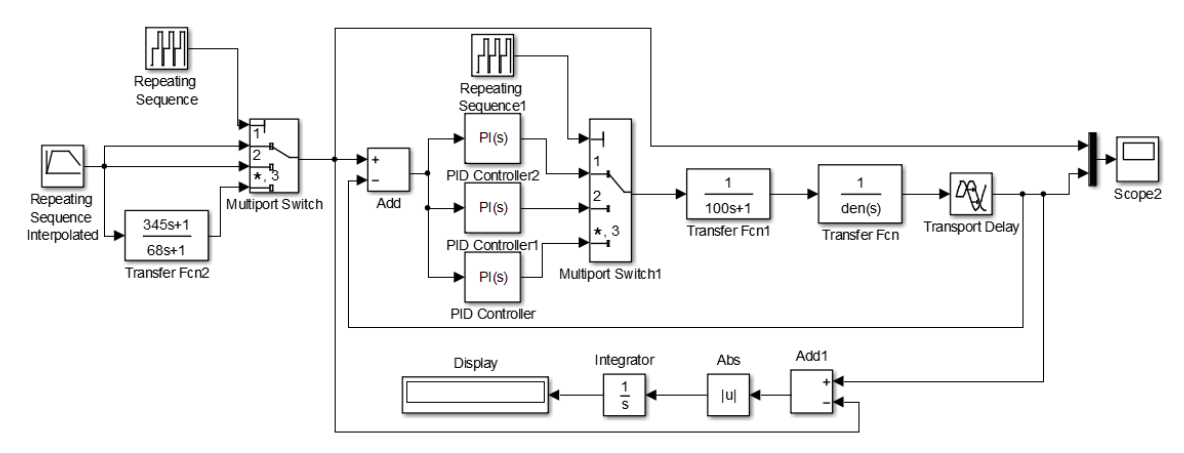

### **Fig. 4. Simulation scheme of a single-loop programmable ACS with non-linear section and with logical devices**

As a result of the simulation of a single-loop programmable ACS with a nonlinear section and with logic devices (Figure 5), the optimization criterion was 15126 ºС∙s. The improvement compared to the previous scheme was more than 35%, but the results for the temperature deviation from the task were still not satisfactory. Therefore, the combined programmable ACS without logical device was considered further.

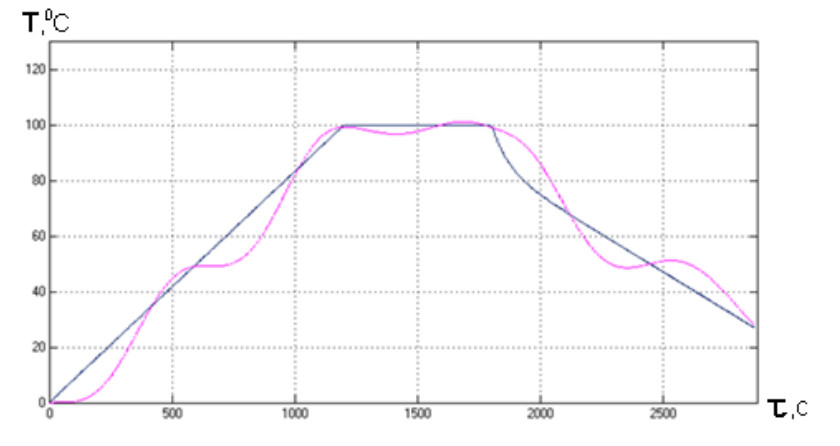

## **Fig. 5. Result of the simulation of a single-loop programmable ACS with a nonlinear section and with logical devices**

For a combined ACS, the modeling scheme of which is depicted in Fig. 6, the transfer function of the compensator  $W_k(p)$  is calculated by the formula:

$$
W_k(p) = \frac{1}{W_{o6}(p)}
$$

Where  $6250000 p^3 + 162500 p^2 + 1100 p + 1$  $(p) = W_T(p) \cdot W_a(p) = \frac{1}{6250000p^3 + 162500p^2 + 1100p + 110p^3}$  $=W_T(p) \cdot W_a(p) =$  $W_{ob}(p) = W_T(p) \cdot W_a(p) = \frac{1}{6250000p^3 + 162500p^2 + 1100p^2}$ 

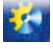

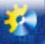

In this case,  $W_k(p)$  does not meet the conditions for physical implementation, since the degree of the polynomial of the numerator must be less than or equal to the degree of polynomial of the denominator. Therefore, we replace it with an approximate transmitted function:

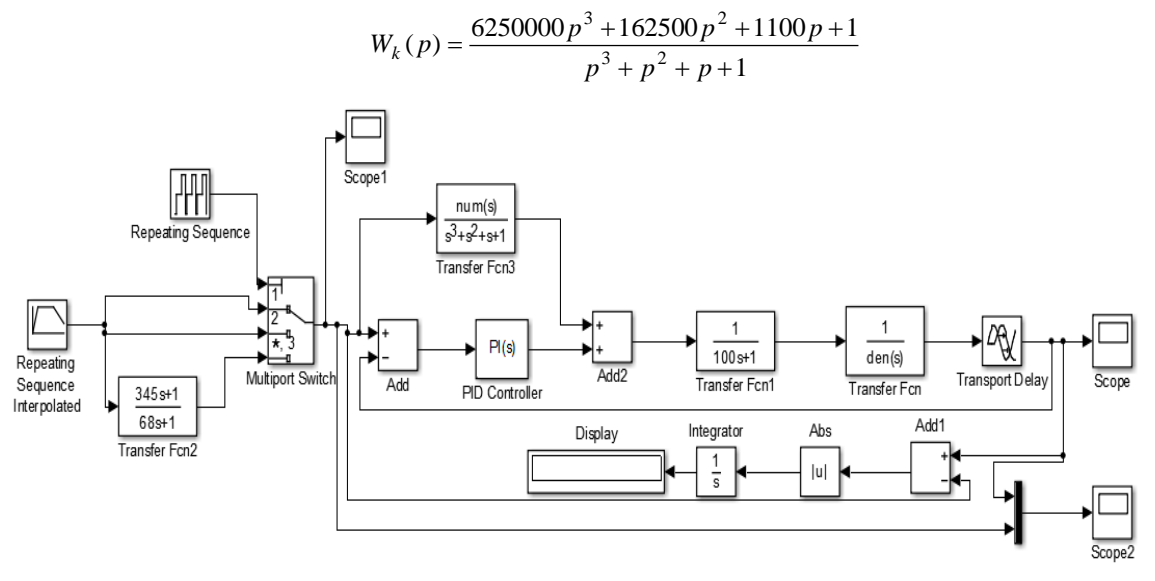

#### **Fig. 6. Simulation scheme of a combined programmable ACS with non-linear section and without logical devices**

This scheme works like this [4]: Repeating Sequence Interpolated submits a task to the compensator represented by the TransferFnc3 link, and to the adder on which the feedback signal is received. The signal from the regulator is summed with a signal from the compensator. The settings of the regulator are calculated in the same way as in the scheme of single-loop programmable ACS, whose optimal settings are taken under the initial conditions.

As a result of the simulation of a combined programmable ACS with a nonlinear section and without logical devices (Figure 7), the optimization criterion was 1975 ˚С∙s. The improvement compared to the previous scheme was more than 85%, the transition process meets the requirements of the technological regulations. However, the use of logical devices can provide further improvement.

The scheme of combined programmable ACS with logic devices in MatLab is shown in Figure 8.

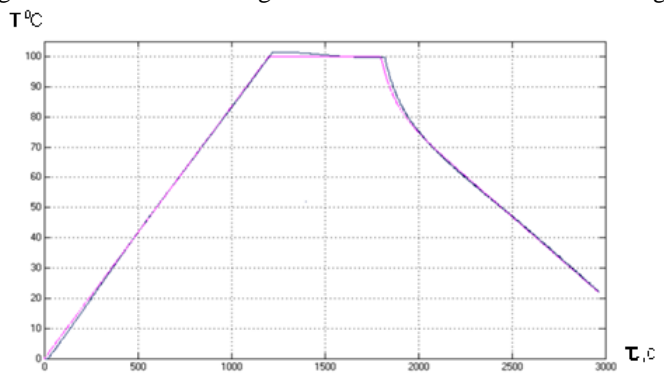

#### **Fig. 7. Result of the simulation of a combined programmable ACS with a nonlinear section and without logical devices**

Repeating Sequence Interpolated submitted a task to the compensator and to the adder, which also received a signal from the feedback. The value of the disagreement was submitted to the regulator. The PI regulator with the optimal settings for this area worked on each of the areas. To do this, the Multiport Switch was used, which connected the exit and the input whose number was applied to the first input. The Repeating Sequence set the time (Time values: [0 1200 1200 1680 1680 2880]) and the input number (Output values: [1 1 2 2 3 3]). Thus, the first 1200 s signal came from the first regulator, from 1200 to 1680 s - from the second, and then from the third. The signal from the regulator was summed with a signal from the compensator. The signal from the regulator passed through the object and the temperature value was displayed on the graph in the Scope and arrived at the calculation of the optimality criterion.

As a result of the simulation of a combined programmable ACS with a nonlinear site and with logical devices (Figure 9), the optimization criterion was 1862 ˚С∙s, which is more than 5% better than the scheme without logical devices; the transition process meets the requirements of the technological regulations.

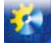

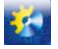

Comparison of the values of the optimality criterion for different types of programmable ACS with a nonlinear section and standard regulators is given in Table 1, where the type of program is the duration of the growth, endurance and descent areas respectively.

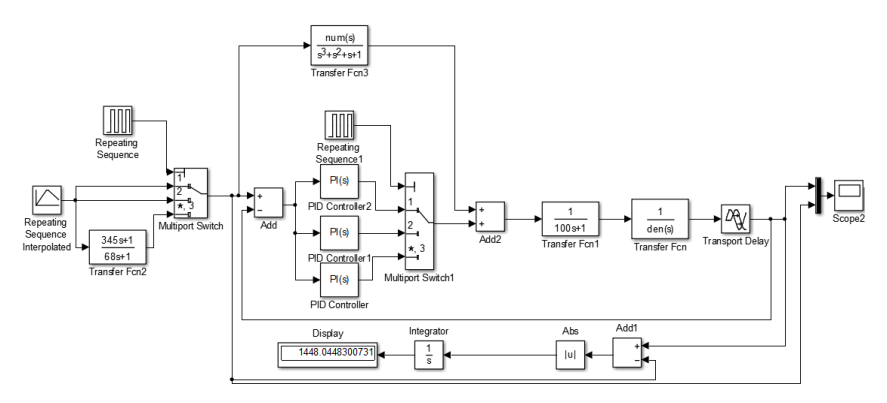

**Fig. 8. Simulation scheme of a combined programmable ACS with non-linear section and with logical devices**

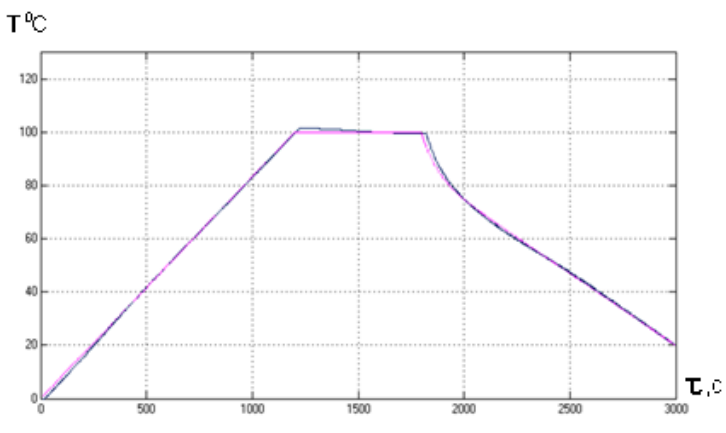

**Fig. 9. Result of the simulation of a combined programmable ACS with a nonlinear section and with logical devices**

| <b>Type of</b><br>program, min | Optimization criterion, C.s.  |                                   |                                   |                                |  |  |  |  |
|--------------------------------|-------------------------------|-----------------------------------|-----------------------------------|--------------------------------|--|--|--|--|
|                                | Single-loop ACS<br>without LD | <b>Single-loop ACS</b><br>with LD | <b>Combined ACS</b><br>without LD | <b>Combined ACS</b><br>with LD |  |  |  |  |
| $25 - 5 - 25$                  | 15 473                        | 13 222                            | 1 660                             | -448                           |  |  |  |  |
| $20 - 8 - 20$                  | 19 508                        | 14 688                            | 1996                              | 1997                           |  |  |  |  |
| $20-10-20$                     | 23 5 65                       | 15 127                            | 1976                              | .863                           |  |  |  |  |
| $20 - 30 - 20$                 | 34 0 84                       | 19 002                            | 2681                              | 2 3 8 4                        |  |  |  |  |
| $10-40-25$                     | 29 390                        | 16 24 2                           | 4 2 3 9                           | 2854                           |  |  |  |  |

**Table 1 - Comparison of the values of the optimality criterion**

**Conclusions.** The use of logical devices in the transition between program sections and the introduction of compensators in the system give a significant improvement in the quality of program control in the presence of nonlinear time sections. The error in the integral-modular criterion in the combined program ACS with the use of LD is 7 times less than the error of the single-loop system with using the LD and 11 times less than the error in the single-loop system without using the LD.

The use of LD made it possible to more accurately reproduce the program and reduce the specified error in almost all program variants. It is also worth noting that schemes with logic devices have high efficiency, since it is possible to customize each section separately, which is important not only for the program control of autoclaves, but also for program control of other periodic devices.

## **Список використаної літератури**

- **1.** Бабарин В.П. Стерилизация консервов: справочник / В.П. Бабарин. СПб.: ГИОРД,2006. 312с.
- **2.** Клименко О.М. Дослідження програматорів для систем управління апаратами періодичної дії / О.М. Клименко, В.Г. Трегуб // Наукові праці НУХТ № 42. – Київ: НУХТ, 2012. – С.11 – 16.

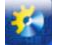

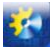

- **3.** Гоголюк П.Ф., Теорія автоматичного керування:навчальний посібник/ П.Ф.Гоголюк, Т.М.Гречин.– Львів: Видавництво Національного університе-ту "Львівська політехніка", 2009.– 280с.
- **4.** Гультяев А.К. Визуальное моделирование в среде MATLAB6 / А.К. Гультяев. СПб.:Питер,2000.–432с.

## **УДК 519.852.33**

# **ЭЛЕКТРИЧЕСКАЯ МОДЕЛЬ С ИДЕАЛЬНЫМИ ЭЛЕМЕНТАМИ ДЛЯ ПОИСКА КРАТЧАЙШЕГО ПУТИ НА ВЗВЕШЕННОМ ОРИЕНТИРОВАННОМ ГРАФЕ**

## **Гнатенко В.Ю. <sup>1</sup> , Ступень П.В. <sup>2</sup> , Дікусар К.В. <sup>3</sup> , Шутєєв Е.І. 4**

1,2,3,4Одесский национальный политехнический университет, г.Одесса, Украина <sup>1</sup>E-mail: <sup>1</sup>[valera.gnatenko@gmail.com](mailto:valera.gnatenko@gmail.com), <sup>2</sup>[stek2000@gmail.com,](mailto:stek2000@gmail.com) <sup>3</sup>[semuella@gmail.com,](mailto:semuella@gmail.com) <sup>4</sup> [edshh489@gmail.com](mailto:edshh489@gmail.com)

Copyright © 2018 by author and the journal "Automation technologies and business - processes. This work is licensed under the Creative Commons Attribution International License (CC BY). <http://creativecommons.org/licanses/by/4.0>

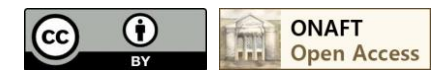

## DOI: 10.15673/atbp.v10i2.976

*Аннотация. Рассмотрена проблема определения кратчайшего пути во взвешенном ориентированном графе с применением электрической модели с идеальными диодами, источниками напряжения и тока. Проведены теоретические исследования в области математического моделирования электрических схем с идеальными элементами. Рассмотрен пример определения кратчайшего пути в заданном взвешенном ориентированном графе.*

*В задачах небольшой размерности можно использовать аналоговые электрические модели. Однако для больших графов аналоговые модели становятся весьма громоздкими из-за необходимости включения в каждую цепь изолированного источника электрической энергии, а точность решения низкой из-за не идеальности характеристик элементов.*

*В данной статье рассматривается развитие модели представления взвешенного ориентированного графа без использования структурной матрицы или каких-либо других топологических матриц. Вместо этого предлагается формировать и обрабатывать в процессе анализа список ветвей с присущими им характеристиками и параметрами. Целью работы является обоснование электрической модели для поиска кратчайшего пути во взвешенном ориентированном графе, представление алгоритма для реализации и иллюстрации эффективности метода.*

*Так как исходная электрическая цепь не содержит накопителей энергии и в ней в принципе невозможен переходный процесс, предлагается преобразовать исходную электрическую цепь в динамическую путем присоединения к каждому узлу схемы по емкости, другой конец которой соединить с базисным узлом, не принадлежащим данной схеме и общим для всех емкостей. В результате становится возможным протекание переходного процесса, по окончании которого токи емкостей станут равными нулю и не будут оказывать влияния на распределение токов и напряжений в схеме.*

*Abstract. The problem of determining the shortest path in a weighted and directed graph is considered using an electric model with ideal diodes, voltage and current sources. Theoretical studies in the field of mathematical modeling of electrical circuits with ideal elements have been carried out. An example of determining the shortest path in a given weighted directed graph is considered.*

*In problems of small dimension, analog electric models can be used. However, for large graphs, analog models become very cumbersome because of the need to include an isolated source of electrical energy in each circuit, and the accuracy of the solution is low because of the non-ideality of the characteristics of the elements.*

*In this paper, we consider the development of a representation model of a weighted and directed graph without the use of a structural matrix or any other topological matrices. Instead, it is proposed to form and process in the process of analysis a list of branches with their inherent characteristics and parameters.*

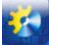

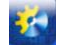

*The aim of the paper is to justify the electric model for finding the shortest path in a weighted oriented graph, the representation of the algorithm for implementing and illustrating the effectiveness of the method.*

*Since the initial electric circuit does not contain energy storage devices and, in principle, a transient process is not possible in it, it is proposed to convert the initial electric circuit to a dynamic one by attaching to each node of the circuit in capacity, the other end of which is connected to a basic node that does not belong to this scheme and is common to all containers. As a result, a transient process becomes possible, at the end of which the capacitance currents will become equal to zero and will not affect the distribution of currents and voltages in the circuit.*

Ключевые слова: электрическая модель, взвешенный ориентированный граф, кратчайший путь, метод узловых потенциалов, метод установления

Keywords: electric model, weighted and directed graph, shortest path, nodе potential method, method of setting

#### **Введение**

Известны методы решения задач линейного программирования на электрических моделях постоянного тока [1, 2]. В этих работах устанавливается тесная связь между теорией электрических цепей и математическим программированием, которая объясняется оптимальным по мощности распределением значений токов и напряжений в электрической цепи и нахождением оптимального пути во взвешенном ориентированном графе. Такие электрические модели содержат нелинейные элементы, такие, например, как диоды, источники электрической энергии.

В задачах небольшой размерности можно использовать аналоговые электрические модели. Однако для больших графов аналоговые модели становятся весьма громоздкими из-за необходимости включения в каждую цепь изолированного источника электрической энергии, а точность решения низкой из-за не идеальности характеристик элементов.

В [3] предложен метод расчета одной из задач линейного программирования – поиска кратчайшего пути во взвешенном ориентированном графе с применением электрической модели с идеальными электрическими элементами: диодами, источниками напряжения и тока. Этот метод предполагает использование топологических уравнений с использованием структурной матрицы в прямом и транспонированном виде, размерность которой должна соответствовать топологии конкретной электрической схемы. Для схем большой размерности структурная матрица становится сильно разряженной, что не учитывается в упомянутом методе и приводит к бесполезным затратам ресурсов вычислительного устройства на арифметические и логические операции с операндами, имеющими нулевые значения.

#### **Цель работы**

В данной статье рассматривается развитие предложенной в [3] модели представления взвешенного ориентированного графа, но без использования структурной матрицы или каких-либо других топологических матриц. Вместо этого предлагается формировать и обрабатывать в процессе анализа список ветвей с присущими им характеристиками и параметрами. Очевидным преимуществом использования списка ветвей перед структурной матрицей является его компактность. При использовании списка ветвей также облегчается возможность формирования динамически изменяемого списка ветвей, что позволяет оперативно изменять условия задачи поиска в процессе ее решения. Также рассмотрен вопрос динамического выбора шага численного интегрирования. Целью работы является обоснование электрической модели для поиска кратчайшего пути во взвешенном ориентированном графе, представление алгоритма для реализации и иллюстрации эффективности метода.

#### **Основная часть**

Как известно, задача анализа электрической цепи сводится к формированию математической модели схемы путем объединения топологических (законы Кирхгофа) и компонентных (закон Ома) уравнений с последующим расчетом фазовых переменных (токов и напряжений) на основе решения системы уравнений модели [4].

Процесс получения математической модели схемы с двухполюсными элементами, например, методом узловых потенциалов, можно представить следующей последовательностью действий:

- создание описания схемы в виде перечня ветвей и способа их соединения, а также описания самой ветви как функции между током ветви и приложенного к ветви напряжения в виде разности потенциалов;

- формирования топологической структурной матрицы;

- формирование топологического уравнения, отражающего распределение токов в соответствии с первым законом Кирхгофа;

- формирование уравнений ветвей относительно токов ветвей, здесь используется транспонированная структурная матрица, объединение топологических и компонентных уравнений.

В матрично-векторной форме этот же процесс формирования модели состоит из нескольких шагов, при условии, что описание схемы уже подготовлено:

Первый шаг – формирование системы компонентных уравнений:

$$
U(\varphi) = A' \varphi, \tag{1}
$$

где  $U(\varphi)$  – вектор напряжения цепей,

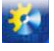

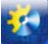

– вектор узловых потенциалов,

*A*' – транспонированная структурная матрица,

Второй шаг – формирование вектора токов ветвей:

$$
I(\varphi) = F(U(\varphi)),\tag{2}
$$

где *F* – функционал токов ветвей, отражающий нелинейность зависимости между фазовыми переменными.

Третий шаг – формирование топологической системы уравнений в соответствии с первым законом Кирхгофа:  $A I(\varphi) - J = 0$ (3)

В результате решения системы (3) определяется вектор вектор узловых потенциалов  $\varphi$ , затем по (1) находятся напряжения ветвей и, наконец, по (2) – токи ветвей.

Будем считать, что каждая ветвь схемы содержит идеальный диод, принудительно задающий единственно возможное направление тока ветви и источник запирающего напряжения *Ub* . На рисунке 1 изображены электрическая схема ветви (рис.1 a) и ее условно-графическое обозначение (рис.1 b).

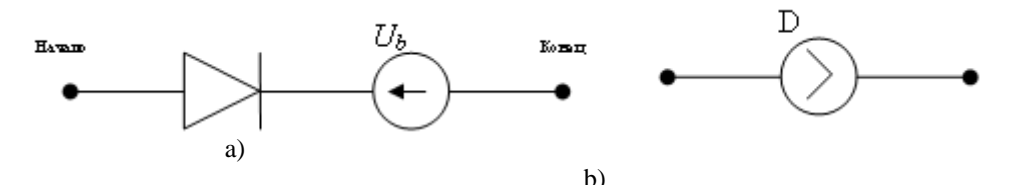

**Рис. 1 - Электрическая схема ветви (a) и ее условно-графическое обозначение (b)**

**Fig. 1 – The electrical scheme of branch (a) and its conditionally-graphic designation (b)** Величина запирающего напряжения  $U<sub>b</sub>$  эквивалентна весу ветви взвешенного ориентированного графа.

Каждый элемент списка ветвей графа содержит четыре поля:

- обозначение ветви;

- номер узла, с которым связано начало ветви (с вытекающим током);

- номер узла, с которым связан конец ветви (с втекающим током);

- величина запирающего диод напряжения.

Кроме того, обязательно должна быть еще дополнительная ветвь с задающим источником тока, под влиянием которого устанавливается искомое распределение токов и напряжений. Подключение ветви с источником тока между выбранными двумя узлами электрической схемы эквивалентно выбору двух вершин взвешенного ориентированного графа, между которыми ищется кратчайший путь. Ветви в списке могут располагаться в любом порядке.

С учетом упомянутого состава ветвей электрической схемы уравнение каждой ветви описывается выражением:

$$
eclm U_i > U_{i,b}, \text{ to } I_i = J, \text{ because } I_i = 0,
$$
\n
$$
(4)
$$

где *i* – номер ветви, *Ui,b* – запирающее диод напряжение, *J* – единственный задающий ток схемы.

Так как ветви с идеальными диодами не имеют сопротивления определенной величины, их сопротивления равны нулю или бесконечности и электрическая цепь не содержит элементов с конечной величиной сопротивлений, для расчета ее токов и напряжений неприменимы традиционные методы теории электрических цепей. Предлагается использовать метод установления, который заключается в анализе токов и напряжений во время протекания переходного процесса до статического состояния [5]. Так как исходная электрическая цепь не содержит накопителей энергии и в ней в принципе невозможен переходный процесс, предлагается преобразовать исходную электрическую цепь в динамическую добавлением вышеупомянутых накопителей путем присоединения к каждому узлу схемы по емкости, другой конец которой соединить с базисным узлом, не принадлежащим данной схеме и общим для всех емкостей. В результате становится возможным протекание переходного процесса, по окончании которого токи емкостей станут равными нулю и не будут оказывать влияния на распределение токов и напряжений в схеме.

Следует отметить, что анализируемая схема является заведомо устойчивой, характер изменения напряжений во времени строго линейный, поэтому достижение установившегося режима можно гарантировать за конечный промежуток времени. Для схемы с добавочными емкостями математическая модель схемы будет представлять собой систему нелинейных дифференциальных уравнений, нелинейность которых обусловлена односторонним протеканием тока в идеальном диоде.

При использовании метода установления математическая модель схемы должна учитывать появление дополнительных емкостных токов и в результате будет иметь вид:

$$
A I(\varphi) - J + C \frac{d}{dt} \varphi = 0, \qquad (5)
$$

где C – квадратная диагональная матрица добавленных емкостей.

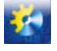

## Автоматизація технологічних і бізнес-процесів Volume 10, Issue 2 /2018 http://www.atbp.onaft.edu.ua/

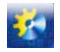

При решении системы уравнений (5) следует воспользоваться формулами численного интегрирования дифференциальных уравнений. Так как характер изменения во времени искомых узловых потенциалов линейный, что объясняется зарядом или перезарядом идеальных емкостей от идеального источника тока, то достаточно воспользоваться простейшей формулой численного интегрирования Эйлера для емкости:

$$
\varphi_{r,k+1} = \varphi_{r,k} + \frac{h}{C_r} \Delta I_{r,k} \,, \tag{6}
$$

где *r* – потенциал узла r или напряжение емкости *Cr* ;

*k* - номер дискретного момента времени;

*h* - шаг численного интегрирования;

*<sup>r</sup> I* - невязка тока в узле *r*, вызванная несоблюдением закона Кирхгофа в процессе расчета вследствие дискретизации переходного процесса и инструментальных ошибок вычислений.

## **Динамический выбор шага численного интегрирования**

Согласно (4) каждая ветвь, кроме содержащей источник тока, может быть в двух состояниях - открыта или закрыта. При протекании переходного процесса на любом шаге можно предсказать, будет ли рассматриваемая ветвь открываться или закрываться. Учитывая правило изменения потенциалов (6) и условие (4) можно получить значение шага интегрирования для каждой ветви

$$
h = \begin{cases} \frac{\varphi_{r,k|K} - \varphi_{r,k|N}}{\frac{1}{C_r} \Delta I_{r,k|N} - \frac{1}{C_r} \Delta I_{r,k|K}}, & \text{ecnu } \varphi_{r,k|N} - \varphi_{r,k|K} > U_{r,b} \,, \Delta I_{r,k|N} - \Delta I_{r,k|K} < 0\\ U_{r,b} + \Delta U - (\varphi_{r,k|K} - \varphi_{r,k|N}) & \text{ecnu } \varphi_{r,k|N} - \varphi_{r,k|N} < U_{r,b} \,, \Delta I_{r,k|K} - \Delta I_{r,k|N} > 0\\ \frac{1}{C_r} \Delta I_{r,k|K} - \frac{1}{C_r} \Delta I_{r,k|N} & & \text{(7)} \end{cases}
$$

где  $\Delta U$  - минимальное ненулевое положительное значение напряжения.

Из полученных решений необходимо выбрать минимальное значение *h*. Таким образом, получена максимальная величина текущего шага интегрирования.

Если нет корректных решений для всех ветвей, пути не существует или процесс поиска завершен.

Представим алгоритмическое описание поиска кратчайшего пути.

- 1. Составить список узлов и инициализировать поля его элементов. Для простоты в поле узла, предназначенное для хранения значений узлового потенциала, устанавливается нулевое начальное значение.
- 2. Составить список ветвей и заполнить поля его элементов.
- 3. Если меняется структура графа, внести необходимые изменения и дополнения в списки узлов и ветвей.
- 4. Рассчитываются напряжения ветвей по формуле:  $U_i = \varphi_K \varphi_N$ ,

где N и K– номера начала и конца ветви.

Определяются токи всех ветвей системы, за исключением ветви источника, по формуле (4).

Определяется для каждой ветви, коэффициент *h* согласно (7) и выбирается минимальный *h* .

Можно принять  $C_r = 1$ ,  $\Delta U = 1$ .

Если нет корректных решений для всех решаемых уравнений, пути не существует, или путь найден и вычисление прерывается.

- 5. Вычисляются токи невязки каждого узла путем алгебраического суммирования токов ветвей, связанных с рассматриваемым узлом. Если узел является началом ветви, то ток записывается со знаком плюс, в противном случае – со знаком минус. Для ветви источника тока, если узел является началом ветви, то ток записывается со знаком минус, в противном случае – со знаком плюс.
- 6. Прежние значения узловых потенциалов замещаются вычисленными по формуле (6).
- 7. Если ток невязки каждого узла равен нулю, то кратчайший путь определен, в противном случае перейти к п. 3.
- 8. Окончание расчета. Кратчайший путь определяется по набору ветвей, в которых ток не равен нулю.
- На Рис. 2 изображена модель сети, на примере которой будет показан процесс моделирования.

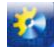

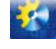

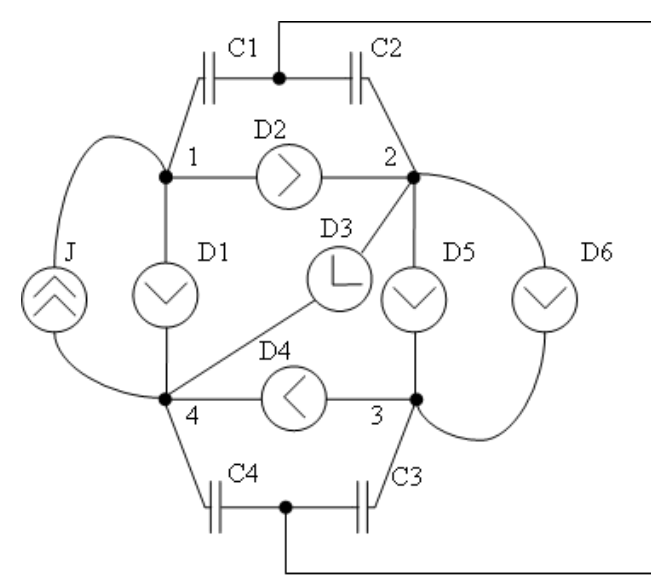

**Рис. 2** - **Электрическая схема сети**

Промежуточные результаты реализации рассмотренного алгоритма на заданной схеме сети представлены в Таблице1, где значения запирающего напряжения в вольтах для D1 90, D2 40, D3 60, D4 85, D5 70, D6 45, J=1A. φ и ΔI – значения потенциалов и разностей токов узлов в вольтах и амперах.

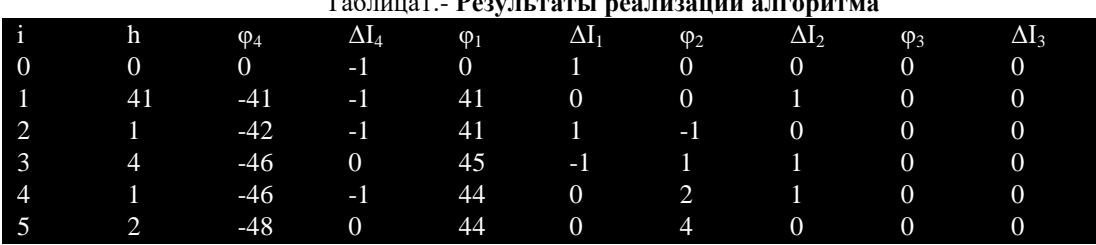

# Таблица1.- **Результаты реализации алгоритма**

### **Выводы**

В работе предложена простая и компактная электрическая модель взвешенного ориентированного графа для поиска в нем кратчайшего пути и приведена иллюстрация ее эффективности. Модель универсальна и может применяться для различных целей, в частности – в компонентах автономного управления движением роботов.

Изменения структуры графа в процессе вычисления не приводят к существенной потере быстродействия.

## **Литература**

- [1] Хмельник С.И. Электрические цепи постоянного тока для моделирования и управления. Алгоритмы и аппаратура. Израиль; Россия, 2006. 177 с.
- [2] Деннис Дж. Б. Математическое программирование и электрические цепи. М.: Изд-во иностр. лит., 1961. 214 с.
- [3] Шутеев Э. И. Моделирование нелинейных электрических цепей постоянного тока для решения задачи поиска кратчайшего пути / Э.И. Шутеев, Д.О. Белокопытов, Д.Ф. Димитров Тр. Одес. политехн. ун-та. 2009. Вып 2(32). С.
- 88-91 .
- [4] Атабеков Г.И. Основы теории цепей. СПб.: Издательство «Лань», 2009. 432 с.
- [5] Шеин А.Б., Лазарева Н.М. Методы проектирования электронных устройств. М.: Инфра-Инженерия, 2011. 456 с.

## **References**

- [1] Hmelnik S.I. Elektricheskie tsepi postoyannogo toka dlya modelirovaniya i upravleniya. Algoritmyi i apparatura. Izrail; Rossiya, 2006. 177 p.
- [2] Dennis Dj. B. Matematicheskoe programmirovanie i elektricheskie tsepi. M.: Izd-vo inostr. lit., 1961. 214 p.
- [3] SHuteev E. I. Modelirovanie nelineynyih elektricheskih tsepey postoyannogo toka dlya resheniya zadachi poiska kratchayshego puti / E.I. SHuteev, D.O. Belokopyitov, D.F. Dimitrov Tr. Odes. politehn. un-ta. 2009. Vyip 2(32). pp. 88-91 .

[4] Atabekov G.I. Osnovyi teorii tsepey. SPb.: Izdatelstvo «Lan», 2009. 432 p.

[5] SHein A.B., Lazareva N.M. Metodyi proektirovaniya elektronnyih ustroystv. M.: Infra-Injeneriya, 2011. 456 p.

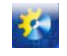

УДК 681.3.06

# **РОЗРОБКА АЛГОРИТМУ РОБОТИ МІКРОКОНТРОЛЕРНОГО ПРИСТРОЮ ДЛЯ ВИЗНАЧЕННЯ СТИГЛОСТІ ВИНОГРАДУ**

**Сахаров В.І.<sup>1</sup> , Сахарова С.В.<sup>2</sup>**

 $1,2$  Одеська Національна академія харчових технологій, Одеса, Україна ORCID <sup>1</sup> 0000-0001-6089-4331, <sup>2</sup> 0000-0001-6089-4331 E-mail: <sup>1</sup><u>[svrafinad@gmail.com,](mailto:svrafinad@gmail.com) <sup>2</sup>[sacharov@i.ua](mailto:2sacharov@i.ua)</u>

Copyright © 2018 by author and the journal "Automation technologies and business - processes. This work is licensed under the Creative Commons Attribution International License (CC BY). <http://creativecommons.org/licanses/by/4.0>

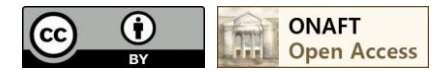

DOI: 10.15673/atbp.v10i2.977

*Анотація: Робота присвячена вирішенню задачі підвищення якості продуктів виноробства за рахунок розробки мікроконтролерного пристрою для визначення стиглості винограду та побудови алгоритму його роботи. Представлена розробка є одним з варіантів елементу Інтернету-речей. Серед аналогів розробки розглянуто таки прилади як рефрактометр та ареометр, із дослідженням принципів роботи, переваг та недоліків цих та подібних приладів. В якості результатів роботи наведено структурну схему простого приладу, за допомогою якого можна контролювати дистанційно стан стиглості винограду по кольору грони або плодоніжки і передавати інформацію на сервер по GPRS каналу. Елементами структурної схеми є червоний, зелений, синій світлодіоди, мікроконтролер, монітор для відтворення інформації, інтерфейс для передачі даних на сервер, кварцовий резонатор, система керування приладом, фотоприймач. Розроблено фрагмент алгоритму ініціалізації GSM-GPRS модулю на якому розроблено модем для передачі інформації з датчиків до контролюючого пристрою. Також сформувано пояснення для реалізації розробленого алгоритму та виконано вибір засобів для програмної реалізації. Робота приладу основана на почерговому освітленні винограду, або плодоніжки, по черзі - червоний, синій, зелений. Кожного разу, сигнал, який відбився від винограду, потрапляє на фотоприймач і оцифровується за допомогою аналого-цифрового перетворювача, після чого, запам'ятовується в пам'яті мікроконтролера. Результати роботи приладу відображається на екрані LCD монітору і передається дистанційно на сервер через інтерфейс I (GPRS канал, реалізований при допомозі модулю WISMO). Модуль WISMO підключений до мікроконтролеру через послідовний порт типу USART, який забезпечує ініціалізацію, передачу і прийом сигналів модулю GSM-GPRS. Особливість даного приладу полягає в тому, що використовуються кольоровід'ємні сигнали, що зменшує помилку при вимірюванні при різних ступенях зовнішнього освітлення. Наступним етапом в напрямі подальшого дослідження є програмна реалізація розробленого алгоритму, вибір елементної бази для впровадження розробленого пристрою.*

*Abstract: The work is devoted to the solution of the task of improving the quality of winemaking products by developing a microcontroller device for determining the ripeness of grapes and constructing an algorithm for its*  work. The presented development is one of the Internet of Things elements variants. A block diagram of a simple *device for controlling the maturity of grapes and a fragment of the initialization algorithm for the GSM-GPRS module on which the modem is designed are presented. The explanations for the implementation of the developed algorithm are also formed and a selection of tools for the program implementation has been made. The instrument's operation is based on the sequential lighting of the grapes, or the stalks, in turn - red, blue, green.* 

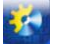

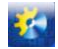

*Each time, a signal that is struck from grapes, gets to the photodetector and digitized using an analog-to-digital converter, and then stored in the memory of the microcontroller. The results of the instrument's operation are displayed on the LCD monitor screen and transmitted remotely to the server via the I interface (GPRS channel, implemented using the WISMO module). The WISMO module is connected to the microcontroller via a serial port of the type USART, which provides initialization, transmission and reception of GSM-GPRS module signals. The peculiarity of this device is that the signals are used to reduce the error when measured at different degrees of ambient light. The next step in the direction of further research is the software implementation of the developed algorithm, the choice of an elemental base for the implementation of the developed device.*

Ключові слова: Інтернет-речей, мікроконтролерний пристрій, стиглість винограду, виноробство. Keywords: Internet of Things, microcontroller device, ripeness of grapes, winemaking.

## **1. Вступ**

Останнім часом розробка пристроїв, основною складовою яких є мікроконтролери, та систем із застосуванням програмованих логічних інтегральних схем, розробка різноманітних елементів Інтернетуречей набула особливої актуальності. У зв'язку з широким використанням сучасних електронних компонентів і цифрових методів обробки інформації відбувається істотна «інтелектуалізація» технічних засобів автоматизації управління процесами. Ці засоби перестають бути просто допоміжними і набувають нових властивостей, що істотно впливає на організацію керування пристроями та датчиками, що передають інформацію. Сучасні технічні засоби управління можуть бути використані у вигляді повністю інтегрованої системи або системи, що складається з функціонально незалежних компонентів. В рамках дослідження основна увага приділена розробці мікроконтролерних пристроїв та елементів Інтернету-речей в галузі виноробства, а саме розробці алгоритму роботи пристрою для визначення стиглості винограду.

Виноград - цінний продукт харчування і сировина для консервної та виноробної промисловості. Плоди винограду, а також продукти його переробки, мають важливі лікувальні властивості, високі смакові та харчові якості. Створення високоякісних виноградників можливе лише при комплексному підході до вивчення екологічних умов та їх аналізу, а також застосування сортової агротехніки, яка б врахувала біологічні особливості рослин. Від стиглості винограду залежить якість продуктів виноградарства, тому розробка та використання мікроконтролерної техніки для контролю цього процесу є дуже важливим та актуальним.

## **2. Аналіз літературних даних і постановка проблеми**

Аналіз стану питання в галузі виноробства проведений на основі робот, результати яких викладено в [1, 2]. Проаналізовано параметри винограду та важливість точності визначення кожного з параметрів, досліджено технології оцінки, визначено важливість та актуальність розробки мікроконтролерної системи у вибраній галузі та сформовано принцип її роботи.

В наш час для контролю за стиглістю винограду застосовується багато методів. В якості аналогів розробки розглянуто таки прилади як рефрактометр та ареометр, із дослідженням принципів роботи, переваг та недоліків цих та подібних приладів. Одною з основних ознак дозрівання винограду є рівень цукру. По мірі дозрівання винограду рівень цукру в ягоді збільшується, а рівень кислотності зменшується. Універсальним способом для визначенні зрілості врожаю є визначення концентрації цукру в виноградному соку за допомогою рефрактометра. Рефрактометр для вина є універсальним прибором. Окрім визначення концентрації цукру він також використовується для визначення відсоткового вмісту алкоголю в вині і інших алкогольних напоях. При виготовлення вина цей параметр є дуже важливим. Норму для вмісту встановлюють для кожного типу вина окремо. З такою ж метою для визначення зрілості можна використовувати ареометри - порожнисті скляні запаяні трубки нерівномірного діаметра.

Аналіз недоліків існуючих пристроїв для визначення стиглості винограду дав можливість сформувати постановку задачі для розробки мікроконтролерної системи, що є об'єктом даного дослідження. Основні принципи розробки приладів та систем із застосуванням мікроконтролерів, а також аналіз стану питання в галузі мікроконтролерів та Інтернету-речей наведено в [3-6].

## **3. Мета і задачі дослідження**

Метою роботи є підвищення якості продуктів виноробства за рахунок розробки мікроконтролерного пристрою для визначення стиглості винограду та побудови алгоритму його роботи.

Для досягнення поставленої мети необхідно вирішити ряд задач.

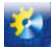

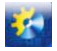

- 1. Аналіз сучасних методів визначення стиглості винограду.
- 2. Розробка структурної схеми мікроконтролерного пристрою для визначення стиглості винограду.
- 3. Розробка алгоритму роботи розробленого пристрою для визначення стиглості винограду.
- 4. Формування пояснень для реалізації розробленого алгоритму.
- 5. Вибір засобів для програмної реалізації розробленого алгоритму.

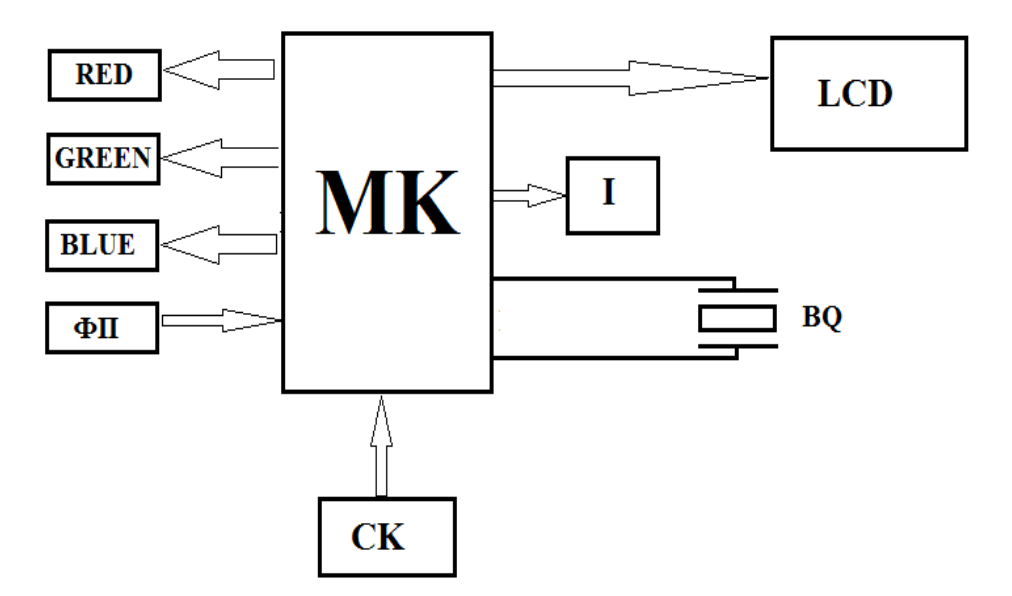

**Рис. 1 — Структурна схема пристрою для визначення зрілості винограду**

## **4. Методи і матеріали дослідження. Розробка структурної схеми мікроконтролерного пристрою для визначення стиглості винограду та пояснень до неї**

Нижче представлена структурна схема приладу, за допомогою якого можна контролювати дистанційно стан стиглості винограду по кольору грони або плодоніжки і передавати інформацію на сервер по GPRS каналу [6].

Структурна схема простого приладу для контролю стиглості винограду представлена на рисунку 1, де:

*RED* – червоний світлодіод;

*GREEN*- зелений світлодіод;

*BLUE* – синій світлодіод;

MK – мікроконтролер;

*LCD* – монітор для відтворення інформації;

I - Інтерфейс для передачі даних на сервер;

*BQ* - кварцовий резонатор, призначений для стабілізації тактової частоти мікроконтролеру.

CK – система керування приладом;

ФП – фотоприймач(фотодіод).

Робота приладу основана на почерговому освітленні винограду, або плодоніжки, по черзі - червоний, синій, зелений. Кожного разу, сигнал, який відбився від винограду, потрапляє на фотоприймач і оцифровується за допомогою аналого-цифрового перетворювача, після чого, запам'ятовується в пам'яті мікроконтролера. Після прийому зеленого кольору формується сигнал яскравості (1).

> $Y = R + B + G$ (1)

де:

Y – сигнал яскравості;

R – червоний сигнал;

В – синій сигнал;

G- зелений сигнал;

Після цього формуються кольоровід'ємні сигнали.

Для червоного (2):

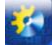

 Автоматизація технологічних і бізнес-процесів Volume 10, Issue 2 /2018 http://www.atbp.onaft.edu.ua/

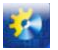

$$
E_r = R - Y \tag{2}
$$

Для синього (3):

$$
E_b = B - Y \tag{3}
$$

Для зеленого (4):

$$
E_g = G - Y \tag{4}
$$

Якщо кнопка СК нажата, то ці сигнали запам'ятовуються як еталонні, якщо ні, ці сигнали порівнюються з еталонними. Результати роботи приладу відображається на екрані LCD монітору і передається дистанційно на сервер через інтерфейс I (GPRS канал, реалізований при допомозі модулю WISMO) .

Модуль WISMO підключений до мікроконтролеру через послідовний порт типу USART, який забезпечує ініціалізацію, передачу і прийом сигналів модулю GSM-GPRS.

Особливість даного приладу полягає в тому, що використовуються кольоровід'ємні сигнали, що зменшує помилку при вимірюванні при різних ступенях зовнішнього освітлення.

## **5. Результати дослідження. Розробка алгоритму роботи мікроконтролерного пристрою для визначення стиглості винограду та пояснень до нього**

Фрагмент алгоритму ініціалізації *GSM-GPRS* модулю на якому розроблено модем представлений на рисунку 2.

Ініціалізація модулю починається з команди "*ATE0"*. Ця команда забезпечує відключення відлуння сигналу *GSM-GPRS* модему, що спрощує дешифрацію відповіді модему, на команди, які подаються для його роботи. На команду "*ATE0"* модем відповідає "OK". Командою "*AT+CFUN=1*", мікроконтролер виконую програмне скидання основних функцій модему, відповіддю "OK", модем забезпечує виконання команди і потребує затримки приблизно на 1 секунду. Після чого виконується команда регістрації модулю в мережі GSM "AT+CREG=1". На цю команду модуль відповідає "ОК". Після цього посилається команда "AT+CREG?" , на що модуль може відповісти "CREG=1,1", це означає, що модем успішно зареєструвався в мережі GSM. Якщо модуль відповідає "CREG=1,0" , модуль не зареєстровано в мережі GSM. І все треба починати спочатку.

Після успішної реєстрації, мікроконтролеру посилає команду " AT+CGATT=1", цією командою виконується підключеня до GPRS сервісу оператору. У відповідь на команду "AT+CGATT=1", модем відповідає ОК, або "Error", якщо за термін 5 секунд, відповіть відсутня, процес треба починати спочатку , або від команди "AT+CFUN". Після підключеня до сервісу GPRS.

Виконується команда "AT+CIPCSGP". Ця команда виконується для отримання сервісу GPRS конкретного оператору, наприклад "AT+CIPCSGP=1,"WWW.AB.KYIVSTAR.NET","","""), для Київстару. Якщо за термін 30с не була прийнята відповідь «Error" ,значить сервіс є доступним і можна посилати команду "AT+CIPSTART="TCP,iiii,pppp"" де TCP – протокол TCP/IP, iiii- IP адреса, та pppp номер порту серверу для передачі інформації. У відповідь модуль посилає спочатку "OK", а потім "CONNECT OK" і можна передавати інформацію за допомогою команди «AT+CIPSEND", якщо відповідь "CONNECT FAIL", треба починати спочатку.

## **6. Висновки**

1. Під час дослідження було обґрунтовано актуальність застосування мікроконтролерної техніки в галузі виноробства, сформовано мету та завдання до розробки мікроконтролерного пристрою для визначення стиглості винограду та побудови алгоритму його роботи.

2. В рамках роботи розроблено структурну схему мікроконтролерного пристрою для визначення стиглості винограду та пояснення до неї.

3. Розроблено алгоритм роботи мікроконтролерного пристрою для визначення стиглості винограду що дозволяє підвищити якість продуктів виноробства.

4. Особливість даного приладу полягає в тому, що використовуються кольоровід'ємні сигнали, що зменшує помилку при вимірюванні при різних ступенях зовнішнього освітлення.

5. Наступним етапом в напрямі подальшого дослідження є програмна реалізація розробленого алгоритму, вибір елементної бази для впровадження розробленого пристрою.

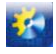

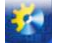

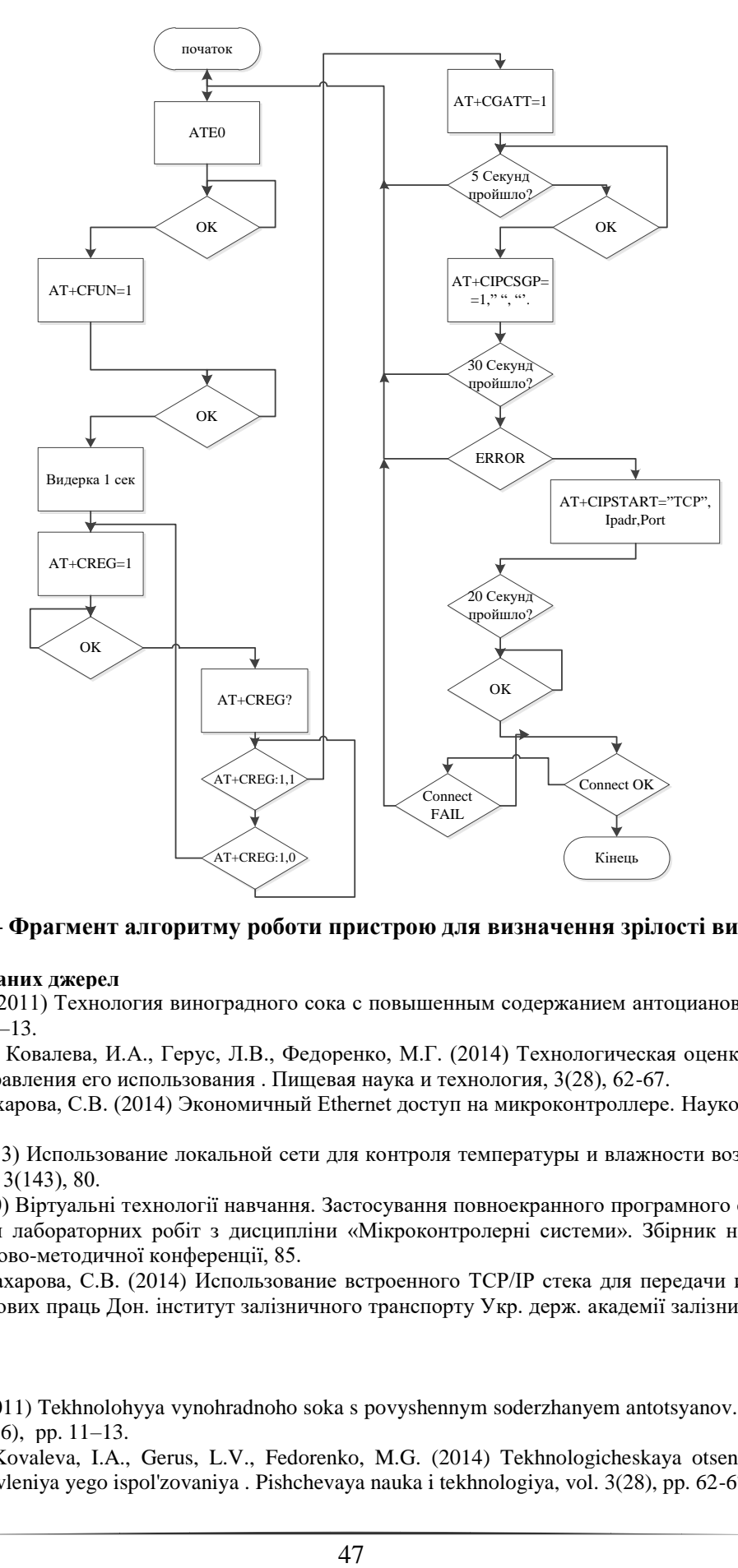

**Рис. 2 — Фрагмент алгоритму роботи пристрою для визначення зрілості винограду**

## **Список використаних джерел**

- [1] Калмыкова, И.С. (2011) Технология виноградного сока с повышенным содержанием антоцианов. Харчова наука і технологія, 3(16), 11–13.
- [2] Калмыкова, И.С., Ковалева, И.А., Герус, Л.В., Федоренко, М.Г. (2014) Технологическая оценка винограда сорта Шкода и выбор направления его использования . Пищевая наука и технология, 3(28), 62-67.
- [3] Сахаров, В. И., Сахарова, С.В. (2014) Экономичный Еthernet доступ на микроконтроллере. Наукові праці ДонНТУ, 2 (27), 80-85.
- [4] Сахаров, В.И. (2013) Использование локальной сети для контроля температуры и влажности воздуха. Холодильна техніка і технологія, 3(143), 80.
- [5] Сахаров, В.І. (2010) Віртуальні технології навчання. Застосування повноекранного програмного стимулятора ACS-51 фірми Фітон для лабораторних робіт з дисципліни «Мікроконтролерні системи». Збірник наукових праць VI Всеукраїнської науково-методичної конференції, 85.
- [6] Сахаров, В. И., Сахарова, С.В. (2014) Использование встроенного TCP/IP стека для передачи информации через GPRS. Збірник наукових праць Дон. інститут залізничного транспорту Укр. держ. академії залізничного транспорту, 37, 41-47.

### **References**

- [1] Kalmykova, I.S. (2011) Tekhnolohyya vynohradnoho soka s povyshennym soderzhanyem antotsyanov. Kharchova nauka i tekhnolohiya, vol. 3(16), pp. 11–13.
- [2] Kalmykova, I.S., Kovaleva, I.A., Gerus, L.V., Fedorenko, M.G. (2014) Tekhnologicheskaya otsenka vinograda sorta Shkoda i vybor napravleniya yego ispol'zovaniya . Pishchevaya nauka i tekhnologiya, vol. 3(28), pp. 62-67.

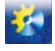

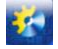

- [3] Sakharov, V. I., Sakharova, S.V. (2014) Ekonomichnyy Ethernet dostup na mikrokontroleri. Naukovi pratsi DonNTU, vol. 2 (27), pp. 80-85.
- [4] Sakharov, V. I. (2013) Yspolʹzovanye lokalʹnoy sety dlya kontrolya temperatury y vlazhnosty vozdukha. Kholodylʹna tekhnika i tekhnolohiya, vol. 3(143), p. 80.
- [5] Sakharov, V. I. (2010) Virtualʹni tekhnolohiyi navchannya. Zastosuvannya povnoekrannoho prohramnoho stymulyatora ACS-51 firmy Fiton dlya laboratornykh robit z dystsypliny «Mikrokontrolerni systemy». Zbirnyk naukovykh pratsʹ VI Vseukrayinsʹkoyi naukovo-metodychnoyi konferentsiyi, p. 85.
- [6] Sakharov, V. I., Sakharova, S.V. (2014) Yspolʹzovanye vstroennoho TCP/IP steka dlya peredachy ynformatsyy cherez GPRS. Zbirnyk naukovykh pratsʹ Don. instytut zaliznychnoho transportu Ukr. derzh. akademiyi zaliznychnoho transportu, vol. 37, pp. 41-47.

УДК 681.3.06

# **ВИКОРИСТАННЯ СУЧАСНИХ ТЕХНОЛОГІЙ У ВИКЛАДАННІ ТЕХНІЧНИХ ДИСЦИПЛІН**

# **Т. М. Моспан<sup>1</sup> , Е. В. Савьолова<sup>2</sup> , В. Я. Ярмолович<sup>3</sup> , С. М. Огінська<sup>4</sup>**

1,3,4Одеський національний політехнічний університет, місце Одеса

 $2$ Одеська національна академія харчових технологій, місце Одеса

ORCID ID:<sup>1</sup>0000-0003-1611-358X, <sup>2</sup>0000-0001-9266-9323, <sup>3</sup>0000-0002-0708-2972, <sup>4</sup>[0000-0002-7542-8760](https://orcid.org/0000-0002-7542-8760) E-mail: <sup>1</sup>[mospan@opu.ua,](mailto:mospan@opu.ua) <sup>2</sup>elvira.onaxt@gmail.com, <sup>3</sup>vyy0147@gmail.com, <sup>4</sup>osn308@gmail.com

Copyright © 2018 by author and the journal "Automation technologies and business - processes. This work is licensed under the Creative Commons Attribution International License (CC BY). <http://creativecommons.org/licanses/by/4.0>

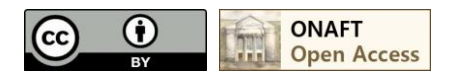

DOI: 10.15673/atbp.v10i2.978

*Анотація. Динаміка розвитку сучасного суспільства ставить перед викладачем непросте завдання викладу навчального матеріалу таким чином, щоб студенти за короткі терміни могли засвоювати максимально можливу кількість знань разом з набуттям навичок їх творчого застосування на практиці.*

*Процес навчання - це завжди процес взаємодії двох сторін: викладача, що надає інформацію, і студентів, які її отримують. Саме якість цієї взаємодії, вміння викладача знайти підхід до кожного в групі і в зрозумілій, доступній формі викласти складний матеріал виробляє у студента почуття впевненості в своїх силах, навички активізації розумової діяльності для вирішення нестандартних завдань, визначає успішність майбутнього фахівця. Тому мета цієї статті - показати на власному педагогічному досвіді важливість живого спілкування педагога зі студентом в будь-яких формах навчання, включаючи і дистанційне, необхідність використання інтуїтивного, асоціативного і логічного мислення, як інструментів навчання.*

*Впровадження педагогічних інновацій у учбовій процес полягає в новому баченні методології навчання, залучення мультимедійних засобів навчання при викладанні нового матеріалу, грамотного поєднання нового з уже перевіреним роками на практиці старим.*

*Abstract. The dynamics of the development of modern society confronts the teacher with the difficult task of presenting the teaching material in such a way that students can acquire as much knowledge as possible in a short period of time, together with the acquisition of skills for their creative application in practice.*

*The process of education is always a process of interaction between the two sides: the teacher giving information, and the students receiving it. It is the quality of this interaction, the ability of the teacher to find an approach to everyone in the group and in an understandable, accessible form to present complex material, develops a student's sense of self-reliance, the skills of activating thought activity for solving non-standard problems, and determines the success of a future specialist.*

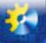

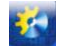

*Therefore, the purpose of this article is to show on the own teaching experience the importance of a live communication between a teacher and a student in all forms of learning, including distance, necessity for intuitive, associative and logical thinking as a learning tool.*

*Therefore, the meaning and purpose of pedagogical innovations lies in a new vision of the methodology of teaching, the attraction of multimedia teaching aids in the presentation of new material, the competent combination of the new with the already proven years in practice, the old.* 

*Ключові слова: педагогічні інновації, сучасні технології, процес навчання, інтуїтивне мислення, асоціативне та логічне мислення, мотивація.*

*Key words: pedagogical innovations, modern technologies, educational process, intuitive thinking, associative and logical thinking, motivation.*

Ми живемо в епоху науково-технічного прогресу, і вища освіта, як і все наше суспільство, знаходиться в стані постійних змін. Здійснено входження вітчизняних ВНЗ до Болонського процесу, широко використовуються нові інноваційні методи навчання, впроваджується система дистанційного навчання. І вже зараз можна бачити переваги і недоліки деяких нововведень. На сьогоднішній момент, найбільш затребувані фахівці інженерних професій, а особливо фахівці, які вміють нестандартно мислити, творчо підходити до вирішення різних завдань.

Тому завданням будь-якого вищого навчального закладу є створення «людини у постійному розвитку»[1]: не тільки випуск висококваліфікованого фахівця, але і залучення студентів до розробки принципово нових технологій вже в процесі навчання, прищеплення навичок адаптації до реальних умов виробничого середовища і мінливим потребам ринку.

Процес навчання - це завжди процес взаємодії двох сторін: викладача, що дає інформацію, і студентів, які її отримують. Саме від якості цієї взаємодії, від уміння викладача знайти підхід до кожного в групі і в зрозумілій, доступній формі викласти часом дуже складний матеріал залежить:

- зацікавленість студента у вивченні дисципліни і самоосвіті;
- формування у студента власної точки зору по питанню, що викладається і вміння її відстоювати;
- ефективне засвоєння матеріалу;
- самостійність в пошуку алгоритму вирішення поставленого завдання;
- вміння аргументовано і грамотно пояснити правильність прийнятого рішення;
- вироблення навичок роботи в команді;

тобто всього того, що визначає усвідомлену компетентність і успішність майбутнього фахівця.

Придбання перерахованих вище навичок багато в чому залежить від змісту і методики навчання. Тому сенс і мета педагогічних інновацій полягає в новому баченні методології навчання, залучення мультимедійних засобів навчання при викладанні нового матеріалу, грамотного поєднання нового з уже перевіреним роками на практиці старим. Хороша програма навчання повинна бути націлена на повне залучення і занурення студентів в освітній процес і подальшу самоосвіту. Курс освіти не повинен вселяти в студентів почуття роз'єднаності, самотності або ізоляції. Програма повинна включати методи і прийоми для створення атмосфери присутності, співпраці.

У зв'язку з цим завдання вищої школи бачиться не тільки в тому, щоб дати студентові певний набір знань, але і в тому, щоб навчити студента навчатися, активувати розумову діяльність, з використанням інтуїтивного, асоціативного і логічного мислення знаходити нові нетипові шляхи вирішення практичних завдань, то б то навчити працювати, навчити співіснувати, навчити жити.

#### **Ціль роботи**

Показати на власному педагогічному досвіді важливість живого спілкування педагога зі студентом в будь-яких формах навчання, включаючи і дистанційне, необхідність використання інтуїтивного, асоціативного і логічного мислення, як інструментів навчання, активного впровадження інформаційно-комунікаційних технологій (ІКТ) для підвищення ступеня розумової активності та пробудження у студентів інтересу до самої навчально-пізнавальної діяльності, а внаслідок цього удосконалення учбового процесу з підготовки спеціалістів в галузі автоматизації.

#### **Матеріали досліджень**

Починаючи вивчати новий предмет, студент має певні знання: побутові, почерпнуті з науково-популярної літератури, життєвого досвіду. Читаючи лекцію, нам необхідно спиратися на ці знання. Використовуючи терміни, давати їх переклад, пояснювати їх походження. Наприклад, гістерезис походить від слова Histori, тобто в цьому явищі важлива передісторія об'єкта.

Професор Атанов Г.А. в своїй роботі «Обучение и искусственный интеллект или основы современной дидактики высшей школы» пише, що матеріал бажано викласти так, щоб студент не відчував ущербності від своєї психологічної та дидактичної непідготовленості, по можливості не плести мережива з наукових термінів. Науковість при такому підході анітрохи не страждає, навпаки, такий підхід дозволяє досягати більш високого ступеня узагальнення. Це є запорукою модернізації навчання[2].

Лекція, прочитана викладачем повинна відрізнятися від глави у підручнику наявністю прикладів, які враховують «життєвий досвід» слухачів, зрозуміло пояснюють досліджуване явище. Це дозволяє підключити їх інтуїтивне і

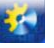

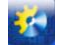

асоціативне мислення. Наприклад, гістерезис - це запізнювання реакції об'єкта на вплив, залежне від попереднього стану об'єкта. Розрізняють механічний, електричний, магнітний ... і «інтелектуальний гістерезис». «Інтелектуальний гістерезис» - це запізнювання реакції студента на вплив в процесі навчання, залежне від того, чи піддавався він процесу навчання раніше або піддається йому вперше. Як правило, цей приклад викликає у студентів посмішку розуміння. Ще приклад - розрізняють динамічну і кінетичну в'язкості рідини. Кінетична - характеризує швидкість розтікання калюжі сметани на столі, а динамічна - кількість води, яку встигнеш донести в панамці з моря до спини товариша. Вважаємо, такі приклади викликають у студентів певні асоціації, які не тільки допоможуть зрозуміти матеріал, але і при необхідності його згадати[3].

Інновації - це цілеспрямовані зміни, що вносять в освіту нові елементи, і викликають його удосконалення, це живий організм, система, яка зазнає постійного розвитку[4]. В даний час ми широко використовуємо при читанні лекцій та проведенні практичних і лабораторних робіт з програмування в об'єктно-орієнтованих середовищах інтерактивні засоби. Наприклад, при проведенні лабораторної роботи весь процес програмування відображається на інтерактивній дошці, і всі студенти залучені в процес, який контролюється викладачем. Це дає можливість наочно аналізувати отримані результати, обговорювати і усувати помилки, що виникають. Тим самим формується командний дух. Інтерактивні засоби дозволяють представити об'єкт дослідження в будь-якому ракурсі, ознайомити з новітніми досягненнями у галузі науково-технічних розробок.

Непогано було б навчити студентів розрізняти причинно-наслідкові явища. Часто доводиться чути від студентів, що втрати в діелектрику виникають внаслідок його нагрівання, а не навпаки, нагрів діелектрика обумовлений діелектричними втратами, що виникають в діелектрику під дією електричного поля. Викладаючи суто теоретичні предмети, наприклад, такі як «теоретичні основи електротехніки», дуже важливо показувати їх взаємозв'язок з іншими дисциплінами. Практично, в кожній темі є можливість посилатися і застосовувати знання з обчислювальної техніки, електротехнічних матеріалів, основ метрології та електротехнічних вимірювань, електричних машин і т. і.

Вивчаючи будь-яке явище, студент повинен навчитися розбивати його на прості елементи і вибудовувати логічні послідовності. Це дозволить створювати хороші алгоритми, а значить хороші програми, що описують певний процес, розбивати ціле на дрібні деталі, описати кожен елемент і, зібравши, знову отримати ціле. Тут особливо важлива здатність логічного мислення. Інтуїція, життєвий досвід, логіка дозволяють раціонально комбінувати блоки програм. Так принцип дії машини постійного струму (МПС), який і у генераторному, і у двигунному режимах роботи визначається двома основними величинами: ЕРС (Е), що індуктується в обмотці якоря, та обертальним електромагнітним моментом (МОБ), який виникає в якорі, можливо представити в вигляді спрощеної блок-схеми (рис. 1), яка просто запам'ятовується и логічно пояснює послідовність походження електромагнітних явищ.

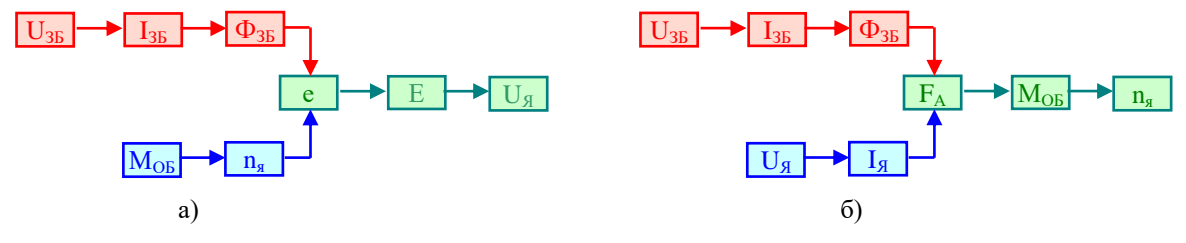

**Рис. 1 – Блок-схема принципу дії МПС у генераторному (а) та двигунному (б) режимах**

Як казав Аристотель: «Щоб вивчити - треба впорядкувати». Будь-яке явище ми можемо розглядати з урахуванням причинно-наслідкових зв'язків, грамотно використовуючи математичний апарат, описати його по блоках, попередньо поставивши логічну послідовність подій і процесів. Наприклад, розглянемо вплив температури на питомий опір металів. Зі збільшенням температури (t) збільшується амплітуда коливань вузлів кристалічної решітки (Δ), це веде до зменшення довжини вільного пробігу електронів (λ), що зменшує електропровідність металів (γ), тобто питомий опір металів (ρ) зі збільшенням температури збільшується. Отримуємо ланцюжок: t ↑ Δ ↑ λ ↓ γ ↓ ρ ↑.

Мотивація для студента при навчанні - отримання знань для подальшої професійної діяльності. На наш погляд, не менш важливо - не дати зачахнути інтелекту [5]. Студенту, який підглядає до сусіда, можна сказати: «Якщо ви хочете накачати біцепс, ви ж не попросите товариша сходити на тренажери? Сіру речовину теж треба качати - інакше відімре за непотрібністю ». Зараз спостерігається деяке «обожнювання» обчислювальної техніки. Коли студенту потрібно розділити 1 на 0,2 він хапається за калькулятор. Але ж арифметика - це зарядка для «сірої м'язи». Вирішивши завдання за допомогою комп'ютера і отримавши неправильний результат, він виправдовується «таке рішення видав комп'ютер». Переконуєш студента, що комп'ютер лише виконав ті дії, які запрограмовані користувачем. А він зі своїм інтелектом повинен був передбачити правильний результат, тобто результат повинен бути очікуваним. Якщо ви знаєте, що відносна діелектрична проникність речовини не може бути менше одиниці, а результат вийшов рівним 0,5, то шукайте помилку в обчисленнях. Хорошою розминкою для «сірої м'язи» може бути екстенсивне тестування, коли велику кількість простих завдань студент повинен виконати за певний час, отже, у нього немає часу для використання

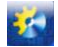

обчислювальної техніки. У цьому випадку студент змушений підключати інтуїтивне, асоціативне, логічне мислення, а також використовувати свій «жорсткий диск» для вилучення раніше накопиченої інформації, життєвого досвіду.

Навчаючи, можливо, не треба змушувати студентів весь час «винаходити велосипед». Якщо є простий швидкий спосіб досягнення мети, вирішення питання, його треба показати. Тоді, можливо, виникнуть нові алхіміки, які, побачивши простоту теорії Аристотеля, кинулися шукати філософський камінь, щоб прискорити процес «дозрівання простих металів» і отримання золота, заклавши при цьому основи науки хімії. З іншого боку треба давати можливість, стимул для творчого пошуку[6]. У Дені Дідро є хороша фраза: «Людина не робить нічого, якщо немає мети, і не робить нічого великого, якщо мета жалюгідна»[7]. Тобто цікавий курс повинен спонукати творче начало студента.

Інтелект - одна з найважливіших характеристик особистості. Він проявляється в пізнавальній та творчій діяльності, включає процес придбання знань, здатність до навчання, самонавчання і самовиховання. В процесі самонавчання головне безперервність, особливо в наш час інтенсивного потоку нового. Факторами, що спонукають до самоосвіти, можуть бути: мотивація, доступність викладання, наочні приклади застосування отриманих знань. І все це входить в завдання викладача. «Docendo discimus» той хто вчить - вчиться, як казали древні [8].

Таким чином, на завершення хочеться сказати, що найкращий результат може бути отриманий тільки при ефективному поєднанні інноваційних та людських ресурсів: молоток - продовження руки, керованої мозком. Від міцності цього взаємозв'язку, її гнучкості та взаємопроникнення залежить результат впровадження інноваційних процесів в життя. П'ятирічний син однієї з авторів запитав: «Сонце світить - трава росте, корова їсть траву, ми їмо корову ... а ми навіщо?» Невже в цьому еволюційному колі ми для того, щоб створити біороботів і злитися з ними? Викладачеві впору починати лекцію молитвою: «Господи, дай їм благодать вчення, щоб вони могли зростати над собою». Ми працюємо з Homo Sapiens і наше головне завдання, полягає в тому, щоб він не припинив бути мислячим.

#### **Висновки**

Аналіз вищевикладеного дає нам можливість рекомендувати використання при стаціонарному навчанні елементів дистанційного. І при створенні нових дистанційних курсів з вивчення технічних дисциплін: теорії електричних сигналів та кіл, метрологія та основи вимірювань, електротехнічних матеріалів, теоретичних основ електротехніки передбачати змішану систему, в якої є наявність діалогу викладач - студент.

#### **Список використаних джерел**

- [1] Дичківська І. М. Інноваційні педагогічні технології [Текст] / І. М. Дичківська. Кіїв: Академвидав, 2015. 304 с.
- [2] Атанов, Г.А. Обучение и искусственный интеллект, или Основы современной дидактики высшей школы [Текст] / Г.А. Атанов, И.Н. Пустынникова. – Донецк : Изд-во ДОУ, − 2002. − 504 с.
- [3] Атанов. Г.А. Деятельностный подход в обучении [Текст] / Г.А. Атанов. Донецк : ЕАИ-прес, 2001. 180 с.
- [4] Зудина Е.В. Педагогическая инноватика в управлении персоналом образовательной организации: задачи и варианты использования [Текст] / Е.В. Зудина // Электронный научно-образовательный журнал ВГСПУ «Грани познания». – 2016. – № 2 (45). – C. 8 – 15
- [5] Шляхи реалізації кредитно-модульної системи організації навчального процессу і тестових форм контролю знань студентів – матеріали науково-методичного семінару, Випуск 5 Організація та стандартизація навчального процесу – Одеса : вид-во «Астропринт», 2011. – 111 с.
- [6] Юридична енциклопедія: в 6 т. / НАН України; Ін-т держ. і права ім. В. М. Корецького; Гол. ред. Ю. С. Шемшученко. — К.: Юридична думка, 2011. — Т. 1: А-Г. — С. 142-143.
- [7] Філософський енциклопедичний словник : энциклопедия [Текст] / НАН України, Ін-т філософії ім. Г. С. Сковороди ; голов. ред. В. І. Шинкарук. - Київ : Абрис, 2002. - 742 с.
- [8] Гринів О. І. Філософія: курс лекцій для аспірантів / О. І. Гринів. Львів : Тріада плюс, 2016. 364 с.

## **References**

- [1] Dychkivska, I. M. Innovatsiini pedahohichni tekhnolohii [Innovative pedagogical technologies] (2015), *Akademvydav*, Kiev, 304 p (In Ukrainian).
- [2] Atanov, G.A., Pustynnikova I.N. Obuchenie i iskusstvennyy intellekt, ili Osnovy sovremennoy didaktiki vysshey shkoly [Training and Artificial Intelligence, or Basics of Modern Higher School Didactics] (2002), *Izd-vo DOU*, Donetsk , 504 p (In Russian).
- [3] Atanov., G.A. Deyatel'nostnyy podhod v obuchenii [Activity approach in training] (2001), *EAI-pres,* Donetsk , 180 p (In Russian).
- [4] Zudina E.V. Pedagogicheskaya innovatika v upravlenii personalom obrazovatel'noy organizacii: zadachi i varianty ispol'zovaniya [Pedagogical Innovation in Personnel Management of an Educational Organization: Tasks and Uses] (2016), *Elektronnyy nauchno-obrazovatel'nyy zhurnal VGSPU «Grani poznaniya»,* № 2 (45), pp. 8 – 15(In Russian).
- [5] Shliakhy realizatsii kredytno-modulnoi systemy orhanizatsii navchalnoho protsessu i testovykh form kontro-liu znan studentiv – materialy naukovo-metodychnoho seminaru [Ways of realization of credit-module system of organization of

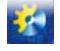

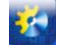

educational process and test forms of student knowledge control - materials of scientific and methodical workshop] (2011) *Orhanizatsiia ta standartyzatsiia navcha-lnoho protsesu* ,*vyd-vo «Astroprynt»,* Odesa ,Vol.5 ,111 p.

- [6] Shemshuchenko, Yu. S. Yurydychna entsyklopediia: v 6 t.[ Law Encyclopedia: 6 tons.] (2011),*NAN Ukrainy; In-t derzh. i prava im. V. M. Koretskoho*, *Yurydychna dumka*,. T. 1: A-H. , pp. 142-143(In Ukrainian).
- [7] Shynkaruk , V. I. Filosofskyi entsyklopedychnyi slovnyk : antsyklopedyia [Philosophical Encyclopedia Dictionary: Encyclopedia] (2002), *NAN Ukrainy, In-t filosofii im. H. S. Skovorody* , *Abrys*, Kiev , 742 p (In Ukrainian).
- [8] Hryniv, O. I. Filosofiia: kurs lektsii dlia aspirantiv [Philosophy: Lectures course for graduate students] (2016), *Triada plius*, Lviv , 364 p (In Ukrainian).

UDC **519.85:004.42**

# **IMPLEMENTATION OF A STANDARDIZED INFORMATION MANAGEMENT SYSTEM INTO ACTIVITY OF SCIENTIFIC AND TECHNICAL LIBRARY**

# $\mathbf{A}.\mathbf{B}$ ohdanov<sup>1</sup>, V.M. Plotnikov<sup>2</sup>, K.V. Smirnova<sup>,3</sup>, I. I.Zinchenko<sup>,4</sup>

1,2,3,4Odessa National Academy of Food Technologies, Odessa, Ukraine ORCID: <sup>2</sup>0000-0001-9000-2568, <sup>3</sup>0000-0002-3818-8083, E-mail: <sup>1</sup> bohdanov.artem97@gmail.com, <sup>2</sup> vmplotnik@gmail.com, <sup>3</sup> smirnova.kathrin@gmail.com, 4 libonaft@gmail.com

Copyright © 2018 by author and the journal "Automation technologies and business - processes. This work is licensed under the Creative Commons Attribution International License (CC BY). <http://creativecommons.org/licanses/by/4.0>

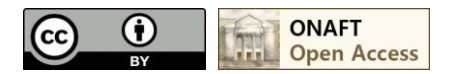

DOI: 10.15673/atbp.v10i2.979

*An effective solution to the tasks of preserving and accessing electronic documentation requires software applications, namely an electronic archive within the information management system of the organization. The information management system is a digital object-control and management system, as well as facilitates the planning and control functions of the enterprise. The object of research is the information management system for the fund of the Scientific and Technical Library ONAFT. The main goal of this project is to create a single electronic resource, namely, an institutional repository for the conservation of scientific works, articles, media, patents, educational objects, annotations and dissertations that are freely available for both HIE employees and for the world the community*

*At present, information technology plays a key role in the process of obtaining, storing and disseminating information and knowledge, and is one of the most important tools for strategic development of libraries.*

*Modern software tools such as the IntelliJ IDEA Ultimate Edition development environment, the JavaEE specification, the Java programming language, the Spring framework, the Apache Maven and Apache Ant project assemblies, the Hibernate library, the PostgreSQL database management system, the query language, were used to create the software. SQL To play the institutional repository, the DSpace platform, which is an open source software, was used*

*The result of the development is the information and control system for the library fund STL ONAFT, implemented for the purpose of free access to research related to the development of a specific subject area, for further use in the educational process of HIE. The implemented software product is based on the established list of requirements for the functional capabilities of the project. During the development of the information management system for the library fund, the tasks were completed.*

Keywords: web, web application, repository, information management system.

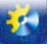

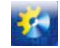

*Для ефективного рішення задач збереження та доступу до електронної документації, необхідне прикладне програмне забезпечення, а саме електронний архів у складі інформаційно-управляючої системи організації. Інформаційно-управляюча система являє собою цифрову систему контролю та керування об'єктами, а також полегшує виконання функцій планування та контролю діяльності підприємства. Об'єктом дослідження являється інформаційно-управляюча система для фонду Науково-технічної бібліотеки ОНАХТ. Головною метою даного проекту є створення єдиного електронного ресурсу, а саме інституційного репозиторію для збереження наукових праць, статей, медіа матеріалів, патентів, учбових об'єктів, анотацій та дисертацій, які знаходяться у вільному доступі, як для співробітників ЗВО, так і для світової спільноти.*

*На даний момент інформаційні технології виконують ключову роль у процесі отримання, збереження і розповсюдження інформації та нових знань, становлять один з найважливіших інструментів стратегічного розвитку бібліотек.*

*Для створення програмного продукту були використані сучасні засоби розробки, такі як інтегроване середовище розробки IntelliJ IDEA Ultimate Edition, специфікація JavaEE, мова програмування Java, фреймворк Spring, системи збірки проекту Apache Maven та Apache Ant, бібліотека Hibernate, система управління базами даних PostgreSQL, мова запитів SQL. Для відтворення інституційного репозиторію була використана платформа DSpace, яка являє собою відкрите програмне забезпечення*

*Результатом розробки є інформаційно-управляюча система для бібліотечного фонду НТБ ОНАХТ, реалізована з метою вільного доступу до наукових досліджень пов'язаних з розвитком певної предметної галузі, для подальшого використання у навчальному процесі ЗВО. Реалізований програмний продукт є побудованим за сформованим переліком вимог до функціональних можливостей проекту. Під час розробки інформаційно-управляючої системи для бібліотечного фонду було виконано поставлені завдання.*

Ключові слова: веб, веб-додаток, репозиторій, інформаційно-управляюча система.

### **1. Introduction**

An effective solution to the tasks of preserving and accessing electronic documentation requires software applications, namely an electronic archive within the information management system of the organization. The information management system is a digital object-control and management system, as well as facilitates the planning and control functions of the enterprise. The main tasks of the IMS are the preservation, processing, analysis, use, and protection of information. The main avocation of this system is to simplify the work of man, to correct major mistakes that arise during work and to increase the quality of work.

The object of research is the information management system for the fund of the Scientific and Technical Library ONAFT. At the moment, despite the development of information technologies, most scientific papers, articles, editions and educational materials are stored in paper format, which complicates the search for the necessary information. In order to facilitate the preservation, access and reproduction of information, an institutional repository was developed which is freely available.

### **2. Problem statement**

At the present stage of development of Ukrainian science, the disciplines that are exploring informational activity occupy a prominent place, which is based on various documentary forms. In the first place, they include a bibliography, library science, bibliography, which are united in one scientific specialty, which allows to comprehensively consider the problems of the development of these scientific disciplines. Since the main objective of library activity is the formation of a library and information space, which involves the collective creation and use of shared resources, therefore, in today's conditions, there is a need to strengthen the information interaction between libraries on the basis of promising information technologies and standards.

At present, information technology plays a key role in the process of obtaining, storing and disseminating information and knowledge, and is one of the most important tools for strategic development of libraries. Based on information technologies in libraries, new services and services are being developed, a new library environment is being created, staffing is being expanded. That is why the study and implementation of information technology in the work of libraries is one of the most important directions of modern library activity.

The electronic library, as an equal module of the information system, is directly interacting with the information repository. Getting the necessary information from the institutional repository software significantly reduces the number of library links required with the databases of the HIE departments.

### **3. Purpose and objectives of the study**

The main goal of this project are to create a single electronic resource, namely, an institutional repository for the conservation of scientific works, articles, media, patents, educational objects, annotations and dissertations that are freely available for both HIE employees and for the world the community. To reproduce the set goal, a number of tasks were solved, namely:

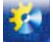

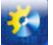

- detected and investigated industry implementation;
- analyzed several existing analogues;
- selected methods and implementation environment;
- identification and elimination of probable deficiencies.

The object of research is the management information system for the library fund STL ONAFT. At the moment, despite the development of information technologies, most scientific papers, articles, editions and educational materials are stored in paper format, which complicates the search for the necessary information. In order to facilitate the preservation, access and reproduction of information, an institutional repository was developed which is freely available.

#### **4. Methods and materials of research**

To design the project, an integrated software development environment was chosen - IntelliJ IDEA, the object-oriented programming language was chosen in Java in the main language. The software was developed on the JavaEE platform, which is suitable for creating enterprise level applications. In developing the project, the automation tool for working with Apache Maven software projects was used to automate the assembly of the project based on their description of the structure in the POM files, and the Spring framework, which provides the solution to most tasks when developed on the JavaEE platform. A Hibernate library was also used to solve object-relational mapping tasks.

To play the institutional repository, the DSpace platform was used, which is an open source software written in the Java programming language. DSpace supports a large amount of data, and records themselves are available through a web resource.

For the development of the database of the information management system, a free object-relational database management system - PostgreSQL was used. This DBMS is based on the SQL language and supports most of the standards of this language. The main features of this DBMS are highly efficient and reliable transaction and replication mechanisms, an expanded system of embedded programming languages. The main features are functions, triggers, rules, views, and indexes.

The developed software, which is the information management system for the library fund, has a client/server application classification, the three-tier architecture of which consists of the client and server parts, a relational database was created to store and access data. The presented architecture organizes the separation of application level from data management. Separate a separate program level, which focuses on the application logic of the program. Data management is carried out by the data server.

The expanded interaction of the elements is depicted in the information scheme in Fig 1.

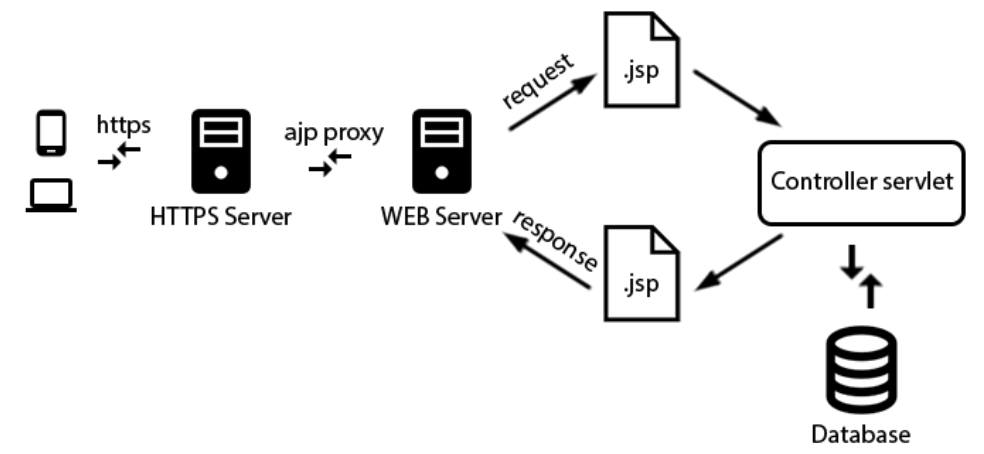

**Fig. 1 - the information schema of web-application**

When a user requests a web application, the data is sent to the HTTP server via the https protocol. The server checks the domain name from the request through which it was contacted and sent through AJP protocol using the proxy tunnel to the Apache Tomcat web server. An Http server is required to distribute queries to several different web applications, since a software product, which is an information retrieval system of the institutional repository, is being deployed in the "ecosystem" of other software products of the ONAFT Scientific and Technical Library. Next, Apache Tomcat shares query with the web application. The server receives the request for any information, it is handled by the web application controller. If the request requires information from the database, then the controller accesses the DBMS, processes all the necessary information and returns the request to view the component as Java servlet pages of the file that is sent to the user.

#### **5. Research results**

The result of the development is the information and control system for the library fund STL ONAFT, implemented for the purpose of free access to research related to the development of a specific subject area, for further use in the educational process of HIE.

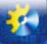

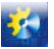

The developed software has a three-tier architecture. This architecture consists of a client, an application server, and a database management server. To interpret the created web resource, you need an application to view the created web page. The project is adaptive to various platforms, provides a multilingual interface that meets the modern requirements for a web resource.

To operate the system, there are several groups of users:

 main administrators are a group of users who have unrestricted rights to use the system's functionalities and distributes rights to other users for access to different levels;

- section administrators are a group of users who have unlimited rights within the specified section or sections;
- collections administrators are a group of users who have unlimited rights within a particular collection or collections;
- anonymous users a group of users who have rights only to view sections, collections and their contents. The system has an opportunity to subscribe to new collections. It's enough to be registered in the system.

| ٠                                             | <b><sup></sup></b> Головна сторінка<br>Перегляд -<br>Довідка                                                                                                    |                  |                 | Шукати в архіві    |              |                  | $B \sin x$<br>$M$ <sub>OBa</sub> $-$ |
|-----------------------------------------------|----------------------------------------------------------------------------------------------------|------------------|-----------------|--------------------|--------------|------------------|--------------------------------------|
| card-file                                     |                                                                                                    |                  |                 |                    |              |                  |                                      |
| Розділи                                       |                                                                                                    | Перегляд         |                 |                    |              |                  |                                      |
| Виберіть розділ для перегляду його коллекцій. |                                                                                                    | Автор            |                 | Тема               |              | за датою випуску |                                      |
| <b>ALBONAFT</b>                               | Зовнішня публікаційна 457<br>діяльність науковців<br><b>OHAXT</b><br>В даному розділі надано інформацію<br>щодо публікаційної діяльності за<br>межами ОНАХТ         | Ангелов, Г. В.   | GD <sub>1</sub> | процессы и аппар   | 39           | $2000 - 2018$    | (1806)                               |
|                                               |                                                                                                    | Бурдо, О. Г.     | $\bullet$       | processes and de   | 32           | $1911 - 1999$    | 475                                  |
|                                               |                                                                                                    | Капрельянц, Л.В. | $\bullet$       | процеси і апарат   | $\boxed{32}$ |                  |                                      |
| <b>ALBONAFT</b>                               | Наукові доробки<br>(1160)<br>OHAXT<br>У розділі надано інформацію про<br>основну публікаційну діяльність<br>ОНАХТ, зокрема матеріали<br>конференцій, доповіді, тези | Лобакова, Л.П.   | $\circ$         | технологія         | 25           |                  |                                      |
|                                               |                                                                                                    | Михайленко, А.М. | $\odot$         | математическая м   | 24           |                  |                                      |
|                                               |                                                                                                    | Тележенко, Л.М.  | $\bullet$       | технология консе   | 23           |                  |                                      |
| Науково-періодичні                            |                                                                                                    | Cropos, 6.B.     | $\odot$         | математична модель | 22           |                  |                                      |
|                                               | 559<br>видання ОНАХТ                                                                                                    | Тітлов, О.С.     | $\bullet$       | термодинамически   | 22           |                  |                                      |

**Fig. 2 – Odessa National Academy of Food Technologies Repository "card-file"**

### **6. Conclusions**

The implemented software product is based on the established list of requirements for the functional capabilities of the project. To develop the information management system for the library fund, a number of tasks were performed:

- selected research area;
- analyzed a number of existing analogues, revealed their main disadvantages;
- the basic requirements for a software product are formulated;
- fixed assets and methods of development were chosen;
- the database schema and the scheme of the application are developed;

submitted in writing, explanation of the stages of development, justification of the selected means and methods of project implementation and the summary of the overall capacity of the developed software product;

- developed high-quality software that meets all the requirements and is ready for implementation in the functioning of the Academy.

It should be noted that a web application has been developed that implements free access to an institutional repository that contains a list of scientific papers, dissertations, abstracts, reports, multimedia, etc. The practical value of the results. The result of the development is the information and control system for the library fund, realized for the purpose of free access to research related to the development of a specific subject field, for further use in the educational process of the HIE.

### **References**

1. Y. M. Xvostenko , *`nformacy`onnye texnology`y` v by`bly`otekax: dajdzhest-konspekt* . Novosy`by`rsk: Novosy`b. gos. obl. nauch. b-ka, 2015.

2. L. A. Ly`tvy`nova , "Osnovni napryamy` dy`sertacijny`x doslidzhen` z bibliotekoznavstva za special`nistyu 27.00.03 – Kny`goznavstvo, bibliotekoznavstvo, bibliografoznavstvo / Suchasni problemy` diyal`nosti biblioteky` v umovax informacijnogo suspil`stva : materialy` tret`oyi naukovo-prakty`chnoyi konferenciyi," in *Osnovni napryamy` dy`sertacijny`x doslidzhen` z bibliotekoznavstva za special`nistyu 27.00.03 – Kny`goznavstvo, bibliotekoznavstvo, bibliografoznavstvo / Suchasni problemy` diyal`nosti biblioteky` v umovax informacijnogo suspil`stva : materialy` tret`oyi naukovo-prakty`chnoyi konferenciyi*, L`viv: Vy`davny`cztvo L`vivs`koyi politexniky`, 2011, pp. 398–409.

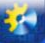

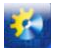

3. "SQLite vs MySQL vs PostgreSQL: sravneny`e sy`stem upravleny`ya bazamy` dannyx,"*SQLite vs MySQL vs PostgreSQL: sravneny`e sy`stem upravleny`ya bazamy` dannyx* / DEVACADEMY. [Online]. Available: http://devacademy.ru/posts/sqlite-vs-mysql-vs-postgresql/. [Accessed: 10-Jul-2018].

4. "SQLite," *Wikipedia*, 10-Jan-2018. [Online]. Available: https://en.wikipedia.org/wiki/SQLite. [Accessed: 10- Jul-2018].

5. V. Drach, "Sravneny`e sovremennыx SUBD," *Domoj*. [Online]. Available: http://drach.pro/blog/hitech/item/145-db-comparison. [Accessed: 10-Jul-2018].

6. "Integrovane seredovy`shhe rozrobky` ." [Online]. Available: http://lektsii.com/1-36439.html. [Accessed: 15- Apr-2018].

7. "Obzor platformы Eclipse - kak eё y`spol`zovat*`," Komp`yuternыe texnology`y` dlya rabotы, uchёbы y` by`znesa.* [Online]. Available: https://hightech.in.ua/content/art-eclipse-platform. [Accessed: 10-May-2018].

8. "NetBeans IDE - uny`versal`naya y`ntegry`rovannaya sreda razrabotky` pry`lozheny`j," *Komp`yuternыe texnology`y` dlya rabotы, uchёbы y` by`znesa.* [Online]. Available: https://hightech.in.ua/content/art-netbeans-ide. [Accessed: 10-Jan-2018].

9. "IntelliJ IDEA," *Wikipedia*, 09-Jan-2018. [Online]. Available: https://ru.wikipedia.org/wiki/IntelliJ\_IDEA. [Accessed: 10-Jan-2018].

10. *Opy`sany`e produkta JetBrains IntelliJ IDEA - ITPRO.UA.* [Online]. Available: https://itpro.ua/product/jetbrains-intellij-idea/?tab=description. [Accessed: 10-Jan-2018].

11. *Sobesedovany`e po Java EE - Spring Framework (voprosы y` otvetы). Chast` 1*. [Online]. Available: http://javastudy.ru/interview/jee-spring-questions-answers/. [Accessed: 18-Jan-2018].12. Wizardjedi, "wizardjedi/myspring-learning," *GitHub*. [Online]. Available: https://github.com/wizardjedi/my-spring-learning/wiki/Spring-security. [Accessed: 10-Jul-2018].

13. "Salt (cryptography)," *Wikipedia*, 03-Jun-2018. [Online]. Available: https://en.wikipedia.org/wiki/Salt (cryptography). [Accessed: 10-Jun-2018].

## **Література**

1. Информационные технологии в библиотеках: дайджест-конспект / Новосиб. гос. обл. науч. б-ка; сост. Хвостенко И.М.; ред. Носова Н.П.; отв. за вып. Деев В.Г. Новосибирск: Изд-во НГОНБ, 2015. 90 с.

2. Литвинова Л.А. Основні напрями дисертаційних досліджень з бібліотекознавства за спеціальністю 27.00.03 – Книгознавство, бібліотекознавство, бібліографознавство / Сучасні проблеми діяльності бібліотеки в умовах інформаційного суспільства : матеріали третьої науково-практичної конференції, Львів, 29 вересня 2011 року / Видавництво Львівської політехніки. Львів, 2011. – С. 398-409.

3. SQLite vs MySQL vs PostgreSQL: сравнение систем управления базами данных // devacademy.ru: образовательный проект. URL: [http://devacademy.ru/posts/sqlite-vs-mysql-vs-postgresql/.](http://devacademy.ru/posts/sqlite-vs-mysql-vs-postgresql/)

4. SQLite // uk.wikipedia.org: вікіпедія. 2017. 16 лип. URL: [https://uk.wikipedia.org/wiki/SQLite.](https://uk.wikipedia.org/wiki/SQLite)

5. Сравнение современных СУБД // drach.pro. 2017. 30 мая. URL[: http://drach.pro/blog/hi-tech/item/145-db](http://drach.pro/blog/hi-tech/item/145-db-comparison)[comparison.](http://drach.pro/blog/hi-tech/item/145-db-comparison)

6. Інтегроване середовище розробки // lektsii.com. 2014. 3 груд. URL: [http://lektsii.com/1-36439.html.](http://lektsii.com/1-36439.html)

7. Обзор платформы Eclipse – как её использовать // hightech.in.ua URL: [https://hightech.in.ua/content/art](https://hightech.in.ua/content/art-eclipse-platform)[eclipse-platform.](https://hightech.in.ua/content/art-eclipse-platform)

8. NetBeans IDE – универсальная интегрированная среда разработки приложений // hightech.in.ua. URL: [https://hightech.in.ua/content/art-netbeans-ide.](https://hightech.in.ua/content/art-netbeans-ide)

9. IntelliJ IDEA // uk.wikipedia.org: вікіпедія. 2018. 31 мая. URL: [https://ru.wikipedia.org/wiki/IntelliJ\\_IDEA.](https://ru.wikipedia.org/wiki/IntelliJ_IDEA)

10. JetBrains IntelliJ IDEA // itpro.ua: сайт компания «Ай Ти Про». URL: [https://itpro.ua/product/jetbrains](https://itpro.ua/product/jetbrains-intellij-idea/?tab=description)[intellij-idea/?tab=description.](https://itpro.ua/product/jetbrains-intellij-idea/?tab=description)

11. Собеседование по Java EE – Spring Framework (вопросы и ответы). Ч. 1. // javastudy.ru. 2017. 6 сент. URL: [http://javastudy.ru/interview/jee-spring-questions-answers/.](http://javastudy.ru/interview/jee-spring-questions-answers/)

12. Общие сведения о Spring Security // github.com. 22 фев. 2013. URL: [https://github.com/wizardjedi/my](https://github.com/wizardjedi/my-spring-learning/wiki/Spring-security)[spring-learning/wiki/Spring-security.](https://github.com/wizardjedi/my-spring-learning/wiki/Spring-security)

13. Сіль (криптографія) // uk.wikipedia.org: вікіпедія. 2018. 28 квіт. URL: [https://uk.wikipedia.org/wiki/%D0%A1%D1%96%D0%BB%D1%8C\\_\(%D0%BA%D1%80%D0%B8%D0%BF%D1%82%D](https://uk.wikipedia.org/wiki/%D0%A1%D1%96%D0%BB%D1%8C_(%D0%BA%D1%80%D0%B8%D0%BF%D1%82%D0%BE%D0%B3%D1%80%D0%B0%D1%84%D1%96%D1%8F)) [0%BE%D0%B3%D1%80%D0%B0%D1%84%D1%96%D1%8F\)](https://uk.wikipedia.org/wiki/%D0%A1%D1%96%D0%BB%D1%8C_(%D0%BA%D1%80%D0%B8%D0%BF%D1%82%D0%BE%D0%B3%D1%80%D0%B0%D1%84%D1%96%D1%8F))

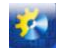

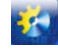

УДК 629.56.064.5

# **СИСТЕМА СТАБІЛІЗАЦІЇ КУРСУ МОРСЬКОГО СУДНА, ЧАСТКОВО-ІНВАРІАНТНА ДО ВІТРО–ХВИЛЬОВИХ НАВАНТАЖЕНЬ**

**Волянська Я. Б.<sup>1</sup> , Голіков В. В.<sup>2</sup> , Мазур О. М.<sup>3</sup> , Онищенко О. А.<sup>4</sup> , Шевченко В. А.<sup>5</sup>**

<sup>1</sup> – Національний університет кораблебудування імені адмірала Макарова, пр-т Героїв України, 9, Миколаїв, 54000, Україна.

2–5 – Національний університет «Одеська морська академія», вул. Дідрихсона, 8, Одеса, 65029, Україна. ORCID: <sup>1</sup>[0000-0002-3010-1684;](file:///C:/Users/Ole4ka/Downloads/0000-0002-3010-1684) <sup>2</sup>[0000-0002-4523-2311;](http://orcid.org/0000-0002-4523-2311) <sup>3</sup> [0000-0002-9316-288X;](https://orcid.org/0000-0002-9316-288X) 4 [0000-0002-3766-3188;](http://orcid.org/0000-0002-3766-3188) 5 0000-0003- 3229-1909. 1 <sup>3</sup> [rio.nuoma@gmail.com;](mailto:rio.nuoma@gmail.com)  $4^{4}$ 

е-mail: [yanavolyanskaya@gmail.com;](mailto:yanavolyanskaya@gmail.com) <sup>2</sup> [volodymyr.golikov@fms.onma.edu.ua;](mailto:volodymyr.golikov@fms.onma.edu.ua) <sup>3</sup> [oleganaton@gmail.com;](mailto:oleganaton@gmail.com) <sup>5</sup> vash4891@gmail.com.

Copyright © 2018 by author and the journal "Automation technologies and business - processes. This work is licensed under the Creative Commons Attribution International License (CC BY). <http://creativecommons.org/licanses/by/4.0>

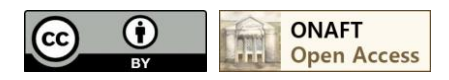

DOI: 10.15673/atbp.v10i2.980

*У статті показана можливість застосування у сучасних системах стабілізації курсу морського судна принципів частково-інваріантного керування до вітро-хвильових навантажень. Метою статті є встановлення можливостей підвищення точності стабілізації судна на заданому курсі і, відповідно, зниження витрати палива за рейс. Мета досягається за допомогою удосконалення алгоритму роботи автокермового. Запропоновано структурну схему двоканальної системи керування, що дозволяє: а) виділити точку прикладання основного навантаження; б) провести оцінку впливу, що збурює; в) сформувати передатну функцію коригуючої ланки позитивного зворотного зв'язку за допомогою додаткового каналу керування. Частково-інваріантну систему керування синтезовано на основі спрощеної математичної моделі динаміки судна – моделі Номото другого порядку і ПІД-регулятора, налаштованого на технічний оптимум у припущенні, що результуюче навантаження приведено до кута повороту керма. Основна відмінність запропонованої системи керування укладена у використанні принципу непрямої оцінки й виміру збурення за рахунок обробки інформаційних сигналів штатних датчиків судна і його навігаційно-вимірювальної системи. Результат роботи запропонованої системи керування ілюструється математичним моделюванням системи стабілізації курсу морського судна криголамного типу. Моделювання проведено засобами MatLab/Simulink при стрибкоподібних вітро-хвильових навантаженнях, що суттєво відхиляють курс судна від заданого значення. При аналізі динаміки запропонованої системи керування використано математичний опис судна, отриманий методами ідентифікації параметрів нелінійної моделі Номото другого порядку. У результаті встановлено, що запропонована система має суттєво кращі динамічні властивості – час входження у зону стабілізації і максимальне динамічне відхилення знижуються, приблизно, у 8 разів при умові, що обмеження рівня сигналів у системі відсутнє.*

*Ключові слова: інваріантний, збурення, система керування, автокермовий, курсовий кут, математична модель, динаміка судна.*

*The article shows the possibility of applying the principles of the loads that are partially invariant to the wind-wave affecting the ship's hull and control to the modern systems of stabilization of the course of a marine vessel. The purpose of the article is to establish the possibility of increasing the accuracy of the vessel's stabilization at a given course and, accordingly, reducing fuel consumption over the voyage. The goal is achieved by improving the algorithm of the work of the automatic control system. There has been suggested a structural scheme of the two-channel control system that allows: a) allocating the point of application of the main perturbation; b) evaluating the disturbing influence; c) forming the transfer function of the corrective link of the positive feedback using an additional control channel. The partially invariant control system is synthesized on the basis of a simplified mathematical model of vessel dynamics - the second-order Nomoto model and the PID-*

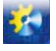

## Автоматизація технологічних і бізнес-процесів Volume 10, Issue 2 /2018 http://www.atbp.onaft.edu.ua/

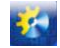

*regulator tuned to the technical optimum in the assumption that the resulting disturbance is brought to the steering angle. The main difference between the proposed control system is the use of the principle of indirect estimation and measurement of perturbation by processing information signals of the ship's regular sensors and its navigation-measuring system. The result of the proposed management system is illustrated by the mathematical modeling of the stabilization system of the icebreaking type of a vessel. The simulation was carried out by means of Matlab/Simulink at hopping wind-wave loads, which significantly deviate from the given value of the ship's course. In analyzing the dynamics of the proposed control system, there was used a mathematical description of the vessel obtained by the methods of the parameters identification of the nonlinear model of the Nomoto second order. As a result, it was established that the proposed system has substantially better dynamic properties - the time of entry into the zone of stabilization and the maximum dynamic deviation is reduced by about 8 times provided that there is no limitation of the signal level in the system.*

*Keywords: invariant, perturbation, control system, autocurrent, course angle, mathematical model, dynamics of a ship.*

#### *Вступ*

Необхідність підвищення безпеки мореплавання і експлуатаційних характеристик морських суден призвела до створення різних типів автокермових. Такий електронавігаційний прилад, як автокермовий:

*а*) автоматично утримує судно на заданому курсі;

*б*) забезпечує перехід судна з курсу на курс із заданим радіусом або швидкістю;

*в*) здійснює керування рухом судна по траєкторії при роботі з електронною картографічною навігаційноінформаційною системою (ЕКНІС).

Сучасні автокермові забезпечують не лише ефективну стабілізацію курсу судна, але і самонастроювання параметрів системи керування курсом при змінах стану судна (осадки, виду вантажу) і змінах умов плавання (швидкості, погоди, глибини фарватеру). Сучасні системи автоматичного керування курсом (САКК) судна побудовані на основі автокермових і дозволяють зменшити втрати ходового часу до 4 %, збільшити провізну спроможність судна та знизити витрату палива за рейс на 3–6 %. У результаті дій автокермового здійснюється ефективна стабілізація руху судна на заданій траєкторії при зниженні втрат потужності суднової енергетичної установки (СЕУ) на керування – зниження втрат рискання судна.

Функціонування будь-якої САКК ґрунтується на використанні математичної моделі динаміки кермового керування судном [1–5]. Природно, чим точніше математична модель динаміки керування судном буде описувати фізичні властивості судна і умови його руху, тим ефективнішу можна синтезувати САКК, тим меншими будуть підсумкові втрати в енергетичній установці судна, знизяться динамічні навантаження на механізми кермової машини судна, шуми і вібрації.

У даний час теорія керування морськими суднами досить добре розвинена і дозволяє побудувати адекватні фізичним процесам руху судна математичні моделі [3, 4]. Математична модель динаміки морського судна, ґрунтується на шести ступенях свободи руху твердого тіла у просторі [2, 4, 5], однак, система керування курсом (її керуючі контролери), що синтезується на основі такої моделі, виходить дуже громіздкою, багато у чому надлишковою і, що суттєво, невиправдано гостро реагує на швидкоплинні зовнішні збурення. Компроміс між складністю математичної моделі і адекватністю моделі реальним фізичним процесам, привів до розвитку різних спрощених математичних описів руху судна [2, 4, 6].

Міжнародна морська організація (ІМО) розробила і прийняла резолюцію А.751 (18), що регламентує необхідність використання математичних моделей динаміки судна при вирішенні практичних задач, що лежать у області безпеки судноводіння [6]. У результаті застосування резолюції А.751 (18) морськими класифікаційними органами рекомендовані для практичного використання у автокермових спрощені математичні моделі судна – моделі Номото першого і другого порядку [1–3, 6, 7].

Модель Номото першого порядку [1–3, 4] суттєво спрощена й часто застосовується для повірочних (оціночних, попередніх) розрахунків. Модель Номото другого порядку [6–8] більш ефективна на практиці та описується диференціальним рівнянням:

$$
T_1 \cdot T_2 (d^2 \omega / d \omega^2) + (T_1 + T_2)(d \omega / dt) + \omega + H(\omega) = K\alpha_r + KT_3 (d \alpha_r / dt),
$$
\n(1)

де  $\omega$  – кутова частота (швидкість розвороту) судна;  $H(\omega) = v_1/\omega/\omega + v_2\omega^3$  – нелінійна функція кутової частоти;  $T_1$ ,  $T_2$ ,  $T_3, K, v_1, v_2$  – параметри математичної моделі;  $\alpha_r$  – кут перекладки керма.

Практичне використання такої моделі (синтез керуючих контролерів для системи стабілізації курсу [8]) утруднене у зв'язку з необхідністю знання для конкретного судна основних параметрів моделі (1): *Т*1, *Т*2, *Т*3, *К*, ν1, ν2. Одне з простих рішень задачі ідентифікації параметрів рівняння (1) представлено у [9], де враховується, що  $dy(t)dt = K_1 \cdot \omega(t)$ . У цій формулі позначено:  $\psi(t)$  – курсової кут;  $K_1$  – конструктивний коефіцієнт судна.

Структура сучасних автокермових (*NAVPilot* ххх *Series* фірми *«Furuno»*, AP3ххх компанії *«Navis Engineering OY»*, PT500*D* компанії *«Yokogawa»*, *NautoPilot* 5000 і *NP*2025*PLUS* компанії *«Raytheon»*, *PilotStar D*, *Saura SA*-10, *Navitron* та

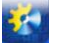

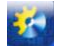

ін.) дозволяє гнучко перебудовувати режими їх роботи, враховувати різні чинники і зовнішні впливи. Більшість відомих САКК [1–4, 10–13] використовують у своєму складі класичні ПІД-регулятори і засновані на принципі стабілізації «за відхиленням». Відомо, що існує клас систем керування, заснований на принципах двоканального (інваріантного, комбінованого) керування. Проте цей принцип не застосовується у САКК у зв'язку зі складністю вимірювання зовнішніх збурень, діючих на корпус судна та відхиляючих його від заданого курсу.

*Метою* дослідження є встановлення можливості підвищення точності стабілізації судна на курсі та, відповідно, зниження втрат енергії, що витрачається на «рискання», за рахунок застосування у САКК принципів інваріантного керування, викладених у класичних роботах Г. В. Щипанова, М. М. Лузіна, Б. М. Петрова.

Зовнішнє навантаження (вітрове, хвильове), що діє на судно, має складний характер і робить основний збурюючий вплив на роботу системи стабілізації курсу (ССК). Попередньо, у найбільш загальному вигляді, розглянемо особливості функціонування систем стабілізації, заснованих на застосуванні принципу двоканального керування.

#### *Основний матеріал*

Нехай для будь-якого моменту часу відомо значення основного збурення й точка його прикладання до системи стабілізації. У цьому випадку, за допомогою введення у систему стабілізації властивостей інваріантності до збурень, можна помітно покращити статичні та динамічні властивості всієї системи без втрати її стійкості (Г. В. Щипанов, М. М. Лузін). Незважаючи на те, що інваріантні системи керування відносяться до класу систем з компенсацією збурень, у переважній більшості випадків, при практичній реалізації, добитися абсолютної інваріантності до збурень неможливо.

Однією з основних вимог загальної теорії інваріантності є наявність двох каналів передачі збурень (принцип «двоканальності» Б. М. Петрова), що випливає з аналізу роботи динамічної системи, показаної на рис. 1. Відзначимо, що реальні двоканальні системи зазвичай забезпечують часткову компенсацію тільки одного, головного, обраного збурення. Ця компенсація досягається за рахунок зміни структури системи керування – структурної компенсації головного збурення.

Нехай деяке збурення *F*(*s*) діє на об'єкт керування *W*о(*s*) у замкненій системі (див. рис. 1).

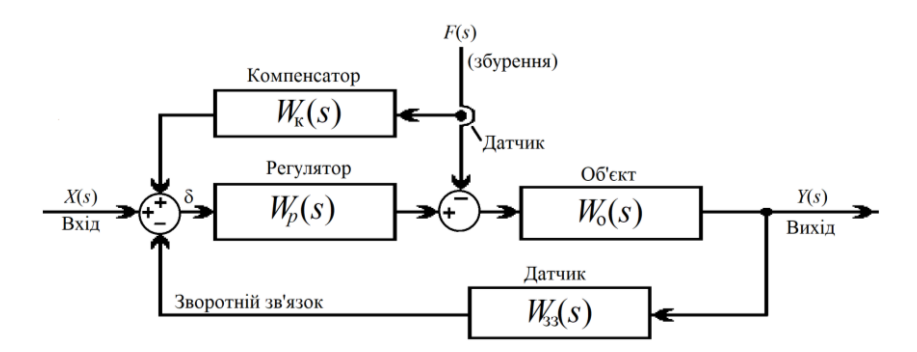

Рис. 1. Структурна схема двоканальної динамічної системи стабілізації

Якби вдалося створити деякий додатковий ланцюг (канал), проходячи через який збурення + *F*(*s*) перетворювалося у – *F*(*s*), то дія збурення на об'єкт повністю усунеться, що витікає з виразу:

$$
W(s) = \frac{Y(s)}{X(s)} = \frac{X(s) \cdot W_p(s) \cdot W_o(s) - F(s) \cdot W_o(s) + F(s) \cdot W_k(s) \cdot W_p(s) \cdot W_o(s)}{1 + W_p(s) \cdot W_o(s) \cdot W_s(s)} \tag{2}
$$

Якщо поставити вимогу *F*(*s*)*W*о(*s*) = *F*(*s*)*W*к(*s*)*Wр*(*s*)*W*о(*s*), то формальною умовою повної інваріантності до *F*(*s*) буде виконання співвідношення *W*к(*s*) = 1/*Wр*(*s*).

Для функціонування такого додаткового каналу необхідно мати датчик збурення *F*(*s*) і фізично реалізувати передатну функцію (ПФ) компенсатора *W*к(*s*), зворотну ПФ регулятора *Wр*(*s*), що дозволить отримати значення збурення зі знаком «мінус» для *F*(*s*).

Якщо коефіцієнти передачі вузла вимірювання *F*(*s*) і компенсації *W*к(*s*) залишаться незмінними у широкому діапазоні амплітуд і частот, то властивість інваріантності системи керування буде існувати практично для всіх амплітуд і частот збурення *F*(*s*), якщо воно, звичайно, не викликає насичення у системі. Саме це і є одним з головних достоїнств будь-яких інваріантних систем керування, оскільки на збурюючий вплив, зазвичай, не накладаються обмеження, за винятком кінцівки його величини.

Проте, для ССК судна практично реалізувати введення сигналу, що компенсує вітро-хвильові збурення які відхиляють судно від заданого курсу, досить складно, оскільки безпосереднє вимірювання збурення пов'язано з технічними труднощами, які принципово складно вирішити. Слід зазначити, що реалізація у САКК спостерігачів

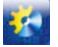

різного типу (наприклад, Люєнбергера повного порядку), використання еталонних (явних, неявних) моделей, сигнального і/або параметричного самонастроювання, адаптивних, нечітких та інших сучасних систем керування також дуже непроста [10–15], вимагає додаткових досліджень при суттєвих капітальних затратах.

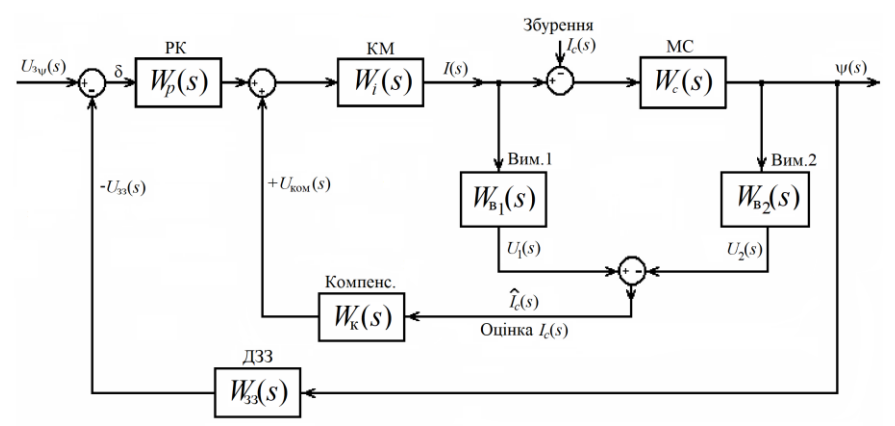

Рис. 2. Функціональна схема двоконтурної ССК, що забезпечує часткову інваріантність до *Iс*(*t*)

У статті пропонується досить простий метод введення у систему стабілізації властивостей часткової інваріантності до вітро-хвильового навантаження, заснований на непрямому визначенні основного збурення *Ic*(*s*), відхиляючого судно від заданого курсу.

Як зазначено вище, для реалізації інваріантної системи керування необхідно знати точку прикладання збурення. Вважаємо, що основне збурення *Ic*(*s*) приведено до кута повороту керма, що цілком допустимо з позицій застосування загальної теорії автоматичного керування у даній постановці задачі.

На рис. 2 представлена функціональна схема двоканальної (комбінованої) ССК, що забезпечує, за рахунок використання додаткового компенсаційного зв'язку, досягнення часткової інваріантності до головного збурення.

На рис. 2 позначено: РК – регулятор курсового кута  $\psi$  судна; КМ – замкнений контур керування кермовою машиною судна; МС – передатна функція моделі судна, заснована на описі Номото другого порядку; ДЗЗ – датчик зворотного зв'язку (курсового кута); Вим.1, Вим.2, Компенс. – відповідно, пристрої вимірювання та уведення компенсуючого збурення позитивного зворотного зв'язку в ССК.

Оцінку основного збурення проведемо за виразом, що витікає з структурної схеми, зображеної на рис. 2:

$$
I_c(s) = I(s) - \psi(s) / W_c(s)
$$
 (3)

**відповідно**  $\int_{c}^{x} (s) = U_1(s) - U_2(s)$ , а  $\int_{c}^{x} (s) \approx I_c(s)$ л<br>*I<sub>c</sub>*(*s*)≈I<sub>c</sub>(*s*), де *W<sub>c</sub>*(*s*) – передатна функція моделі судна (при стабілізації курсового кута  $\psi$ ).

Очевидно, що цифрова чи аналогова реалізація виразу (3) потребує обчислення похідних з усіма витікаючими, відомими, технічними проблемами і обмеженнями. Врахуємо, що реальні пристрої вимірювання кута повороту керма і курсового кута у володіють властивостями фільтрування і часто описуються аперіодичними ланками зі сталими часу *T*с і *T*<sup>т</sup> , відповідно. Встановимо на виході датчика кута повороту керма фільтр з коефіцієнтом передачі та сталою часу, точно такими, як і у датчика курсового кута, а на виході датчика курсового кута – фільтр з коефіцієнтом передачі та сталою часу, такими, як у датчика кута повороту керма. Такий прийом дозволить спростити технічну реалізацію системи за рахунок отримання спільного знаменника у передатних функцій.

З урахуванням викладеного вище, ділянку структурної схеми, що дозволяє оцінити основне збурення *Ic*(*s*), наведено на рис. 3.

Слід зазначити, що оцінене значення основного збурення буде завжди мати динамічну похибку, яка в найкращому випадку визначається інерційністю аперіодичної ланки другого порядку ( $T_{\rm c}\!\cdot\!T_{\rm r})\!\cdot\! s^2 + (T_{\rm c}\!\cdot\!T_{\rm r})\!\cdot\! s +\!1.$ 

Збурення, оцінене за допомогою наведеної на рис. 2 структурної схеми, визначається виразом:

$$
\hat{I}_c(s) = I_c(s) \cdot \frac{K_{\tau}}{(T_{\tau} \cdot s + 1)} \cdot \frac{K_c}{(T_c \cdot s + 1)}.
$$
\n(4)

У вираз (4) входить складова 1/*Wс*(*s*), згідно (3).

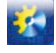

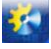

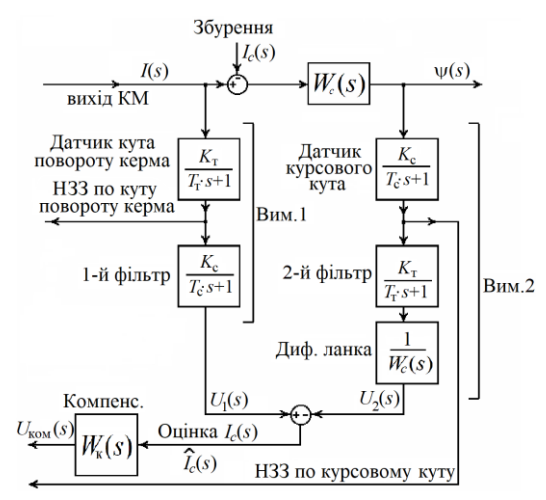

Рис. 3. Ділянка структурної схеми (див. рис. 2), яка реалізує оцінку основного збурення

Очевидно, що:

- результуюча точність оцінки  $\hat{I}_c(s)$  залежить від точності технічної реалізації виразу  $1/W_c(s)$ , яке, у свою чергу, також є спрощеною моделлю судна;

- у системі з датчиком курсового кута і обсервації оцінка буде грубіше, оскільки інерційність такого вимірювального каналу досить висока і порівнянна з інерційністю кермової машини;

- передатна функція ланки компенсуючого зв'язку *W (s) W (s) к i* 1 не може бути точно реалізована, оскільки  $1/l$ 

$$
W_i(s) \approx \frac{1/k_{\rm r}}{2 \cdot T_{\rm \mu 1}^2 \cdot s^2 + 2 \cdot T_{\rm \mu 1} \cdot s + 1} \cdot
$$

Тому приймаємо

$$
W_{\kappa}(s) = \frac{2 \cdot T_{\mu 1} \cdot s + 1}{0.1 \cdot T_{\mu 1} \cdot s + 1} \cdot k_{\tau},\tag{5}
$$

що, у свою чергу, також є помітним спрощенням, заснованим на наближеній математичній моделі кермової машини судна.

Результати моделювання системи (див. рис. 3), з урахуванням дії компенсуючого основного збурення, наведено на рис. 4.

У якості вихідних даних для моделювання прийнято параметри багатоцільового судна криголамного типу з довжиною судна по конструктивній ватерлінії  $L_{\text{\tiny KBI}}$  = 70,5 м, осадкою на міделі  $d_{\text{\tiny M}}$  = 3,5 м, об'ємною водотоннажністю *W* = 2864 м 3 , сумарною потужністю *N* = 4600 кВт СЕУ, при інтервалі швидкостей судна *V* = 2...20 вузл. Параметри моделі (2) наведені у табл. 1 і засновані на результатах ідентифікації [6, 7, 9, 16].

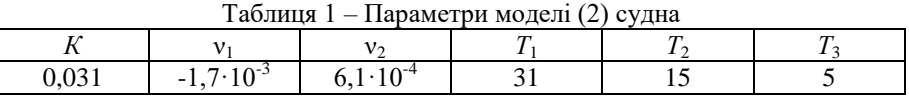

Динаміка роботи кермової машини описана ПФ аперіодичної ланки зі сталою часу *Т<sup>і</sup>* = 3,5 с. Моделювання проведено у середовищі MatLab/Simulink, з використанням методології, викладеної у [17–18].

На рис. 4 показані процеси зміни результуючого збурення (крива 1) у моменти часу  $t_1 = 2800$  с,  $t_2 = 5800$  с,  $t_3 = 8700$  с та *t*<sup>4</sup> = 12000 с. Це збурення викликає зміну курсу судна, та за рівнем приведено до кута повороту керма на 5 °. Автокермовий відпрацьовує збурення за допомогою ПІД-регулятора - стабілізує курсовий кут у на заданому ССК рівні у 15 °. Параметри ПІД-регулятора обрані за допомогою синтезу замкненої системи так, щоб результуючі процеси зміни курсового куту у відповідали настроюванню системи на технічний оптимум (за завданням).

При використанні запропонованої оцінкі *Ic*(*t*) та за допомогою встановлення додаткового каналу компенсації результуючого збурення (див. рис. 3 і рис. 2), динаміка системи, навіть без зміни настроювання ПІД-регулятора автокермового, суттєво покращується. Це ілюструється *кривою 3*, наведеною на рис. 4, яка показує  $\hat{I}_c(t)$  – оцінене значення *Ic*(*t*), і *кривою 4* – змінюванням курсового кута у частково-інваріантній до збурень системі.

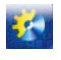

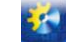

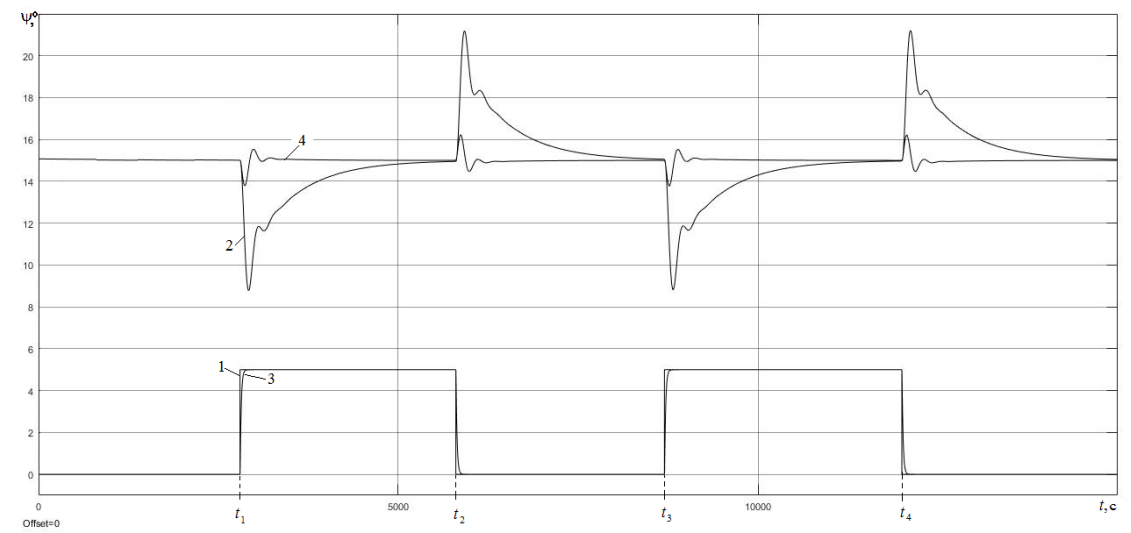

Рис. 4. Результати моделювання системи (див. рис. 2 та 3) з урахуванням дії компенсуючого основного збурення

### *Висновки*

З аналізу результатів математичного моделювання запропонованої системи стабілізації курсового кута морського судна можна визначити, що така система є дієвою і ефективно приглушує вітро-хвильові збурення на корпус судна. Наприклад, встановлено, що при умові компенсації результуючого збурення у 5 ° на судно, з використанням класичної системи стабілізації «за відхиленням» і ПІД «технічно оптимального» регулятора автокермового, максимальне динамічне відхилення становить 6 ° при часі регулювання (входження у 5 % зону), близько 2200 с.

При аналогічних умовах навантажень, але з роботою запропонованої частково-інваріантної до збурень системи стабілізації курсу, отримуємо максимальне динамічне відхилення, близько до 1,3 ° при часі регулювання (входження у 5 % зону) до 200 с.

З детальнішого аналізу запропонованої системи додатково можна визначити, що більш ефективна стабілізація курсу судна зумовлена підвищенням швидкодії автокермового – за рахунок упередженої дії на кермовий пристрій судна, сформованої каналом позитивного зворотного зв'язку за збуренням. Саме цій ефект визначає зменшення витрат пального і втрати ходового часу.

## *Список використаних джерел*

[1] Острецов Г. Э., Клячко Л. М. Методы автоматизации управления движением корабля. – М.: Физматлит, 2009. 120 с.

[2] Вагущенко Л. Л., Цымбал Н. Н. Системы автоматического управления движением судна. – М.: ТрансЛит, 2007. 376 с.

[3] Антонов В. А., Письменный М. Н. Теоретические вопросы управления судном. – Владивосток: МГУ им. адм. Г. И. Невельского, 2007. 78 с.

[4] Юдин Ю. И., Сотников И. И. Математические модели плоскопараллельного движения судна. Классификация и критический анализ. – Мурманск, 2006. 95 с.

[5] Снопков В. И. Управление судном. – СПб.: Профессионал, 2004. 536 с.

[6] Юдин Ю. И., Пашенцев С. В. Идентификация математической модели судна. – М.: Моркнига, 2015. 141 с.

[7] Ayulia Sitio Agisjaihc An Analysis Nomoto Gain and Norbin Parameter on Ship Turning Maneuver // IPTEK, The Journal for Technology and Science. 2010. Vol. 21. no. 2. Pp. 307–309.

[8] Седова Н. А. Интеллектуальная система автоматического управления курсом судна // Транспортное дело России. Спецвыпуск. 2006. № 7. С. 58–61.

[9] Golikov V. V., Golikov V. A., Volyanskaya Ya., Mazur O., Onishchenko O. A simple technique for identifying vessel model parameters // Earth and [Environmental](http://iopscience.iop.org/journal/1755-1315) Science. 2018. Vol. 167. Pp. 135–139.

[10] Vichuzhanin V. Realization of a fuzzy controller with fuzzy dynamic correction // Central European Journal of Engineering. 2012. Vol. 2. no. 3. Pp. 392–398.

[11] Budashko V., Nikolskyi V., Onishchenko O., Khniunin S. Decision support system's concept for design of combined propulsion complexes // Eastern-European Journal of Enterprise Technologies. 2016. Vol. 3 (8(81)). Pp. 10–21.

[12] Wen-Hsien Ho, Chen-Huei Hsieh, Jyh-Horng Chou Optimal course handling control for nonlinear ship maneuvering system // International Journal of Innovative Computing, Information and Control ICIC, International. 2010. Vol. 6. No. 10. Pp. 114–117.

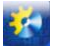

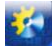

[13] Шушляпин Е. А., Карапетьян В. А., Безуглая А. Е., Афонина А. А. Нелинейные регуляторы для удержания судна на заданной траектории при «сильных» маневрах // Труды СПИИРАН. 2017. Вып. 4(53). С. 178–200.

[14] Tomera M. Nonlinear controller design of a ship autopilot // Int. J. Appl. Math. Comput. Sci. 2010. Vol. 20. no. 2. Pp. 271–280.

[15] Yaohua Hu, Suwu Xu. Generalized predictive controller design for ship track keeping // ICCSNS International Journal of Computer Science and Network Security. 2010. Vol 9. No. 5. Pp. 236–239.

[16] Оdegаrd V. Nonlinear Identification of Ship Autopilot Models // Norwegian University of Science and Technology, 2009. Р. 100–107.

[17] Zan Y. Research on Real-Time Simulation System of Ship Motion Based on Simulink // Open Mechanical Engineering Journal. 2014.Vol. 8. Pp. 820–827.

[18] Волянська Я. Б., Волянський С. М. Особливості побудови автоматичних систем керування рухом об'єктів морської робототехніки // Электротехнические и компьютерные системы. 2016. Вып. 23 (99). С. 39–44.

## *References*

[1] G. Eh. Ostrecov, L. M. Klyachko "Metody avtomatizacii upravleniya dvizheniem korablya". M.: Fizmatlit, 120 p., 2009. [2] L. L. Vagushchenko, N. N. Cymbal "Sistemy avtomaticheskogo upravleniya dvizheniem sudna". M.: TransLit, 376 p.,

2007.

[3] V. A. Antonov, M. N. Pis'mennyj "Teoreticheskie voprosy upravleniya sudnom". Vladivostok: MGU im. adm. G. I. Nevel'skogo, 78 p., 2007.

[4] Yu. I. Yudin, I. I. Sotnikov "Matematicheskie modeli ploskoparallel'nogo dvizheniya sudna. Klassifikaciya i kriticheskij analiz". Murmansk, 95 p., 2006.

[5] V. I. Snopkov "Upravlenie sudnom". SPb.: Professional, 536 p., 2004.

[6] Yu. I. Yudin, S. V. Pashencev "Identifikaciya matematicheskoj modeli sudna". M.: Morkniga, 141 p., 2015.

[7] Ayulia Sitio Agisjaihc "An Analysis Nomoto Gain and Norbin Parameter on Ship Turning Maneuver". *IPTEK, The Journal for Technology and Science*., Vol. 21, no. 2, p 307–309, 2010.

[8] N. A. Sedova "Intellektual'naya sistema avtomaticheskogo upravleniya kursom sudna". *Transportnoe delo Rossii. Specvypusk*., № 7, p. 58–61, 2006.

[9] V. V. Golikov, V. A. Golikov, Ya. Volyanskaya, O. Mazur, O. Onishchenko "A simple technique for identifying vessel model parameters". *Earth and [Environmental](http://iopscience.iop.org/journal/1755-1315) Science*., Vol. 167, p. 135–139, 2018.

[10] V. Vichuzhanin "Realization of a fuzzy controller with fuzzy dynamic correction". *Central European Journal of Engineering*., Vol. 2, no. 3, p. 392–398, 2012.

[11] V. Budashko, V. Nikolskyi, O. Onishchenko, S. Khniunin "Decision support system's concept for design of combined propulsion complexes". *Eastern-European Journal of Enterprise Technologies*., Vol. 3 (8(81)), p. 10–21, 2016.

[12] Wen-Hsien Ho, Chen-Huei Hsieh, Jyh-Horng Chou "Optimal course handling control for nonlinear ship maneuvering system". *International Journal of Innovative Computing, Information and Control ICIC, International*., Vol. 6, no. 10, p. 114– 117, 2010.

[13] E. A. Shushlyapin, V. A. Karapet'yan, A. E. Bezuglaya, A. A. Afonina "Nelinejnye regulyatory dlya uderzhaniya sudna na zadannoj traektorii pri «sil'nyh» manevrah". *Trudy SPIIRAN*., Vyp. 4(53), p. 178–200, 2017.

[14] M. Tomera "Nonlinear controller design of a ship autopilot". *Int. J. Appl. Math. Comput. Sci.*, Vol. 20, no. 2, p. 271–280, 2010.

[15] Yaohua Hu, Suwu Xu. "Generalized predictive controller design for ship track keeping". *ICCSNS International Journal of Computer Science and Network Security*., Vol 9, no. 5, p. 236–239, 2010.

[16] V. Оdegаrd "Nonlinear Identification of Ship Autopilot Models". *Norwegian University of Science and Technology*., р. 100– 107, 2009.

[17] Y. Zan "Research on Real-Time Simulation System of Ship Motion Based on Simulink". *Open Mechanical Engineering Journal*., Vol. 8, p. 820–827, 2014.

[18] Ya. B. Volyans'ka, S. M. Volyans'kij "Osoblivostі pobudovi avtomatichnih sistem keruvannya ruhom ob'єktіv mors'koї robototekhnіki". *EHlektrotekhnicheskie i komp'yuternye sistemy*., Vyp. 23 (99), p. 39–44, 2016.

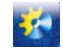

УДК 697

# **ДОСЛІДЖЕННЯ ПРОЦЕСІВ УТИЛІЗАЦІЇ ТЕПЛА ПАРОПОВІТРЯНИХ СУМІШЕЙ: ЛАБОРАТОРНА УСТАНОВКА, ВИМІРЮВАНІ ЗМІННІ, АВТОМАТИЗАЦІЯ ЕКСПЕРИМЕНТІВ**

**Ковальчук Д.А.** <sup>1</sup> **, Мазур О.В.** <sup>2</sup> **, Гудзь С.С.** <sup>3</sup>

1,2,3 Одеська національна академія харчових технологій  $\rm ORCID: \textsuperscript{1}$  0000-0003-0549-5244 E-mail: <sup>1</sup>[radiolomaster@gmail.com,](mailto:radiolomaster@gmail.com) <sup>2</sup>mazur.av.ua@gmail.com,

Copyright © 2018 by author and the journal "Automation technologies and business - processes. This work is licensed under the Creative Commons Attribution International License (CC BY). <http://creativecommons.org/licanses/by/4.0>

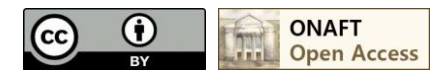

DOI: [10.15673/atbp.v10i2.981](http://dx.doi.org/10.15673/atbp.v10i2.981)

*У статті розглянуті деякі шляхи підвищення енергоефективності виробництва. Обґрунтовано актуальність і необхідність застосування систем, що дозволяють утилізувати тепло пароповітряних сумішей як енергетичних відходів. Розглянуто різні варіанти утилізації і виділені їх недоліки. Запропоновано можливість застосування теплового насоса для більш глибокої утилізації тепла пароповітряних сумішей. Описана конструкція автоматизованого робочого місця дослідника процесів утилізації тепла пароповітряних сумішей, яке дозволить проводити попередні дослідження перед побудовою систем утилізації для конкретного технологічного процесу. Автоматизоване робоче місце включає в себе технологічну систему, що дозволяє імітувати пароповітряну суміш із заданими параметрами, проводити утилізацію її теплової енергії. Глибока утилізація досягається за рахунок застосування в системі теплового насоса «вода-вода». Система обладнана датчиками, що дозволяють вимірювати значення всіх параметрів, що цікавлять і виконавчими пристроями. Також автоматизоване робоче місце включає програмне забезпечення, яке працює на персональному комп'ютері, і дозволяє управляти ходом експерименту, як в ручному, так і в автоматичному режимі, реєструвати всі дані. При проведенні автоматизованого експерименту усі змінні стабілізуються, окрім однієї, яка змінюється по заданому закону. Наведені результати експериментів, по дослідженню режимів роботи випарника, виконаних в автоматичному режимі. Результати представляють собою сімейства квазістатичних залежностей змінних процесу. Проведено аналіз результатів експериментів. Зроблено висновки за результатами експериментів й розглянуті шляхи вдосконалення системи керування випарником.*

*The article considers some ways to increase energy efficiency of production. The urgency and necessity of systems application that allow to utilize the heat of steam-air mixes as energy wastes is substantiated. Different variants of utilization are considered and their disadvantages are highlighted. The possibility of using a heat pump for a deeper heat utilization of steam-air mixtures is proposed. The design of the automated workplace for researching the processes of steam-air mixtures heat recovery is described, which will allow conducting preliminary research before building the utilization systems for a particular technological process. The automated workplace includes a technological system that allows to simulate a steamair mixture with specified parameters, to utilize its thermal energy. Deep utilization is achieved through the use of "waterwater" heat pump. The system is equipped with sensors, which allow measuring the values of all parameters that are interest, and the executive devices. Also, an automated workplace includes software that runs on a personal computer, and allows you to manage the progress of the experiment, both manually and automatically, to record all the data. In an automated experiment, all variables are stabilized, except for one that varies according to a given law. The results of experiments on the study of the modes of the evaporator performed in the automatic mode are presented. The results represent a family of quasistatic dependencies of the process variables. The analysis of the results of experiments was carried out. The conclusions are based on the results of experiments and ways of improving the evaporator control system are considered.*

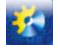

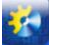

*Ключові слова: автоматизоване робоче місце, автоматизований експеримент, дослідження, тепловий насос, утилізація тепла*

## **Вступ**

Питання енергозбереження було актуальним завжди, але останнім часом, у зв'язку з постійним зростанням цін на енергоносії, воно стає все більш гострим. В умовах постійної конкуренції підприємства змушені оптимізувати собівартість продукції, що випускається, яка включає і витрати енергії на її випуск. Все це змушує промислові підприємства все частіше замислюватися про впровадження систем, що дозволяють знижувати питомі витрати енергії на одиницю готової продукції.

#### **Огляд літературних джерел**

Багато технологічних процесів супроводжуються утворенням великої кількості енергетичних відходів, які в більшості випадків просто викидаються в навколишнє середовище. Енергетичні відходи (ЕВ) - це різниця між енергією, що надходить в технологічний агрегат і корисно використовуваної енергією [1, 3]. Одним з видів енергетичних відходів, що найбільш часто зустрічаються є пароповітряні суміші (ППС) з різними домішками, які використовуються для ведення технологічного процесу, або утворені в його ході. До прикладів таких ЕВ можна віднести:

- Продукти згорання органічного палива;
- Відпрацьовані сушильні агенти;
- Пароповітряні суміші систем кондиціонування повітря;

 Пароповітряні суміші з технологічних агрегатів при реалізації теплових і тепломасообмінних процесів в різних галузях харчової та хімічної промисловості.

Підвищення ефективності роботи таких технологічних процесів можливо за рахунок утилізації тепла їх енергетичних відходів. Утилізовану енергію можна використовувати повторно в технологічному процесі, або на інші потреби підприємства, такі як опалення або гаряче водопостачання [2, 8].

Доцільність застосування системи утилізації тепла пароповітряної суміші на конкретному технологічному процесі потрібно аналізувати, виходячи з таких параметрів як: кількість утвореної ППС, її температура, вологість, забрудненість домішками.

У найпростішому випадку, для утилізації тепла ППС можуть використовуватися теплообмінники різної конструкції. Найбільшу кількість енергії можливо утилізувати при конденсації водяної пари, що входять в ППС, для чого необхідно охолодити її нижче точки роси [4, 6]. Часто на підприємстві відсутні теплоносії з досить низькою температурою, для здійснення такого теплообміну. В [5] була розглянута можливість застосування теплового насоса для глибокої утилізації тепла димових газів в котельні. Застосування теплових насосів з метою утилізації їх теплової енергії можливо і може бути досить ефективним для будь-якого технологічного процесу, де має місце викид пароповітряних сумішей як енергетичних відходів,.

## **Основна частина**

Розробка теплонасосної систем глибокої утилізації енергії ППС вимагає проведення попередніх досліджень, для оцінки можливості ефективного використання вторинних енергоресурсів, пошуку оптимальних режимів роботи, дослідження процесів утилізації тепла, як об'єкта управління, синтезу і налагодження енергоефективних алгоритмів управління. Для таких досліджень було розроблено та виготовлено лабораторну установку - автоматизоване робоче місце (АРМ) дослідника процесів утилізації тепла пароповітряних сумішей, яка дозволяє проводити експерименти, як в ручному, так і в автоматичному режимі, налагоджувати алгоритми управління.

АРМ дослідника включає в себе технологічну систему, вимірювальні пристрої, виконавчі механізми, електронну систему збору даних та управління, персональний комп'ютер.

Схема технологічної системи показана на рисунку 1. Вона складається з наступних основних вузлів: генератора пароповітряної суміші (ГППС), конденсаційного утилізатора тепла (КУТ), теплового насосу (ТН) класу «вода-вода» та допоміжного обладнання. На схемі показано взаємозв'язок між технологічними вузлами установки, розташування всіх датчиків і виконавчих механізмів.

ГППС імітує пароповітряну суміш, теплову енергію якої необхідно утилізувати, за температурою та вологістю і дозволяє змінювати їх. До складу цієї секції входить теплообмінник-зволожувач контактного типу (1), що підігріває повітря та зволожує його до 100% відносної вологості насичуючи його необхідною кількістю водяних парів, ємність з гарячою водою (23), що підігрівається електричним нагрівачем, циркуляційний насос (24) зі змінною продуктивністю, електричний перегрівач повітря (3). Повітря на виході з цієї секції за своєю температурою, та вологовмістом емітує димові гази. Вологовміст повітря можливо змінювати, змінюючи температуру повітря на виході теплообмінниказволожувача, оскільки вона буде мати 100% абсолютну вологість, і відповідний їй вологовміст. За допомогою електричного перегрівала досягається необхідна температура пароповітряної суміші.

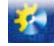

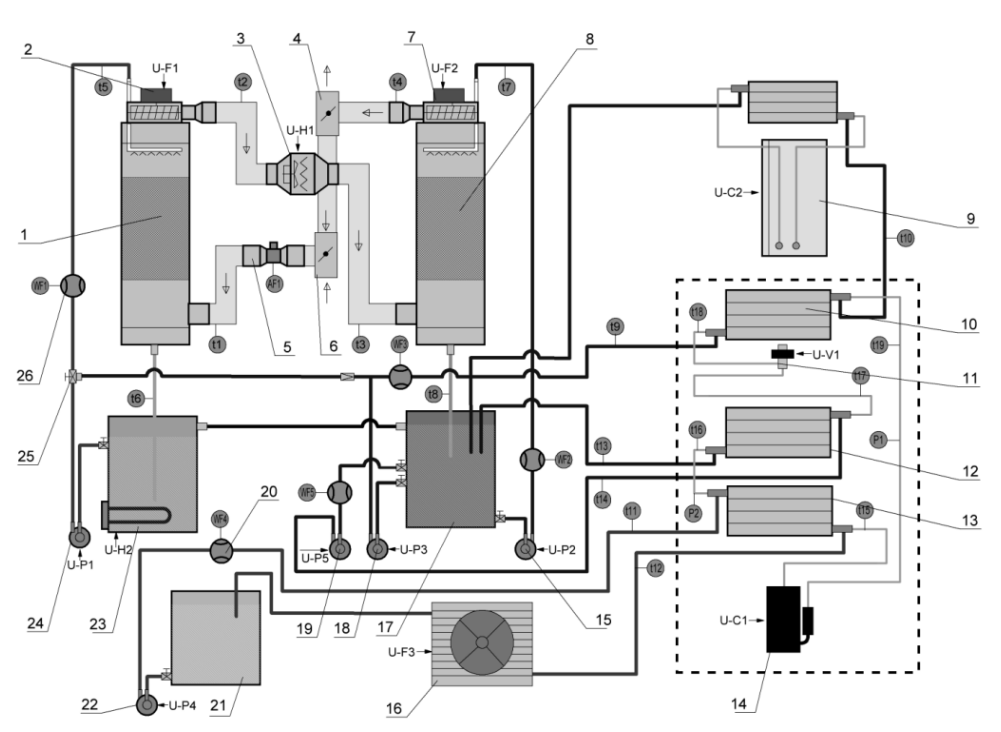

**Рисунок 1. Технологічна схема установки.**

1 – теплообмінник-зволожувач контактного типу, 2, 7 – вентилятори циркуляції ППС, 3 – перегрівач повітря, 4, 6 – заслінка, 5 – витратомір ППС, 8 – конденсаційний теплоутилізатор, 9 – додатковий тепловий насос, 10 – випарник ТН, 11 – ЕРВ, 12 – переохолоджувач холодоагенту ТН, 13 – конденсатор ТН, 14 – компресор ТН, 15, 18, 19, 22, 24 – циркуляційні насоси, 16 – радіатор охолодження конденсатора, 17 – ємність з охолоджуючою водою, 20, 26 – витратоміри води, 21 – ємність води контуру конденсатора, 23 – ємність підігріву води, 25 – трьохходовий вентиль.

У КУТ відбувається відбір тепла від пароповітряної суміші. До складу цієї секції входить конденсаційний теплообмінник (8), крізь який проходить пароповітряна суміш від ГППС та охолоджена вода, ємність з охолодженою водою (17), яка охолоджується тепловим насосом, циркуляційний насос (15) зі змінною продуктивністю.

Тепловий насос «Вода-Вода» забезпечує відбір тепла від КУТ з метою її утилізації. До його складу входять компресор з регульованою продуктивністю (14), конденсатор (13), переохолоджувач холодоагенту (12), випарник (10), електронний розширювальний вентиль (ЕРВ) з електроприводом (11). Циркуляційні насоси зі змінною продуктивністю забезпечують циркуляцію теплоносія через теплообмінники. Двигун компресора живиться від перетворювача частоти (ПЧ), який дозволяє змінювати частоту його обертання від 2000 до 4000 об/хв, змінюючи тим самим продуктивність компресора.

Застосування ЕРВ в мікрошаговому режимі (до 9600 кроків на діапазон) дає можливість з високою точністю змінювати режим роботи випарника в широкому діапазоні робочих температур. Чисельно величина перегріву визначається як різниця між температурою пари на виході випарника, і температурою кипіння холодоагенту, яка визначається тиском в випарнику. За величиною перегріву можна судити про заповнення випарника киплячим холодоагентом. У разі, якщо в випарник надходить недостатньо холодоагенту, кипіння буде відбуватися не по всій його довжині, в частині випарника відбуватиметься перегрів вже холодоагенту, що випарувався. Оскільки максимальний відбір тепла відбувається при кипінні холодоагенту, та частина випарника, де буде рухатися газоподібний холодоагент, по суті, не буде працювати. Наявність перегріву говорить про те, що весь холодоагент надійшов у випарник перейшов в газоподібну фазу.

Допоміжне обладнання установки включає: додатковий тепловий насос «вода-повітря» (9), який охолоджує воду в ємності (17), у випадку якщо продуктивності основного ТН недостатньо, радіатор з вентилятором (16), для охолодження води в контурі конденсатора та стабілізації її температури або тиску конденсації основного ТН.

Комплект обладнання дозволяє формувати та досліджувати процеси утилізації пароповітряних сумішей з заданими вологовмістом в діапазоні від 5 до 300 г/м3 та температурою в діапазоні від 5 до 150 °С. Можливий діапазон Зміни витрат ППС - від 20 до 200 м3/год.

Електронна система збору даних та управління (СЗДУ) складається з керуючого мікроконтрлера, датчиків для вимірювання технологічних параметрів та виконавчих пристроїв. Структурна схема СЗДУ показана на рисунку 2. Мікроконтролер виконує опитування усіх датчиків, зберігає їх показання у внутрішній пам'яті, виконує усі необхідні

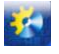

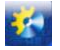

обчислення, керує роботою виконавчих пристроїв. СЗДУ має пульт місцевого керування, за допомогою якого можна оперативно получити показники любого датчика, а також змінити будь який керуючий вплив, або завдання на рівень його підтримання.

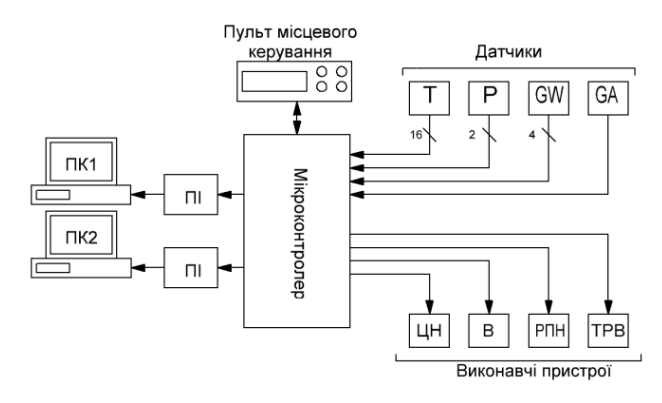

**Рисунок 2. Структурна схема СЗДУ**

## **Датчики що входять до складу установки.**

T1-T19 - цифрові датчики температури DS18B20, з діапазоном виміру -50 - +150 °С (див. рис. 1). Серед них:

- t1 температура повітря на вході ГПВС;
- t2 температура ПВС на виході зволожувача ГПВС;
- t3 температура ПВС на вході КУТ;
- t4 температура ПВС на виході КУТ;
- t5 температура води на вході в ГПВС;
- $\bullet$  t6 температура води на виході з ГПВС;
- t7 температура води на вході в КУТ;
- t8 температура води на виході з КУТ;
- t9 температура води на вході у випарник ТН;
- t10 температура води на виході з випарника ТН;
- t11 температура води на вході в конденсатор ТН;
- t12 температура води на виході з конденсатора ТН;
- t13 температура води на вході переохолоджувача холодоагенту ТН;
- $\bullet$  t14 температура води на виході з переохолоджувача холодоагенту ТН;
- t15 температура холодоагенту на вході в конденсатор ТН;
- t16 температура холодоагенту на виході з конденсатора ТН;
- $\bullet$  t17 температура холодоагенту на виході з переохолоджувача ТН;
- t18 температура холодоагенту після ТРВ, що надходить у випарник ТН;
- t19 температура холодоагенту на виході з випарника ТН.
- P1-P2 цифрові датчики тиску, з діапазоном вимірювання 0-30 атм.
	- Р1 тиск на випарнику;
	- Р2 тиск на конденсаторі.

WF1-WF5 - крильчасті датчики витрати води з імпульсним виходом. Встановлені у всіх циркуляційних контурах. АF1 - аналоговий калориметрический витратомір повітря з діапазоном виміру 0-300 м<sup>3</sup>/год.

## **Керуючі впливи в установці.**

- U-P1 Управління продуктивністю водяного насоса ГПВС;
- U-P2 Управління продуктивністю насоса КУТ;
- U-P3 Управління продуктивністю насоса випарника;
- U-P4 Управління продуктивністю насоса конденсатора;
- U-P5 Управління продуктивністю насоса переохолоджувача;
- U-F1, U-F2 Управління продуктивністю вентиляторів циркуляції повітря;
- U-F3 Управління частотою обертання вентилятора скидання тепла конденсатора;
- U-H1 Управління потужністю перегрівача повітря на виході ГПВС (ШІМ);
- U-H2 Управління потужністю електронагрівача води ГПВС (ШІМ);
- U-C1 Управління продуктивністю компресора ТН (частотне управління);

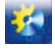

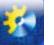

- U-C2 Управління компресором додаткового охолоджувача води (позиційне керування);
- U-V1 Контроль стану ТРВ (кроковий привід).

#### **Контури регулювання.**

Для забезпечення чистоти експерименту необхідно виключити вплив усіх збурень на досліджувані параметри. В ході експерименту тільки один параметр цілеспрямовано змінюється, і реєструється відгук всієї системи на його зміну. Інші параметри при цьому повинні бути стабілізовані на необхідному рівні. АРМ включає кілька контурів регулювання, завдання яким можливо стабілізувати умови проведення експерименту. До них відносяться:

1. Контур стабілізації вмісту вологи ППС на виході секції зволоження ГППС (датчик t2). Регулювання абсолютного вмісту вологи ПВС здійснюється зміною температури ППС на виході секції зволоження шляхом зміни потужності електронагрівача в ємності 23 (див. рис. 1, керуючий вплив U-H2). Так як повітря в секції зволоження досягає 100% відносної вологості, абсолютний вологовміст можна визначити по температурі, до якої було нагріто повітря. Управління потужністю електронагрівача здійснюється плавно, за допомогою твердотільного реле.

2. Контур стабілізації температури ППС на виході ГППС (датчик t3). Регулювання здійснюється шляхом зміни потужності перегревателя ППС 3 (див. рис. 1, керуючий вплив U-H1).

3. Контур стабілізації температури охолоджуючої води, яка подається в теплоутилізатор. Регулювання здійснюється шляхом зміни частоти обертання компресора теплового насоса, за допомогою перетворювача частоти (керуючий вплив U-С1).

4. Контур стабілізації температури води, що надходить у випарник ТН. Контур працює при дослідженні режимів роботи теплового насоса без системи теплоутілізаціі. В цьому випадку потрібно переключити вентиль 25, і регулювання температури буде здійснюватися зміною потужності електронагрівача 23 (керуючий вплив U-H2).

5. Контур стабілізації температури води, що надходить в конденсатор ТН. Регулювання здійснюється шляхом зміни частоти обертання вентилятор на радіаторі, через який циркулює вода контуру конденсатора (керуючий вплив  $U-F3$ ).

6. Контур стабілізації перегріву парів холодоагенту у випарнику ТН, для забезпечення максимального завантаження випарника, і запобігання попаданню рідкого холодоагенту в компресор. Регулювання здійснюється шляхом зміни положення електронного розширювального вентиля (ЕРВ).

7. Контури стабілізації витрати у всіх трубопроводах. Регулювання здійснюється шляхом зміни частоти обертання двигунів всіх циркуляційних насосів.

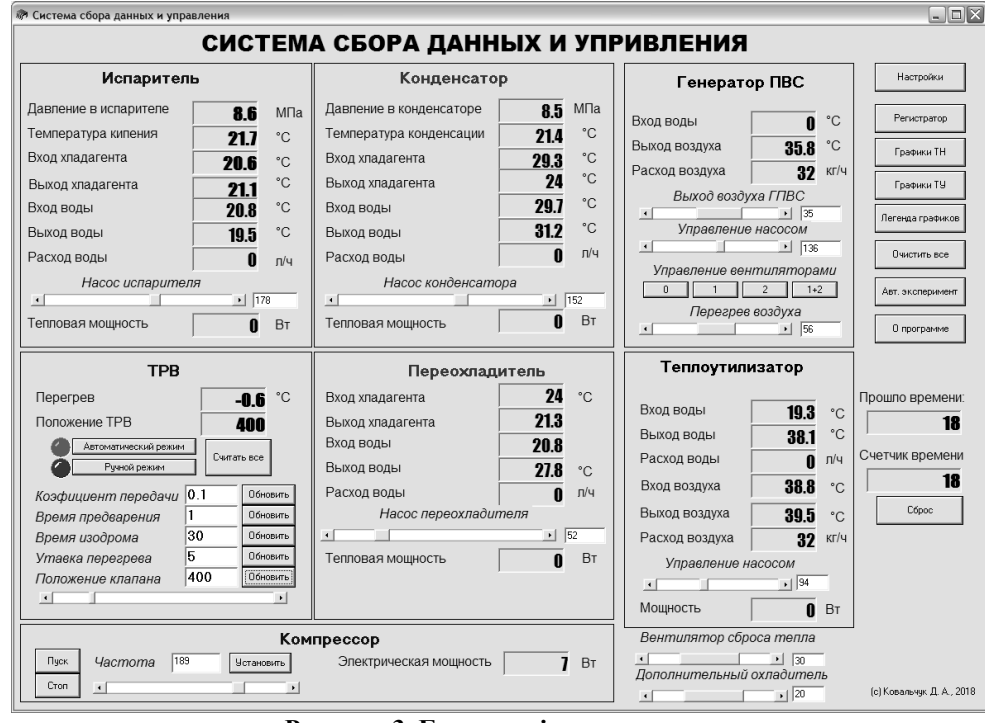

**Рисунок 3. Головне вікно програми**

СЗДУ з'єднана з двома персональними комп'ютерами (ПК1 та ПК2) через перетворювачі інтерфейсів UART-USB (ПІ). На першому комп'ютері працює розроблене програмне забезпечення збору даних та управління (ПЗЗДУ), яке

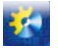

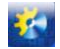

регіструє усі виміряні сигнали, відображує їх у вигляді графіків, таблиці, має можливість збереження їх у файлі, має можливість автоматичного збереження даних з заданим інтервалом, та дозволяє керувати усіма виконавчими механізмами як в ручному так і в автоматичному режимі, керуючи ходом експерименту. Обмін даними між ПК та СЗДУ відбувається по протоколу з перевіркою контрольної суми кожного переданого параметру. Це значно зменшує ризик передачі хибних даних, в наслідок дії електромагнітних та інших перешкод. На рисунку 3 показано головне вікно ПЗЗДУ. У ньому в реальному часі відображаються показники всіх датчиків, присутні кнопки для керування виконавчими механізмами, контурами регулювання та іншими функціями. На рисунку 4 показане вікно графічного регістратора даних. На рисунку 4 показано вікно табличного регістратора даних, в якому є функція збереження даних в форматі MS Excel, з можливістю автоматичного збереження.

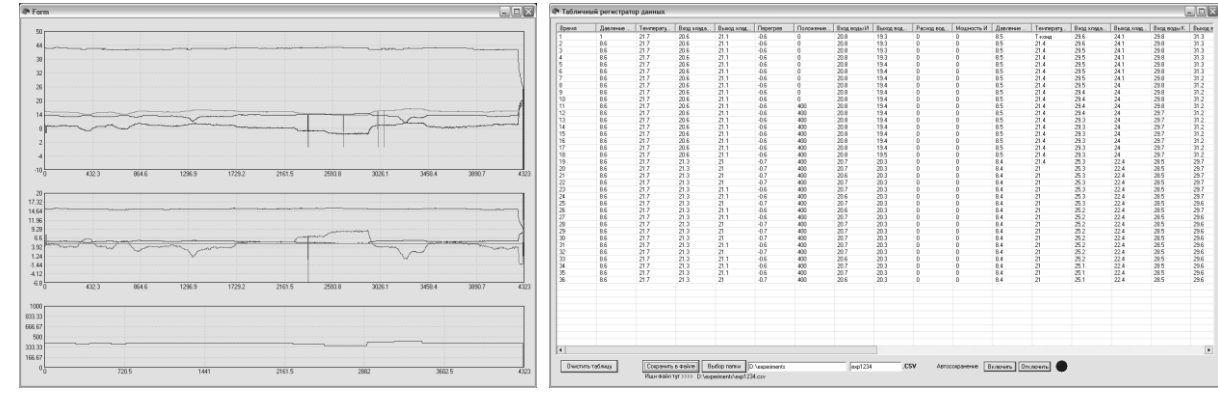

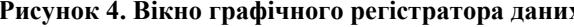

**Рисунок 4. Вікно графічного регістратора даних Рисунок 5. Вікно табличного регістратора даних**

На рисунку 6 показано вікно керування автоматизованим експериментом. В режимі автоматизованого експерименту один із керуючих впливів ступінчасто змінюється з заданим шагом та інтервалом. Вказується також напрям зміни (збільшення чи зменшення), та кінцеве значення, при якому експеримент буде завершено. За допомогою функції автоматизованого експерименту можливо отримувати квазістатичні характеристики об'єкта по будь яким каналам, із мінімальними витратами людського часу.

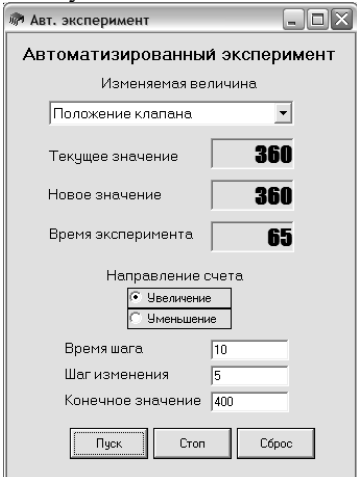

**Рисунок 6. Вікно керування автоматизованим експериментом.** 

### **Результати експериментів**

На даний момент із застосуванням АРМ виконаний ряд експериментів з дослідження режимів роботи ТН у складі системи утилізації ППС. Були отримані сімейства квазістатичних залежностей параметрів теплового насоса як об'єкта управління по каналу завантаження випарника. Всі експерименти проводилися в автоматичному режимі. Змінним параметром було положення ЕРВ, при цьому інші параметри, такі як температури і витрати води на вході у випарник і конденсатор ТН, частота обертання компресора були стабілізовані. Нижче наведені деякі результати експерименту у вигляді графічних залежностей.

На рисунку 7 показані квазістатичні залежності деяких параметрів ТН від положення ЕРВ в діапазоні від 350 до 470 кроків (з 2400 можливих), при цьому були стабілізовані на рівні 25 °С і 35 °С температури води на вході у випарник і конденсатор відповідно, частота обертання компресора на рівні 3000 об/хв, а витрати води через випарник і конденсатор - 300 л/год.

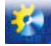

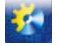

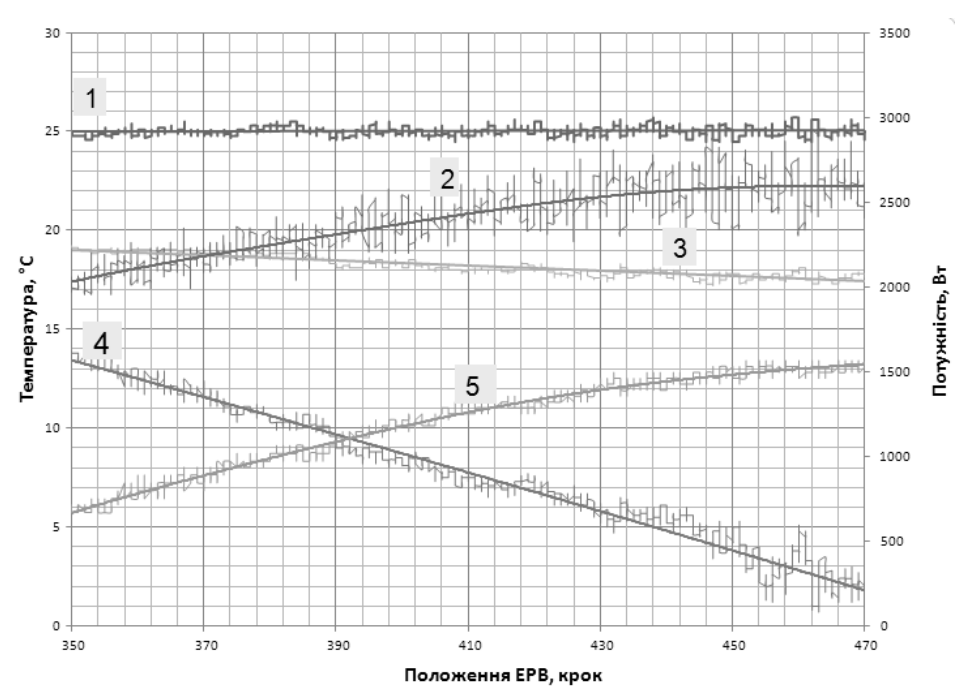

**Рисунок 7. Квазістатичні залежності параметрів ТН по каналу керуючого впливу завантаження випарника 1 - Температура води на вході випарника ТН, 2 - Потужність випарника ТН, 3 - Температура води на виході випарника ТН, 4 - Температура перегріву холодоагенту у випарнику ТН, 5 - Температура кипіння холодоагенту у випарнику ТН.**

З представлених на рисунку 7 залежностей видно, що при відкритті ЕРВ спосерігається підвищення тиску у випарнику, а також збільшення його теплової потужності. При цьому, очевидно, зростає й енергетична ефективність ТН. Але при цьому також знижується рівень перегріву парів холодоагенту на виході випарника. При зниженні рівня перегріву нижче 4 °С збільшується амплітуда його коливань, що може бути пов'язаним з попаданням в зону вимірювання температури холодоагенту на виході випарника крапельної фази у зв'язку з приближенням фронту кипіння. Попадання рідкого холодоагенту в компресор може привести до гідроударів і виходу з ладу компресора, іншими словами до аварійної ситуації. Очевидно, що найбільш ефективний режим роботи випарника відповідає мінімально можливому перегріву, який забезпечує відсутність рідкої фази холодоагенту на вході компресора, проте в цьому режимі існує висока ймовірність виникнення аварійної ситуації (попадання рідкого холодоагенту в компресор). Залежності рівня перегріву від положення ЕРВ – майже лінійні, практично у всіх режимах роботи випарника.

На рисунку 8 представлено сімейство квазістатичних залежностей по каналу «Положення ЕРВ - Перегрів холодоагенту у випарнику ТН» при постійній температурі води на вході у випарник 20 °С і при трьох різних температурах води на вході в конденсатор (30 °С, 35 °С, 40 °С).

На рисунку 9 представлено сімейство квазістатичних залежностей по каналу «Положення ЕРВ - Перегрів холодоагенту у випарнику ТН» при постійній температурі води на вході в конденсатор 35 °С і при трьох різних температурах води на вході в випарник (20 °С, 25 °С, 30 °С). Обидва експерименту проводилися при частоті обертання компресора 3000 об / хв і витратах води через випарник і конденсатор - 300 л / год.

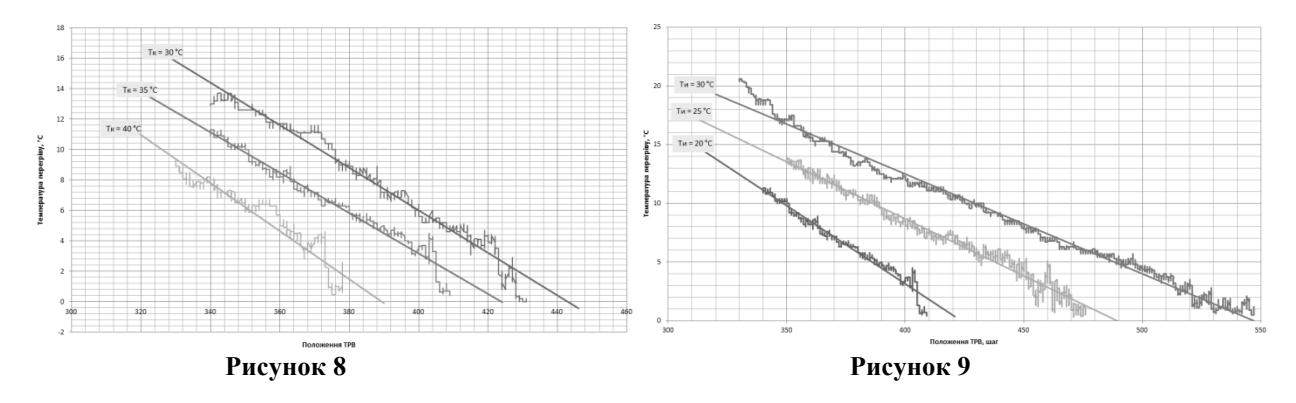
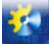

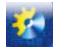

На рисунку 10 представлено сімейство квазістатичних залежностей по каналу «Положення ТРВ - Перегрів холодоагенту у випарнику ТН» при постійній температурі води на вході в конденсатор (в даному випадку 35 °С) і випарник (в даному випадку 20 °С), при різних частотах обертання компресора (50 Гц і 55 Гц).

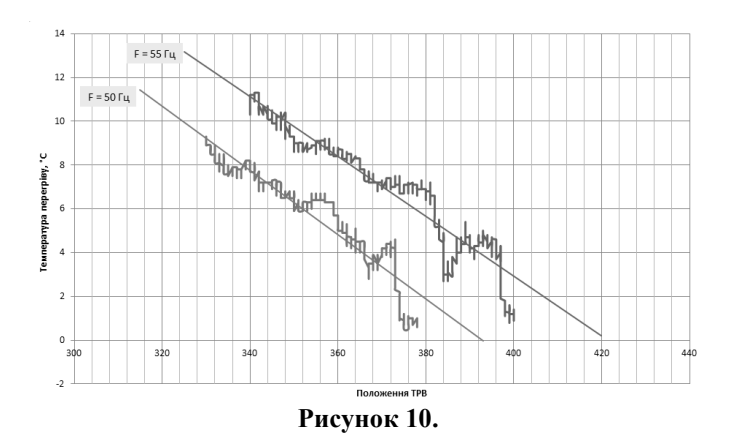

На всіх графіках виведені як дані, отримані безпосередньо в ході експерименту, так і дані отримані в ході лінійної апроксимації результатів експерименту для більш наочного усвідомлення результатів. Аналіз отриманих квазістатичних характеристик показує, що на значення перегріву холодоагенту на виході випарника істотний вплив роблять положення клапана ЕРВ, а також температури води, що надходить у випарник і конденсатор при постійній витраті через них, та продуктивність (частота обертання) компресора.

Вплив положення ЕРВ є найбільш істотним, і найлегше піддається зміні, тому при реалізації САР ця величина буде керуючим впливом. Решта величини віднесемо до контрольованих збурень. З результатів експериментів видно, що всі впливи викликають зміщення характеристик. Крім того, зміна температури води, що надходить у випарник також призводить до зміни нахилу характеристики, або коефіцієнта передачі об'єкта по каналу «Температура на вході випарника - перегрів». При зміні температури води на вході випарника від 20 до 30 ° С коефіцієнт передачі змінився майже в 2 рази. У той же час коефіцієнт передачі змінюється незначно при зміні температури води, що надходить в конденсатор.

## **Висновки**

Розроблене АРМ дослідника дозволяє оперативно дослідити процеси утилізації тепла пароповітряних сумішей з широким діапазоном параметрів, таких як вміст вологи, температура витрата. Є можливість дослідження як системи в цілому, так і окремих апаратів входять до її складу, таких як тепловий насос або теплоутилізатор. АРМ дозволяє проводити дослідження в автоматичному режимі, що вимагає від дослідника тільки налаштування коректних умов експерименту і його запуск. Результати експерименту будуть автоматично збережені на жорсткому диску комп'ютера.

У статті наведено лише частина експериментів, проведених на даний момент. Вони присвячені дослідженню режимів роботи ТН. Аналізуючи отримані результати можна зробити висновки:

- 1. Перегрів холодоагенту у випарнику має майже лінійну залежність від положення ТРВ, при збільшенні ступеня відкриття ТРВ перегрів зменшується.
- 2. Тиск в випарнику і температура кипіння збільшуються при збільшенні ступеня відкриття ЕРВ.
- 3. Теплова потужність що знімається з випарника збільшується при відкритті ЕРВ;
- 4. При зміні температури води, що надходить в конденсатор і при незмінній температурі води, що надходить у випарник відбувається зміщення статичної характеристики, однак її нахил тобто коефіцієнт передачі об'єкта значно не змінюються;
- 5. При зміні температури води, що надходить у випарник і при незмінній температурі води на вході в конденсатор відбувається зміщення статичної характеристика і досить суттєва зміна її нахилу, тобто зміна коефіцієнта передачі об'єкта;
- 6. При зміні частоти обертання компресора також відбувається тільки зміщення характеристики, без зміни її нахилу;

Аналіз результатів експериментів показує, що скоріш за все САР традиційної структури не зможе забезпечити стабільну і безаварійну роботу ТН в широкому діапазоні робочих температур і з максимальною ефективністю. Для забезпечення роботи в таких режимах необхідно розробити САР підвищеної динамічної точності, яка повинна відповідати таким вимогам:

1. Бути інваріантною до збурень у вигляді зміни температури охолоджуючої води на вході випарника і конденсатора і продуктивності компресора. Це завдання може бути реалізована за рахунок введення до складу САР коригувальних зв'язків, що виконують зсув керуючого впливу.

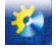

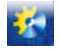

2. Мати можливість адаптації до зміни коефіцієнта передачі по каналу керуючого впливу, при зміні температури води на вході випарника [10].

Після рішення цих задач для стабілізації рівня перегріву на мінімально можливому рівні, що відповідає найбільш ефективному режиму доцільно реалізувати в складі САУ функцію гарантування мінімально можливого перегріву, тобто гарантованого, з наперед заданою вірогідністю дотримання обмежень, встановлених регламентами [8].

Дані висновки необхідно враховувати при розробці системи автоматичного управління (САУ) тепловим насосом і системою утилізації тепла ПВС в цілому. Звичайно, для розробки повноцінної САУ необхідно провести ще додаткові дослідження, зокрема дослідження режимів роботи теплоутилизатора.

## **Перелік використаних джерел**

- [1] Сухоцкий А. Б. Вторичные энергетические ресурсы. 2014.
- [2] Жовмір М.М. Утилізація низькотемпературної теплоти продуктів згорання палив за допомогою теплових насосів // Промышленная теплотехника. — 2008. — Т. 30, № 2. — С. 90-98. — Бібліогр.: 10 назв. — укр.
- [3] Использование теплоты конденсата «глухого» пара и теплоты паровоздушной смеси [Електронний ресурс] Режим доступу до ресурсу: http://studbooks.net/1897332/
- [4] Ефимов А. В., Гончаренко А. Л., Гончаренко А. В. Система глубокой утилизации теплоты газов, уходящих из котельных агрегатов. – 2013.
- [5] Kovalchuk D., Mazur A., Hudz S. The model for power efficiency assessment of condensation heating installations //Автоматизація технологічних та бізнес-процесів. – 2017. – Т. 9. – №. 3.
- [6] Ковальчук Д. А., Мазур О. В., Гудзь С. С. Оценка энергетической эффективности газового конденсационного водогрейного котла как объекта управления //Наукові праці ОНАХТ. – 2017. – Т. 80. – №. 2.
- [7] Ротов П. В. и др. Повышение эффективности работы централизованных систем теплоснабжения за счет применения теплонасосных установок //Промышленная энергетика. – 2014. – №. 7. – С. 27-31.
- [8] Петрикеева Н. А. и др. Использование полной теплоты сгорания топлива в котельных установках //Научный журнал. Инженерные системы и сооружения. – 2014. – Т. 2. – №. 4. – С. 76.
- [9] Хобин В. А. Системы гарантирующего управления технологическими агрегатами: основы теории, практика применения //Одесса: ТЕС. – 2008. – Т. 306.
- [10]Жук А. Ю. Адаптивные системы управления //Молодежный научно-технический вестник. 2013. №. 5. С. 24-24.
- [11]Ибраев А. М. и др. Анализ энергетических потерь парокомпрессионной холодильной машины, связанных с процессом перегрева рабочего тела в испарителе //Вестник Казанского технологического университета. – 2013. – Т. 16. – №. 21.

## **References**

- [1] A. B. Suhotskiy, "Vtorichnyie energeticheskie resursyi", 2014.
- [2] ZhovmIr M.M., "UtilIzatsIya nizkotemperaturnoyi teploti produktiv zgorannya paliv za dopomogoyu teplovih nasosIv" in *Promyishlennaya teplotehnika*, vol. 30, no. 2, pp. 90-98, 2008.
- [3] Ispolzovanie teplotyi kondensata «gluhogo» para i teplotyi parovozdushnoy smesi [Online]. Available at: http://studbooks.net/1897332/
- [4] A. V.Efimov [A. V. Efimov, A. L. Goncharenko], "Sistema glubokoy utilizatsii teplotyi gazov, uhodyaschih iz kotelnyih agregatov", 2013.
- [5] D.A. Kovalchuk [D. A. Kovalchuk, A. V. Mazur, S. S. Hudz], "The model for power efficiency assessment of condensation heating installations" in AvtomatizatsIya *tehnologIchnih ta bIznes-protsesIv,* vol. 9, no. 3, 2017
- [6] D.A. Kovalchuk [D. A. Kovalchuk, A. V. Mazur, S. S. Hudz], "Otsenka energeticheskoy effektivnosti gazovogo kondensatsionnogo vodogreynogo kotla kak ob'ekta upravleniya" in *Naukovi pratsi ONAHT*, vol. 80, no. 2, 2017.
- [7] P. V Rotov [P. V Rotov et al], "Povyishenie effektivnosti rabotyi tsentralizovannyih sistem teplosnabzheniya za schet primeneniya teplonasosnyih ustanovok" in *Promyishlennaya energetika,* no. 7, pp. 27-31, 2014.
- [8] N. A. Petrikeeva [N. A. Petrikeeva et al], "Ispolzovanie polnoy teplotyi sgoraniya topliva v kotelnyih ustanovkah" in *Nauchnyiy zhurnal. Inzhenernyie sistemyi i sooruzheniya*, vol. 2, no. 4, p. 76, 2014.
- [9] V. A. Hobin, "Sistemyi garantiruyuschego upravleniya tehnologicheskimi agregatami: osnovyi teorii, praktika primeneniya" in *Odessa: TES,* vol. 306, 2008.
- [10]A. Yu. Zhuk, "Adaptivnyie sistemyi upravleniya" in *Molodezhnyiy nauchno-tehnicheskiy vestnik*, no. 5, p. 24-24, 2013.
- [11]A. M.Ibraev [A. M.Ibraev et al], "Analiz energeticheskih poter parokompressionnoy holodilnoy mashinyi, svyazannyih s protsessom peregreva rabochego tela v isparitele" in *Vestnik Kazanskogo tehnologicheskogo universiteta*, vol. 16, no. 21, 2013.

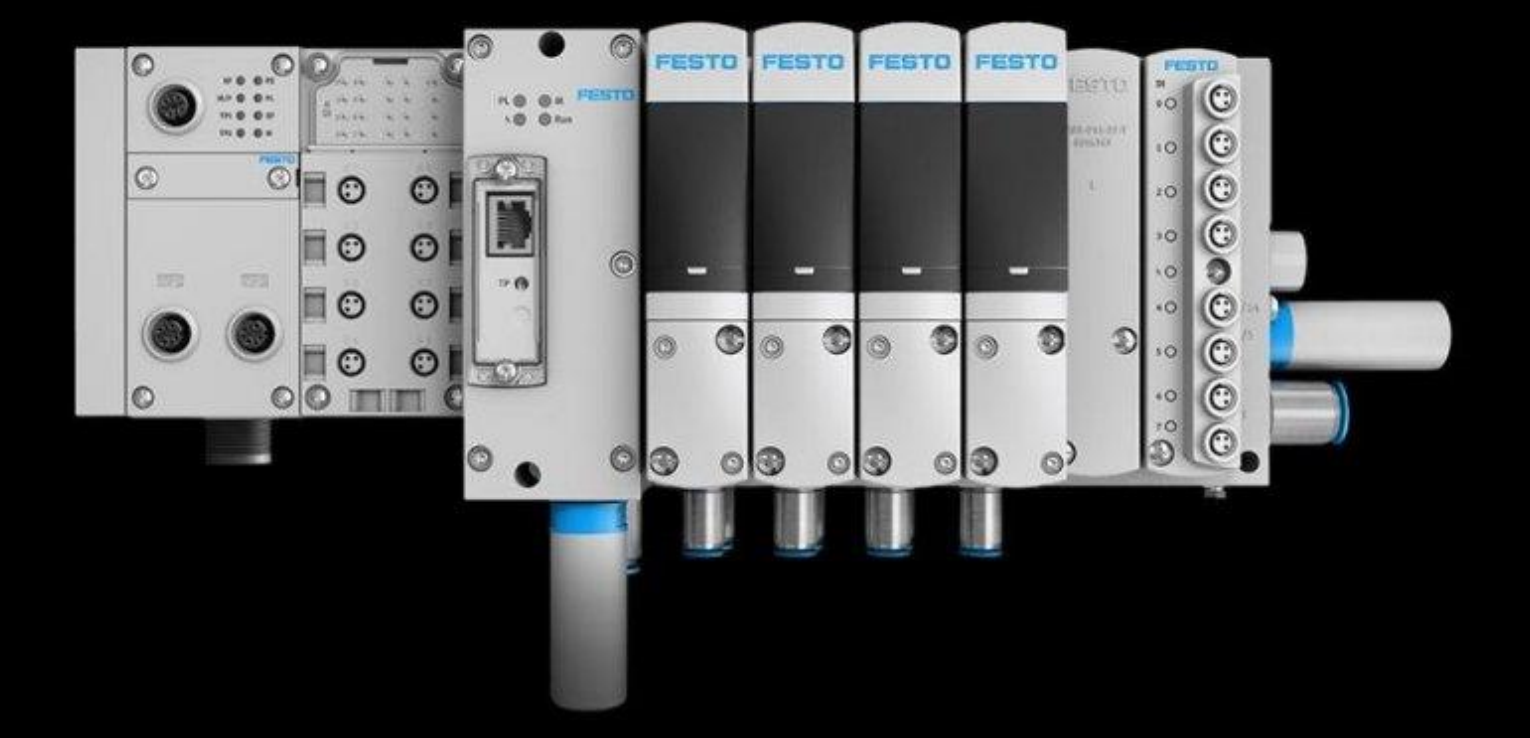

## **Festo Motion Terminal** The future of pneumatics

fi

**ДП «Фесто»** Адресс: 04070, Киев, ул. Борисоглебская,11 +38 (044) 233 64 51 +38 (044) 463 70 96 +38 (050) 332 25 47

ISST

F

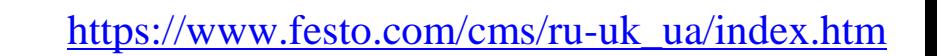

MECHATRONICS **B & T** ABORATORY

**Laboratory of Mechatronics and Robotics in Odessa National Academy of Food Technologies was established in 2014. It is the first co-work space with the widely developed material base. The main aim of Laboratory is to popularize technical education in general and robotics in particular. In this regard Laboratory provides open access for everyone (conditions for access – 20 % of the time should be voluntarily devoted to social events that are valuable for Laboratory). Laboratory of Mechatronics and Robotics consists of eight auditoriums: workroom for prototyping, specialized auditorium of industrial pneumatic robotics, specialized auditorium of industrial electrical robotics, specialized auditorium of portable robotics, specialized auditorium of industrial hydraulic robotics, recreation zone for relaxation, a head office and a small storeroom. All the auditoriums have all the necessary stands and equipment for students' education process, for work on the projects and conducting of research.**

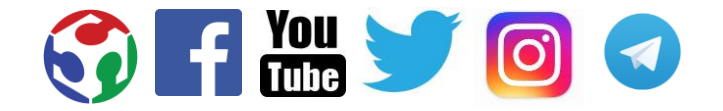

Kanatnaya St, 112, Odessa, 65039, Ukraine +380487124254 [mechatronics.robotlab@gmail.com](mailto:mechatronics.robotlab@gmail.com) <http://www.robot.onaft.edu.ua/>